# Government of Karnataka Department of Collegiate& Technical Education

# JSS POLYTECHNIC FOR THE DIFFERENTLY ABLED (AUTONOMOUS)

(Aided by the Govt. of Karnataka and Approved by AICTE, New Delhi) MYSURU – 570 006

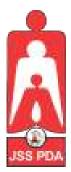

# C-21 CURRICULUM AND SCHEME OF EXAMINATION

# UNDER SEMESTER SYSTEM BASED ON CHOICE-BASED CREDIT SYSTEM (CBCS)

Placed before Polytechnic Academic Board Meeting held on 28-10-2021 for Approval

FIRST SEMESTER

PROGRAM NAME:

#### DIPLOMA IN COMMERCIAL PRACTICE

PROGRAM CODE: 25

W.E.F. 2021-2022

# SCHEME OF STUDIES & EXAMINATION AND COURSEWISE DETAILS & CONTENTS

# DIPLOMA IN COMMERCIAL PRACTICE (C-21)

FIRST SEMESTER

W.E.F. 2021-22

#### <mark>JSS POLYTECHNIC</mark> FOR THE DIFFERENTLY ABLED, MYSURU

#### CURRICULUM STRUCTURE

#### I Semester Scheme of Studies-Diploma in Commercial Practice [C-21]

|            | ory<br>t                                                                                                    |                                                              |                                                                   | Н   | ours<br>weel |     | ಕ           |                                                   | CI<br>Ma          |                      | SE<br>Ma         |       | ks      | for<br>ding<br>s) |     | int |                        |
|------------|----------------------------------------------------------------------------------------------------|--------------------------------------------------------------|-------------------------------------------------------------------|-----|--------------|-----|-------------|---------------------------------------------------|-------------------|----------------------|------------------|-------|---------|-------------------|-----|-----|------------------------|
| Sl.<br>No. | Course Category<br>/Teaching<br>Department                                                                                                    | Course Code Lourse Litte L L L L L L L L L L L L L L L L L L | Max                                                               | Min | Max          | Min | Total Marks | Min Marks for<br>Passing (including<br>CIE marks) | Assigned<br>Grade | Assigned Grade Grade | SGPA and<br>CGPA |       |         |                   |     |     |                        |
|            |                                                                                                    |                                                              | THEO                                                              | RYC | OUR          | SES |             |                                                   |                   |                      |                  |       |         |                   |     |     |                        |
| 1          | CP/EG                                                                                                    | 2511                                                         | English-I                                                         | 4   | 0            | 0   | 4           | 4                                                 | 50                | 20                   | 50               | 20    | 100     | 40                |     |     |                        |
| 2          | CP/CP                                                                                                    | 2512                                                         | Business Studies-I                                                | 5   | 0            | 0   | 5           | 5                                                 | 50                | 20                   | 50               | 20    | 100     | 40                |     |     |                        |
| 3          | CP/CP                                                                                                    | 2513                                                         | Financial Accounting-I                                            | 5   | 0            | 0   | 5           | 5                                                 | 50                | 20                   | 50               | 20    | 100     | 40                |     |     |                        |
| 4          | CP/CP                                                                                                    | 2514                                                         | a. English Shorthand-I * OR b. Professional English Competence-I* | 6   | 0            | 0   | 6           | 6                                                 | 50                | 20                   | 50               | 20    | 100     | 40                |     |     | ster                   |
|            |                                                                                                    |                                                              | PRACTICALC                                                        | OUR | SES          |     |             |                                                   |                   |                      |                  |       |         |                   |     |     | mes                    |
| 5          | CP/CP                                                                                                    | -                                                            | English Computer Typing (Practice only)                           | 2   | 0            | 4   | 6           | 0                                                 | ľ                 | NOEND                | EXAM             | INATI | ON – PR | ACTICEO           | NLY |     | SGPAfor First Semester |
| 6          | CP/CP                                                                                                    | 2515                                                         | Computer Application in Office-I                                  | 2   | 0            | 4   | 6           | 4                                                 | 60                | 24                   | 40               | 16    | 100     | 40                |     |     | r<br>E                 |
| 7          | CP/CP                                                                                                    | 2516                                                         | Modern Business Practice                                          | 2   | 0            | 2   | 4           | 3                                                 | 60                | 24                   | 40               | 16    | 100     | 40                |     |     | Afo                    |
| 8          | CP/EG                                                                                                    | -                                                            | English Language Lab-I                                            | 0   | 0            | 2   | 2           | 0                                                 |                   |                      | NO               | ENDEX | AMINAT  | ION               |     |     | GP.                    |
| 9          | -                                                                                                    |                                                              | Psychology & Counseling-I                                         | 2   | 0            | 0   | 2           | 0                                                 |                   |                      | NO               | ENDEX | AMINAT  | ION               |     |     | Only S                 |
| 10         | -                                                                                                    |                                                              | Sign Language-I                                                   | 2   | 0            | 0   | 2           | 0                                                 | NOENDEXAMINATION  |                      |                  |       | 0       |                   |     |     |                        |
|            |                                                                                                    |                                                              | AUDI                                                              |     |              |     |             |                                                   |                   |                      |                  |       |         |                   |     |     |                        |
| 11         | AU/CP                                                                                                    | -                                                            | Sports/NCC/NSS/Youth Red Cross/Yoga/                              |     |              |     |             |                                                   | ftheseac          |                      |                  |       |         |                   |     |     |                        |
|            | Physical Technical club. semesterandshallparticipateactively.Thestudentshallobtain 'ParticipationCertificate' intheactivit ytogeteligible for the award of Diploma. |                                                              |                                                                   |     |              |     | activit     |                                                   |                   |                      |                  |       |         |                   |     |     |                        |
|            | • • • • • • • • • • • • • • • • • • •                                                                                                    |                                                              | Total                                                             | 30  |              | 12  | 42          | 27                                                | 320               | 128                  | 280              | 112   | 600     | 240               |     |     |                        |

#### Theory P:PracticalE:Elective AU: Audit Course

- $1. \quad AU-Physical Activity-Student participation in the selected physical activity shall be monitored and the participation records hall be maintained by the respective Program Coordinator (Head of Section). \\$
- $2. \quad Theory Course Semester End Examination (SEE) is conducted for 100 marks (3 Hrs duration) \\$
- $3. \quad Practical Course CIE and SEE is conducted for 100 marks (3 Hrs duration)\\$
- 4. \*Courses 4a & 4b are Optional / Elective. The student can opt for any one course.
- 5. ECT Courses are treated as Practical Courses for Examination purpose and the Scheme of examination with allocation of time is given in the syllabus.
- 6. In the Course Code (Ex.2511) of the Program, the First Digit indicates the Program Number, Second Digit indicates the number of Revision of the Curriculum, Third Digit indicates the Semester and the Fourth Digit indicates Course Serial Number.

# GOVERNMENT OF KARNATAKA DEPARTMENT OF COLLEGIAGE AND TECHNICAL EDUCATION JSS POLYTECHNIC FOR THE DIFFERENTLY ABLED (AUTONOMOUS)

#### PROGRAM: COMMERCIAL PRACTICE

| Course Code     | 2511              | Semester            | I                                   |
|-----------------|-------------------|---------------------|-------------------------------------|
| Course Name     | ENGLISH -I        | Course Group        | Core                                |
| No. of Credits  | 4                 | Type of Course      | Lecture / Theory / Demonstration    |
| Course Category | CP / Core / EG    | Total Contact Hours | 4 Hrs. / Week<br>64 Hrs. / Semester |
| Prerequisites   | English Knowledge | Teaching Scheme     | [L:T:P]=4:0:0                       |
| CIE Marks       | 50                | SEE Marks           | 50                                  |

#### 1. COURSE SKILL SET

At the end of the course, the students will be able to acquire the following skills:

- 1. Develop Basic Skills in English.
- 2.Learn Communication Skills in English.
- 3.Develop Reading, writing and listening skills.

#### 2. COURSE OUTCOMES

At the end of the course, students will be able to:

|     | Course Outcomes                                                                    |  |  |  |  |  |  |  |
|-----|------------------------------------------------------------------------------------|--|--|--|--|--|--|--|
| CO1 | Use English Alphabets both upper and lower case in framing the words and sentences |  |  |  |  |  |  |  |
| CO2 | Differentiate between Masculine and Feminine Gender.                               |  |  |  |  |  |  |  |
| CO3 | Apply singular and plural forms in a sentence.                                     |  |  |  |  |  |  |  |
| CO4 | Write grammatically correct sentences                                              |  |  |  |  |  |  |  |
| CO5 | Differentiate between the types of pronouns                                        |  |  |  |  |  |  |  |

#### 3. COURSE CONTENT OUTLINE WITH TEACHING HOURS AND MARKS FOR SEE

| UNIT<br>NO. | UNIT TITLE                       | TEACHING<br>HOURS | DIST<br>LEV | TOTAL |     |     |
|-------------|----------------------------------|-------------------|-------------|-------|-----|-----|
| NO.         |                                  | HOURS             | R           | U     | A   |     |
| 01          | Fundamentals of English          | 14                | 10          | 10    | 20  | 40  |
| 02          | Masculine And Feminine<br>Gender | 12                | 10          | 10    | 20  | 40  |
| 03          | Number                           | 12                | 10          | 10    | 20  | 40  |
| 04          | Sentence                         | 14                | 10          | 10    | 20  | 40  |
| 05 Pronoun  |                                  | 12                | 10          | 10    | 20  | 40  |
|             | Total                            | 64                | 50          | 50    | 100 | 200 |

#### **CIE Marks**

| CIE Tests                          | 80 minutes | 30              | 30          |
|------------------------------------|------------|-----------------|-------------|
| (CIE Assessments 1, 2 1nd 3)       |            | (30+30+30=90/3) |             |
|                                    |            |                 |             |
| MCQ / Quiz                         | 60 minutes | 20              | 20          |
| (CIE Assessment 4)                 |            |                 |             |
| Open Book Test                     | 60 minutes | 20              | (Average of |
| (CIE Assessment 5)                 |            |                 | Three 20    |
| Assignment / Student Activity/ CIE | -          | 20              | Marks)      |
| Assessment 6)                      |            |                 |             |
| Grand Total                        |            |                 | 50          |

(R = Remember, U = Understand, A = Apply and above levels (Bloom's Revised Taxonomy)

Distribution level marks for R /U /A in English -I is difficult since all the 3 levels are important to write every word or sentence. In CIE and SEE also Question Paper cannot be set separately for R, U and A. Applicability of all the three is important and hence marks are allotted combining all the three levels.

**Note: Model Question paper pattern is appended** 

#### 4. DETAILS OF COURSE CONTENT:

The following topics / subtopics is to be taught and accessed in order to develop Unit Skill Sets for achieving CO to attain identified skill sets:

| UNIT NO.          | UNIT SKILL<br>SET             | TOPICS / SUBTOPICS                                                                                       | HOURS<br>L-T-P |
|-------------------|-------------------------------|----------------------------------------------------------------------------------------------------|----------------|
|                   | Understand the use of English | 1.1 Capital Letters 1.2 Small Letters                                                                    | 14-0-0         |
|                   | alphabets in                  | 1.3 Vowels                                                                                               | İ              |
| UNIT-1            | framing the                   | 1.4 Consonants                                                                                           | İ              |
| Fundament         | words and                     | 1.5 Finding words from the Dictionary                                                                    | İ              |
| als of            | sentences                     | 1.6 Arranging the letters in the Dictionary order                                                        | ı              |
| English           |                               | 1.7 Arranging the words in the Dictionary order                                                          | İ              |
|                   |                               | 1.8 Identifying the words through pictures                                                               | İ              |
|                   |                               | Activity/Exercises                                                                                       | İ              |
|                   |                               | Marks:20                                                                                                 | İ              |
|                   |                               | 2 2.1 Gender: Definition Nouns and Pronouns                                                              | 12-0-0         |
|                   | Understand                    | 2.2 Types of Nouns                                                                                       | ı              |
| UNIT-2            | the difference                | 2.3 Identifying the Nouns                                                                                | ı              |
| Masculine and     | between male and female       | 2.4 Identifying the Gender through pictures                                                              | ı              |
| Feminine          | gender                        | 2.5 Identifying the Gender by reading the names                                                          | ı              |
| Gender            | gender                        | 2.6 Writing the other Gender                                                                             | ı              |
|                   |                               | Activity/Exercises                                                                                       | İ              |
|                   |                               | Marks :20                                                                                                | 12.0.0         |
|                   | Understand to                 | 3.1 Singular and Plural Number                                                                           | 12-0-0         |
|                   | Understand to change          | <ul><li>3.2 Formation of plurals</li><li>3.3 Rules -Fill in the blanks with the plural form of</li></ul> | ı              |
| UNIT- 3<br>Number | singular and                  | the word                                                                                                 | ı              |
| Number            | plural numbers                | 3.4 Changing the Singular form into Plural form in                                                       | ı              |
|                   | in a sentence                 | a sentence                                                                                               | ı              |
|                   |                               | 3.5 One word substitution.                                                                               | ı              |
|                   |                               | Activity/Exercises                                                                                       | İ              |
|                   |                               | Marks : 20                                                                                               | 1400           |
|                   |                               | <ul><li>4.1 Types of a sentence.</li><li>4.2 Parts of a sentence.</li></ul>                              | 14-0-0         |
|                   |                               | 4.3 Sentence formation.                                                                                  | İ              |
|                   | Understand to                 | 4.4 Correction of errors in a sentence.                                                                  | İ              |
|                   | use Articles and              | 4.5 Rearranging the words in a sentence.                                                                 | ı              |
| UNIT-4            | Punctuation in sentence       | 4.6 Making sentences from the given table.                                                               | 1              |
| Sentence          | formation                     | 4.7 Writing simple sentence.                                                                             | 1              |
|                   |                               | 4.8 Changing Assertive sentence to Interrogative,                                                        | 1              |
|                   |                               | Negative or Exclamatory Sentence Activity/Exercises                                                      | 1              |
|                   |                               | Marks: 20                                                                                                | İ              |
|                   |                               | 1.131.110 1.20                                                                                           | 1              |

| UNIT NO. | UNIT<br>SKILL SET | TOPICS / SUBTOPICS                                   | HOURS L-<br>T-P |
|----------|-------------------|------------------------------------------------------|-----------------|
|          |                   | 5.1 Kinds of Pronoun                                 | 12-0-0          |
|          | Understand to     | 5.2 Importance of Personal Pronouns                  |                 |
|          | use Pronouns      | 5.3 Replacing nouns to pronouns                      |                 |
| UNIT-5   | while writing     | 5.4 Fill in the blanks with 'this', 'that', 'these', |                 |
| Pronoun  | sentences         | or 'those'                                           |                 |
|          |                   | 5.5 Usage of correct Relative pronoun, Interrogative |                 |
|          |                   | Pronouns, Reflexive and Indefinite Pronouns through  |                 |
|          |                   | Pictures and exercises                               |                 |
|          |                   | Activity / Exercises                                 |                 |
|          |                   | Marks :20                                            |                 |
|          |                   | TOTAL HOURS                                          | 64              |

#### 5. MAPPING OF CO WITH PO

| СО | Course Outcomes                                                                    | PO<br>Mapped | Unit<br>Linked | CL<br>R/U/A | Theory in Hrs. | Total<br>Marks |
|----|------------------------------------------------------------------------------------|--------------|----------------|-------------|----------------|----------------|
| 1  | Use English Alphabets both upper and lower case in framing the words and sentences | 1,6,7        | 1              | R/U/A       | 14             | 40             |
| 2  | Differentiate between Masculine and Feminine Gender.                               | 1,6,7        | 2              | R/U/A       | 12             | 40             |
| 3  | Apply singular and plural forms in a sentence.                                     | 1,6,7        | 3              | R/U/A       | 12             | 40             |
| 4  | Write grammatically correct sentences                                              | 1,6,7        | 4              | R/U/A       | 14             | 40             |
| 5  | Differentiate between the types of pronouns.                                       | 1,6,7        | 5              | R/U/A       | 12             | 40             |
|    | •                                                                                  | <b>Fotal</b> |                |             | 64             | 200            |

#### 6. LEVELS OF CO AND PO MAPPING

| Course    | CO's | Program Outcomes |   |   |   |   |   |   |   | Program Specific Outcomes |   |  |  |
|-----------|------|------------------|---|---|---|---|---|---|---|---------------------------|---|--|--|
|           |      | 1                | 2 | 3 | 4 | 5 | 6 | 7 | 1 | 2                         | 3 |  |  |
| English-I | CO-1 | 3                | - | - | - | - | 2 | 3 | 2 | 3                         | - |  |  |
|           | CO-2 | 3                | - | - | - | - | 2 | 3 | 2 | 3                         | - |  |  |
|           | CO-3 | 3                | - | - | - | - | 2 | 3 | 2 | 3                         | - |  |  |
|           | CO-4 | 3                | - | - | - | - | 2 | 3 | 2 | 3                         | - |  |  |
|           | CO-5 | 3                | - | - | - | - | 2 | 3 | 2 | 3                         | - |  |  |

Levels: 3 – Highly Mapped, 2 – Moderately Mapped, 1- Low Mapped and 0 – Not Mapped

#### 7. INSTRUCTIONAL STRATEGY

Teachers may adopt the following or any related strategies to accelerate the attainment of the various Course Outcomes.

- 1. Using Sign Language for Communication in class room since most of the students are Hearing Impaired in nature.
- 2. Use of Indian Sign Language and American Sign Language related to course words and General Communication.
- 3. Encouraging Students to attend interactive sessions, Group Discussions, Guest Lectures, Workshops, Industrial Visits, Activities, MCQ/ Quiz, Assignment, Open Book Test, and Co curricular activities etc. to facilitate students for learning.
- 4. Providing the Course Materials in soft and/or Hard copy makes easy for the students to grasp the contents easily and quickly.
- 5. Enhancing lessons with visuals for Differently Abled Students OH, HI, and PVI to make them self visual learners
- 6. Use of Audio Visual Techniques like PPT, Videos, animation or E books, slide shows, pictures will help the Differently Abled Students to maximum extent.
- 7. Using Signed English, Cued Speech and more finger spelling for Hearing Impaired Students to clarify differences between sign language and Printed English.
- 8. Encouraging Peer Learning among students to understand course contents effectively in class room and Laboratory.

#### 8. SUGGESTED LEARNING RESOURCES:

| Sl.<br>No | Author                        | Title of Books  | Publication / Year |
|-----------|-------------------------------|-----------------|--------------------|
| 1         | English Course Book for I PUC | 'Reflections'   | ARKBIRD            |
|           |                               |                 | PUBLICATIONS       |
| 2         | Wren and Martin               | ENGLISH GRAMMAR | S CHAND            |
|           |                               | AND COMPOSITION | PUBLICATIONS       |
| 3         | M.A Pink and S.E Thomas       | ENGLISH GRAMMAR | S CHAND            |
|           |                               | AND COMPOSITION | PUBLICATIONS       |
| 4         | Sanjay Kumar Sinha            | THE KING'S      | S CHAND            |
|           |                               | GRAMMAR         | PUBLICATIONS       |

#### 9. COURSE ASSESSMENT AND EVALUATION CHART

|                      |                                       | Cou                                 | irse Asses | sment And Evalua                                               | tion Cha     | ırt                         |                                                                 |
|----------------------|---------------------------------------|-------------------------------------|------------|----------------------------------------------------------------|--------------|-----------------------------|-----------------------------------------------------------------|
| Assessment<br>Method | Type of                               | Assessment                          | Target     | Assessment methods                                             | Max<br>Marks | Type of record              | CO's for assessment                                             |
| nt                   | ,<br>nal Evaluation                   | IA<br>Testes                        |            | Three Tests<br>(Average of Three<br>Tests will be<br>Computed) | 30           | Blue Books                  | All CO's                                                        |
| Direct Assessment    | CIE<br>Continuous Internal Evaluation | Assignment<br>& Student<br>Activity | Student    | Average of<br>MCQ + Open Book<br>Assignment +<br>Assignment    | 20           | Log of record               | Specified CO by<br>the course<br>coordinator                    |
| Di                   | Co                                    |                                     |            | Total CIE Marks                                                | 50           |                             |                                                                 |
|                      | SEE                                   | Semester<br>End Exam                |            | End of the Course                                              | 50           | Answer<br>Scripts by<br>BTE | All CO's                                                        |
|                      |                                       |                                     |            | Total                                                          | 100          |                             |                                                                 |
| sessment             | Student feedback                      |                                     | Student    | Middle of the course                                           |              | Feedback<br>forms           | CO's which are covered                                          |
| Indirect Assessment  | End of survey                         | Course                              |            | End of course                                                  | -NA-         | Questionnaire               | All CO's<br>Effectiveness of<br>delivery of<br>instructions and |

#### 10. COURSE ASSESSMENT SUMMARY

| Sl.<br>No. | Assessment                                            | Duration   | Max<br>Marks | Conversion       |  |  |  |  |
|------------|-------------------------------------------------------|------------|--------------|------------------|--|--|--|--|
| 1          | CIE Assessment – 1 (Written Test – 1) At              | 80 Minutes | 30           | Average of three |  |  |  |  |
|            | the end of <b>6th Week</b>                            |            |              | written tests    |  |  |  |  |
| 2          | CIE Assessment – 2 (Written Test – 2) At              | 80 Minutes | 30           | 30 Marks         |  |  |  |  |
|            | the end of 10th Week                                  |            |              |                  |  |  |  |  |
| 3          | CIE Assessment – 3 (Written Test – 3) At              | 80 Minutes | 30           |                  |  |  |  |  |
|            | the end of <b>15th Week</b>                           |            |              |                  |  |  |  |  |
| 4          | CIE Assessment 4 (MCQ / Quiz) At the                  | 60 Minutes | 20           | Average of three |  |  |  |  |
|            | end of 8th Week                                       |            |              | 20 Marks         |  |  |  |  |
| 5          | CIE Assessment 5 (Open book Test) At the              | 60 Minutes | 20           |                  |  |  |  |  |
|            | end of 13th Week                                      |            |              |                  |  |  |  |  |
| 6          | CIE Assessment 6 (Student Activity /                  | -          | 20           |                  |  |  |  |  |
|            | Assignment) At the beginning of <b>16th</b>           |            |              |                  |  |  |  |  |
|            | Week                                                  |            |              |                  |  |  |  |  |
|            | Total Continuous Internal Evaluation (CIE) Assessment |            |              |                  |  |  |  |  |
| 7          | Semester End Examination (SEE)                        | 3 Hours    | 100          | 50               |  |  |  |  |
|            | Assessment (Written Test)                             |            |              |                  |  |  |  |  |
|            | Total Marks                                           |            |              | 100              |  |  |  |  |

#### Note:

- 1. SEE (Semester End Examination) is conducted for 100 Marks theory courses for time duration of 3 Hours.
- 2. Three CIE (written test), each of 30 marks for a time duration of 80 minutes shall be conducted. Also, three CIE (MCQ or Quiz/Open book test/student activity or assignment) each of 20 marks for the time duration of 60 minutes shall be conducted. Any fraction at any stage during evaluation will be rounded off to the next higher digit
- Assessment of assignment and student activity is evaluated through appropriate rubrics by the
  respective course coordinator. The secured mark in each case is rounded off to the next higher
  digit.

#### 11. DETAILED COURSE CONTENTS

| UNIT NO. AND NAME          | DETAILED COURSE CONTENT                                        | СО | РО     | CONTACT<br>HRS. | TOTAL |
|----------------------------|----------------------------------------------------------------|----|--------|-----------------|-------|
|                            | 1.1 Capital Letters                                            | 1  | 1,6,7  | 1               |       |
|                            | 1.2 Small Letters                                              | 1  | 1,6,7  | 1               | 14    |
|                            | 1.3 Vowels                                                     | 1  | 1,6,7  | 2               |       |
|                            | 1.4 Consonants                                                 | 1  | 1,6,7  | 2               |       |
| UNIT-1                     | 1.5 Finding words from the Dictionary                          | 1  | 1,6,7  | 2               |       |
| Fundamentals<br>of English | 1.6 Arranging the letters in the Dictionary Order              | 1  | 1,6,7  | 2               |       |
|                            | 1.7 Arranging the words in the Dictionary Order                | 1  | 1,6,7  | 2               |       |
|                            | 1.8 Identifying the words through Pictures                     | 1  | 1,6,7  | 2               |       |
|                            | 2.1 Gender: definition Nouns and Pronouns                      | 2  | 1,6,7  | 2               | 12    |
|                            | 2.2 Noun - Types of Noun                                       |    |        | 2               |       |
| UNIT- 2<br>Masculine       | 2.3 Identifying the Nouns                                      |    |        | 2               |       |
| and Feminine<br>Gender     | 2.4 Identifying the Gender through pictures                    | 2  | 1,6,7  | 2               |       |
|                            | 2.5 Identifying the Gender by reading the names                | 2  | 1,6,7  | 2               |       |
|                            | 2.6 Writing the other Gender                                   | 2  | 1,6,7  | 2               |       |
|                            | 3.1 Singular and Plural Number                                 | 3  | 1,6,7  | 3               | 12    |
|                            | 3.2 Formation of plurals                                       | 3  | 1,6,7  | 3               |       |
| UNIT- 3<br>Number          | 3.3 Rules -Fill in the blanks with the plural form of the word | 3  | 1,6,7  | 2               |       |
| 2 (9222                    | 3.4 Changing the Singular form into Plural form in a sentence  | 3  | 1,6,7  | 2               |       |
|                            | 3.5 One word substitution.                                     | 3  | 1, 6,7 | 2               |       |

| UNIT NO.<br>AND<br>NAME | DETAILED COURSE CONTENT                                                                                                    | CO | РО    | CONTACT<br>HRS. | TOTAL |  |
|-------------------------|----------------------------------------------------------------------------------------------------|----|-------|-----------------|-------|--|
|                         | 4.1 Types of a Sentence                                                                                                    | 4  | 1,6,7 | 1               | 14    |  |
|                         | 4.2 Parts of a Sentence                                                                                                    | 4  | 1,6,7 | 1               |       |  |
|                         | 4.3 Sentence Formation                                                                                                    | 4  | 1,6,7 | 2               |       |  |
|                         | 4.4 Correction of errors in a sentence                                                                                                   | 4  | 1,6,7 | 2               |       |  |
| UNIT-4                  | 4.5 Rearranging the words in a sentence                                                                                                  | 4  | 1,6,7 | 3               |       |  |
| Sentence                | 4.6 Making sentences from the given table                                                                                                | 4  | 1,6,7 | 2               |       |  |
|                         | 4.7 Writing simple sentence                                                                                                    | 4  | 1,6,7 | 2               |       |  |
|                         | 4.8 Changing Assertive sentence to Interrogative, Negative or Exclamatory Sentence                                                       | 4  | 1,6,7 | 1               |       |  |
|                         | 5.1 Kinds of Pronoun                                                                                                    | 5  | 1,6,7 | 1               | 12    |  |
|                         | 5.2 -Importance of Personal Pronouns                                                                                                    | 5  | 1,6,7 | 2               |       |  |
|                         | 5.3 Replacing nouns to pronouns                                                                                                    | 5  | 1,6,7 | 2               |       |  |
| UNIT-5                  | 5.4 -Fill in the blanks with 'this', 'that', 'these' or 'those'                                                                          | 5  | 1,6,7 | 2               |       |  |
| Pronoun                 | 5.5 Usage of correct Relative pronoun,<br>Interrogative Pronouns, Reflexive and<br>Indefinite Pronouns through Pictures<br>and exercises | 5  | 1,6,7 | 3               |       |  |
|                         | 5.6 Read the following Passage and answer the questions given below.                                                                     | 5  | 1,6,7 | 2               |       |  |
| Total                   |                                                                                                    |    |       |                 |       |  |

#### 12.MODEL OF RUBRICS /CRITERIA FOR ASSESSING STUDENT ASSIGNMENT

#### **Example: Assignment on Story Writing**

|              |                                                      | RUBRICS F                                                                                                    | OR ACTIVITY                                                                      | Y( 20 Marks)                                                                       |                                                                        |                  |  |
|--------------|------------------------------------------------------|----------------------------------------------------------------------------------------------------|----------------------------------------------------------------------------------|------------------------------------------------------------------------------------|------------------------------------------------------------------------|------------------|--|
| Dimension    | Unsatisfactory                                       | Developing                                                                                                    | Satisfactory                                                                     | Good                                                                               | Exemplary                                                              | Student<br>Score |  |
|              | 4                                                    | 8                                                                                                    | 12                                                                               | 16                                                                                 | 20                                                                     | Beore            |  |
| Creativity   | Little evidence of creativity and no imagination     | Contains few creative details but has tried to use imagination                                                                                                    | Contains a<br>few creative<br>details but<br>has used his<br>imagination         | Contains many creative details and has used his imagination                        | Excellent use<br>of<br>creativity and<br>imagination n                 | 20               |  |
| Dialogue     | It is not clear<br>which character<br>is speaking    | There is not<br>much dialogue<br>used but is<br>clear who is<br>speaking                                                                                                    | Sufficient<br>dialogue used<br>and is clear<br>which<br>character is<br>speaking | An appropriate amount of dialogue used and it is clear which character is speaking | Excellent use of dialogue and narrative to bring the character to life | 16               |  |
| Organization | Ideas and scenes<br>are randomly<br>arranged         | Little hard to<br>follow. The<br>transitions are<br>sometimes not<br>clear                                                                                                    | Easy to follow<br>and transitions<br>are somewhat<br>clear                       | Well organized.<br>Clear transitions<br>are used                                   | Very well organized. Logical sequencing with clear transitions         | 20               |  |
| Character    | It is hard to tell<br>who the main<br>characters are | The main characters are named but development is minimal                                                                                                    | The main characters are satisfactorily described.                                | Characterization is up to the mark                                                 | Very well<br>developed<br>characters                                   | 12               |  |
| Total marks  |                                                      |                                                                                                    |                                                                                  |                                                                                    |                                                                        |                  |  |
|              | Total m                                              | $\frac{1}{2} \frac{1}{2} = \frac{1}{2} \frac{1}{2} $ | -16+20+12)=6                                                                     | 8/4 = 17                                                                           |                                                                        | 17               |  |

#### 13. SUGGESTED ACTIVITIES:

- 1. Sentence Transformation Exercise
- 2. Fill the blank with determiners(with a twist)
- 3. Some and Any Exercises
- 4. Determiners games/ worksheets
- 5. Writing Letters
- 6. Sentence structure
- 7. Sentence writing
- 8. Stretch a Sentence- Expanding, adding who, what, where and why
- 9. Smiley sentences
- 10. Adverb Only Activities
- 11. Gerund worksheets
- 12. Reading and Matching games

#### MODEL QUESTION PAPER FOR CIE ENGLISH -I CIE –Test Question Paper

#### **PROGRAM:** Commercial Practice

Instruction to the Candidate: Answer one full question from each section.

| Date &'         |                                                                                                    | Semester                                                                                                    | e Candidate: Answer one ful<br>Course Name / Code | Max M  |                    | Test                |       |
|-----------------|----------------------------------------------------------------------------------------------------|----------------------------------------------------------------------------------------------------|---------------------------------------------------|--------|--------------------|---------------------|-------|
| 1Hr 20 M        | Iinutes                                                                                                    | I                                                                                                    | English -I                                        | 30     |                    | 01                  |       |
|                 | C                                                                                                    | ourse Coordinat                                                                                                    | or : Nandini D V                                  | Fundam | Units Conentals of | Covered:<br>English |       |
| Question<br>No. |                                                                                                    | Q                                                                                                    | UESTIONS                                          | Marks  | CL                 | СО                  | PO    |
|                 | Arrange                                                                                                    | e the Letters in the                                                                                                    | e Dictionary Order:                               |        |                    |                     |       |
| I               | a) D E : b) S I K c) W V d) N Q : e) P K T                                                                       | F M W<br>K T E<br>R J S<br>Z L P                                                                                                    | ·                                                 |        |                    |                     |       |
|                 | a) W E b) V B I c) A X I d) V G I e) F D C                                                                       | RTODGQ<br>DGQ<br>RLP<br>DMS<br>CHK                                                                                                    | e Dictionary Order:                               | 05     | R/U/A              | CO 1                | 1,6,7 |
| II              | a) I<br>b) He<br>c) We<br>d) She<br>e) They<br>Fill in t<br>a) I<br>b) Jack<br>c) He<br>d) They                  | he blanks with has, btwo penscompleted his worklunch from the resa digital camera vgone to school. " OF he blanks with has. been waiting for you a party last nighttwo sets of shoesa beautiful | taurant. vith her.  R'' as, have or had  1. car.  | 05     | R/U/A              | CO 1                | 1,6,7 |
| III.            | a) Pen,<br>b) Sing,<br>c) Red, l<br>d) Fathe<br>e) Donk<br>Arrang<br>a) Stron<br>b) Good<br>c) Sweed<br>d) Bold, | ink, book, nib<br>dance, play, jump<br>black, white, green<br>or, mother, brother, sis<br>ey, monkey, elephant                                                                                  | t, fox<br>R''<br>ne Dictionary Order              | 05     | R/U/A              | CO 1                | 1,6,7 |

| IV | Find the missing Vowels  a) h-t b) d-t c) r-b d) j-g e) b-d  "OR"  Find the missing Vowels                                                                                                    | 05 | R/U/A | CO 1 | 1,6,7 |
|----|----------------------------------------------------------------------------------------------------|----|-------|------|-------|
|    | a) r- b b) s - b c) f- g d) h - d e) t -p                                                                                                    |    |       |      |       |
| V  | Underline the letters that should be in capitals.  a) river ganga originates from gangotri glacier. b) india is the biggest democracy in the world. c) I have always wanted to visit japan. d) rohan and sania have moved to kolkata. e) do you know where ram lives?  "OR"  Underline the letters that should be in capitals. a) meera wants to be a doctor. b) yesterday I went to see doctor seema. c) my brother and his family live in new york. d) sahara is the largest desert in the world. e) manu has a pet named tommy. | 05 | R/U/A | CO 1 | 1,6,7 |
| VI | Underline the misspelt word in each group  a) Son, dughter, wife, husband, cousin b) Alone, togather, happily, quietly, surely c) People, polite, please, parents, complane d) Reason, wealth, marrige, horrible, forgive e) Started, busines, merchant, shop, unlucky  "OR"  Underline the misspelt word in each group a) Trouble, excited, praceed, Gazed, sparkled b) Utter, fluter, mutter, shutter, clutter c) Tasty, useful, safe, weste, waist d) Large, piece, breaad, loaf, rhyme e) Tale, tail, tall, tell, tald         | 05 | R/U/A | CO 1 | 1,6,7 |

**Signature of Course Coordinator** 

# MODEL QUESTION PAPER FOR CIE ENGLISH -I

#### **CIE –Test Question Paper**

**PROGRAM:** Commercial Practice

Instruction to the Candidate: Answer one full question from each section.

| Date                | &Time                                                                                   | Semester                                                                                                    | Course Name / Code                                      | Max M  |       | Test     | No.    |
|---------------------|-----------------------------------------------------------------------------------------|----------------------------------------------------------------------------------------------------|---------------------------------------------------------|--------|-------|----------|--------|
|                     | Ir 20                                                                                   | 1                                                                                                    | English -I                                              | 30     |       | 02       | $_{2}$ |
| Mil                 | Minutes 1 English 1                                                                     |                                                                                                    |                                                         |        |       |          |        |
|                     | Course Coordinator : Nandini D V                                                        |                                                                                                    |                                                         | 1. Num |       | Covered: |        |
| Ques<br>tion<br>No. |                                                                                         | QI                                                                                                    | Marks                                                   | CL     | СО    | PO       |        |
| I                   | a) One b) Four c) Six s d) One e) Six g  Fill in the a) One shee b) One pead d) One pen | re blanks with the Peach, Five temples, one mouse, Several eese, one OR"  re blanks with right ep, many o, several ech, five , four nples, one mples, one |                                                         | 05     | R/U/A | CO 3     | 1,6,7  |
| П                   | a) The b) This c) A so d) The e The c  Change  a) T b) T c) A d) T                      | child is eating an app<br>story is interesting.<br>Idier is marching.<br>woman has a necklac<br>man stole the silver s                                    | e. poon.  ences from Singular to Plural apple g. clace. | 05     | R/U/A | CO 3     | 1,6,7  |

|     | XX '4 A DI LO O                                                                                          | 1  |       |      |       |
|-----|----------------------------------------------------------------------------------------------------|----|-------|------|-------|
| III | Write the Plural form of                                                                                 |    |       |      |       |
| 111 | a) Apple b) Negro                                                                                        |    |       |      |       |
|     | c) Dam                                                                                                   |    |       |      |       |
|     | d) Church                                                                                                |    |       |      |       |
|     | e) Box                                                                                                   |    |       |      |       |
|     | C) BOX                                                                                                   | 05 | R/U/A | CO 3 | 1,6,7 |
|     | " OR"                                                                                                    |    |       |      | -,-,. |
|     | Write the Plural form of                                                                                 |    |       |      |       |
|     | a) box                                                                                                   |    |       |      |       |
|     | b) tooth                                                                                                 |    |       |      |       |
|     | c) leaf                                                                                                  |    |       |      |       |
|     | d) hobby                                                                                                 |    |       |      |       |
|     | e) woman                                                                                                 |    |       |      |       |
|     |                                                                                                    |    |       |      |       |
| *** |                                                                                                    |    |       |      |       |
| IV  | Change the following sentences from Plural to Singular                                                   |    |       |      |       |
|     | a) The Soldiers climbed the hills on the ponies.                                                         |    |       |      |       |
|     | <ul><li>b) The Policemen were chasing the thieves.</li><li>c) The birds are flying in the sky.</li></ul> |    |       |      |       |
|     | <ul><li>c) The birds are flying in the sky.</li><li>d) The girls have four books.</li></ul>              |    |       |      |       |
|     | e) The pigs chased the dogs away.                                                                        |    |       |      |       |
|     | " OR"                                                                                                    |    |       |      |       |
|     | Change the following sentences from Plural to Singular                                                   | 05 | R/U/A | CO 3 | 1,6,7 |
|     | a) The stairs are over there, Sir.                                                                       |    |       |      |       |
|     | b) Your sunglasses are on the table.                                                                     |    |       |      |       |
|     | c) The scissors on the table are mine.                                                                   |    |       |      |       |
|     | d) The cats are drinking their milk.                                                                     |    |       |      |       |
|     | e) There are many logs.                                                                                  |    |       |      |       |
|     |                                                                                                    |    |       |      |       |
| V   | Write is / are                                                                                           |    |       |      |       |
|     | a) The babycrying.                                                                                       |    |       |      |       |
|     | b)Dogsbarking loudly.                                                                                    |    |       |      |       |
|     | c) There an accident now.                                                                                |    |       |      |       |
|     | d) Wedancing in the party.                                                                               |    |       |      |       |
|     | e) Shemy cousin.                                                                                         |    |       |      |       |
|     |                                                                                                    | 05 | R/U/A | CO 3 | 1,6,7 |
|     | "OR"                                                                                                    |    |       |      |       |
|     | Write is / are                                                                                           |    |       |      |       |
|     | a) Thesemy favourite colours.                                                                            |    |       |      |       |
|     | b) We very tired.                                                                                        |    |       |      |       |
|     | c) Half of the students absent<br>d) Sheafraid of dogs.                                                  |    |       |      |       |
|     | e) The potsbroken.                                                                                       |    |       |      |       |
| VI  | Choose the correct word given in brackets                                                                |    |       |      |       |
|     | a) Henothing all day.(do, does)                                                                          |    |       |      |       |
|     | b) Imy homework in record time.(did ,does)                                                               |    |       |      |       |
|     | c) I study at night.( don't, do)                                                                         |    |       |      |       |
|     | d) She work here anymore.( doesn't, did) e)you attend this school?( does, Do)                            |    |       |      |       |
|     | e)you attend this school?( does, Do)                                                                     |    |       |      |       |
|     | " OR"                                                                                                    | 05 | R/U/A | CO 3 | 1,6,7 |
|     | Choose the correct word given in brackets                                                                |    |       |      |       |
|     | a) Henothing all day(.does, did)                                                                         |    |       |      |       |
|     | b) Shecharity work when she has time.( does, done)                                                       |    |       |      |       |
|     | c) Weeverything we could to help.(did, do)                                                               |    |       |      |       |
|     | d) He a somersault on the trampoline. (does, did)                                                        |    |       |      |       |
| 1   | e) I havemy homework. (done, did)                                                                        |    |       |      |       |

# MODEL QUESTION PAPER FOR CIE ENGLISH -I

# **CIE –Test Question Paper PROGRAM: Commercial Practice**

Instruction to the Candidate: Answer one full question from each section.

| Date                | &Time                                                                                                    | Semester Semester                                                                                                    | ne Candidate: Answer one full o<br>Course Name / Code                                                                                                    | Max M    |       | Test     |       |  |
|---------------------|----------------------------------------------------------------------------------------------------|----------------------------------------------------------------------------------------------------|----------------------------------------------------------------------------------------------------|----------|-------|----------|-------|--|
| 1Hr 20<br>Minutes   |                                                                                                    | 1                                                                                                    | English -I                                                                                                    | 30       |       | 03       |       |  |
|                     | C                                                                                                    | Course Coordin                                                                                                    | ator : Nandini D V                                                                                                    | 1. Prono |       | covered: |       |  |
| Ques<br>tion<br>No. |                                                                                                    | Q                                                                                                    | UESTIONS                                                                                                    | Marks    | CL    | СО       | PO    |  |
| I                   | a) Are you b) I have c) d) Is e) Fill in th a) . b) . c) Can you d) .Do you                                                | a joking? You can't b<br>just bought pai<br>_car is parked very cl<br>Jenni's dog?<br>is not Jenni's bool<br>OR''<br>e blanks with this,<br>_are my friends Liz a<br>are my friends D<br>a please wash sp | that, these, or those nd Sarah. aniel and Nick playing in the garden. boon for me? ongs that we used last night are?                                                                                                    | 05       | R/U/A | CO 5     | 1,6,7 |  |
| П                   | a) . He with kindn b) A castle c) An actr when ) d) This is e) This is (when, wh  Choose t a). The fl b)Do you c)Is this t | ness.( who, whom, where is a placea king ess is a woman mother the girl mother the time of the year ere )  he correct relative owers grow in know the man he boy pla                                      | ng or queen lives. (where, whose)plays in films or theatre plays.( who, er is from Canada. (whose, which)many people suffer from hayfever.  OR Pronoun in brackets In the garden are beautiful. (which, who) is speaking on the phone? (who, whose) ys the piano? (who, that)                                                                                                    | 05       | R/U/A | CO 5     | 1,6,7 |  |
| III                 | e)Catheri  Supply st a) By b) c) d) e) Supply st                                                                           | ne and Sue are two gruitable Interrogatiwas this boo do you mean? do you think tool is better – wisdon do you think is rig                                                                                | ok written?  It the money? In or riches? In or riches? It? It the money? It the money money money mo | 05       | R/U/A | CO 5     | 1,6,7 |  |

|    | c) —————, do you think, is the correct answer to this question? d) To ————— did she give her necklace? e) ————————————————————————————————————                                                                                                    |    |       |      |       |
|----|----------------------------------------------------------------------------------------------------|----|-------|------|-------|
| IV | Choose the correct Personal Pronoun given in brackets  a). Is this for(I, me) b) Ask(she, her) to keep quiet. c) You must wait for(your, yours) turn d) Isn't(she, her) a nice person? e) Their car does not go as fast as(our, ours)                                                                                                    | 05 | R/U/A | CO 5 | 1,6,7 |
| V  | Fill in the blanks with suitable Reflexive Pronoun  (yourself, myself, itself, himself, herself, themselves, ourselves)  a) Have you hurt?  b) I can ask him  c) She speaks looking at in the mirror.  d) A cat cleans with its tongue.  e) The children did the homework  "OR"  Fill in the blanks with suitable Reflexive Pronoun  (yourself, myself, itself, himself, herself, themselves, ourselves)  a)He sawin the mirror.  b) We cant do this  c) They dont like  d) Are you going to the mall by?  e) She likes to think of as a good person.                                                                                                    | 05 | R/U/A | CO 5 | 1,6,7 |
| VI | Read the following passage and answer the questions given below Darius was the Emperor of Persia. His empire was vast, his army was big and he himself was known for his courage and daring. Alexander had set his heart on conquering Persia. He came to Persia marching at the head of his army which was much smaller than that of Darius. On the eve of the battle the whole valley was lit by the torches of the Persian Soldiers. Some of the Macedonian officers were dismayed. They wondered if they could defeat such a mass of humanity. They went to Alexander and advised him to attack the enemy at night. Alexander smiled and gave them the famous answer, "I will not steal a Victory".  Sometime later Alexander received a letter from Darius in which he offered to pay a huge amount of money in exchange for Persian Prisoners and give him his daughter in marriage if he promised to be his friend. Alexander told his friend Parmenio about the proposals made by Darius. "If I were Alexander, I would accept them" said Parmenio. "So would I", said Alexander "If I were Parmenio".  Questions:  a) What were the two qualities of a warrior Darius had? b) Why were the Macedonian officers dismayed? c) Alexander did not like the idea of attacking the enemy at night | 05 | R/U/A | CO 5 | 1,6,7 |
|    | c) Alexander did not like the idea of attacking the enemy at night because  d) What did the letter from Darius to Alexander contain?  e) What was Parmenio's advised to Alexander and how did Alexander react to that                                                                                                    |    |       |      |       |

"OR"

### Read the following passage and answer the questions given below:

Lokamanya Tilak was imprisoned by the English. He kept himself busy in studies while in jail. The jail was a quiet place, where even the birds wouldn't chirp. Tilak started putting away some food for birds while having his meals. The food was untouched in the beginning. But after some days, a few birds started coming there. Slowly their number increased and they were all around Tilak. The birds would sit on his head and shoulders fearlessly. One day a jailor came to Tilak's cell while on his rounds. On hearing the chirping of birds, he peeped in and he was totally surprised. "So many birds; where have they come from?" he asked. Tilak replied, "Friend, I didn't bring them from India. These are from here only" The jailor was surprised. He said, "everybody eats birds; hence the birds do not come here" Tilak laughed and said, "The birds can also distinguish between friends and enemies."

#### **Question:**

- a) Whom did English imprison?
- b) How did Tilk keep himself busy?
- c) Why did the birds come to the prison?
- d) Where would the birds sit when they came to the prison?
- e) Give a title for this passage.

**Signature of Course Coordinator** 

# MODEL QUESTION PAPER FOR MCQ /QUIZ ENGLISH -I

#### **CIE** – Test Question Paper

**PROGRAM:** Commercial Practice

Instructions to the Candidate: Answer one fullquestion from each section.

| Date | &Time                     | Semester                                     | Course Name / Code     | Max M   | arks     | Test     | No.                   |  |
|------|---------------------------|----------------------------------------------|------------------------|---------|----------|----------|-----------------------|--|
|      | Ir 20                     | 1                                            | Basic English          | 20      |          | MCQ /    | Ouiz                  |  |
| Mir  | nutes                     |                                              |                        |         |          |          | Quil                  |  |
|      | C                         | ourse Coordin                                | ator : Nandini D V     | 1 Maso  |          | Covered: | red:<br>ninine Gender |  |
| Ques |                           |                                              |                        | 1. Wasc | unne and |          | Gender                |  |
| tion |                           | 0                                            | UESTIONS               | Marks   | CL       | CO       | PO                    |  |
| No.  |                           | Q                                            | CESTIONS               | Maiks   | CL       |          | 10                    |  |
| 110. | Write                     | e the other Gende                            | 32                     |         |          |          |                       |  |
| I    |                           | ncle                                         | T                      |         |          |          |                       |  |
| -    | /                         | ısband                                       |                        |         |          |          |                       |  |
|      | c) Me                     | onk                                          |                        | 05      | R/U/A    | CO 2     | 2 1,6,7               |  |
|      | d) Pig                    | g                                            |                        |         |          |          |                       |  |
|      | e) Lie                    | on                                           |                        |         |          |          |                       |  |
|      | Matc                      | ch the following w                           | ith the other Gender   |         |          |          |                       |  |
| II   |                           |                                              |                        |         |          |          |                       |  |
|      | a) Hero                   | D                                            | vixen                  |         |          |          |                       |  |
|      | b) Sir                    |                                              | Cow                    | 0.5     | D/II/A   | 00.2     | 1 6 7                 |  |
|      | c) Cock<br>d) Fox         | (                                            | heroine<br>Madam       | 05      | R/U/A    | CO 2     | 1,6,7                 |  |
|      | e) Ox                     |                                              | hen                    |         |          |          |                       |  |
|      |                           |                                              |                        |         |          |          |                       |  |
|      | Ident                     | tify the Nouns in t                          | he following sentences |         |          |          |                       |  |
| III  |                           | aero plane flew over                         |                        |         |          |          |                       |  |
|      |                           | tman brings us letter                        |                        | 05      | R/U/A    | CO 2     | 1,6,7                 |  |
|      |                           | ent to the zoo yestero<br>rain arrived late. | lay.                   | 03      | K/U/A    | CO 2     | 1,0,7                 |  |
|      |                           | s are made of paper.                         |                        |         |          |          |                       |  |
| IV   | Fill i                    | n the blanks with                            | suitable group words   |         |          |          |                       |  |
|      | [ cards                   | s, sheep, bees, o                            | eattle, robbers]       |         |          |          |                       |  |
|      | a. A pack o               | of                                           |                        | 05      | R/U/A    | CO 2     | 1,6,7                 |  |
|      | b. A band of              | of<br>arm of                                 |                        | 0.5     | N/U/A    |          | 1,0,/                 |  |
|      |                           |                                              |                        |         |          |          |                       |  |
|      | d. A herd<br>e. A flock o | l of                                         |                        |         |          |          |                       |  |
|      | e. A HOCK O               | л <u></u>                                    |                        |         |          |          |                       |  |

**Signature of Course Coordinator** 

# MODEL QUESTION PAPER FOR OPEN BOOK ENGLISH -I

#### **CIE –Test Question Paper**

**PROGRAM:** Commercial Practice

Instruction to the Candidate: Answer one full question from each section.

| Date &          |                                                                                                    | Semester                                                                                                    |                | se Name / C  |                             | Max M    |                            | Test      | No.    |  |
|-----------------|----------------------------------------------------------------------------------------------------|----------------------------------------------------------------------------------------------------|----------------|--------------|-----------------------------|----------|----------------------------|-----------|--------|--|
| 1Hr 20 N        | /Iinutes                                                                                                    | 1                                                                                                    | Ba             | asic English |                             | 20       |                            | Open Book |        |  |
|                 | (                                                                                                    | Course Coordin                                                                                                    | ator : Nandini | i D V        |                             | 1. Sente | Units Covered: 1. Sentence |           |        |  |
| Question<br>No. |                                                                                                    | •                                                                                                    | QUESTIONS      |              |                             | Marks    | CL                         | CO        | PO     |  |
| I               | Complete the Sentences choosing the correct word from the options given below.  a) Water isfor life. We cannot live without water. i) Important ii) essential iii) useful b) The commonof water are lakes, river, springs, ponds, wells and tube wells. i) sources ii) resources iii) requirements  c) All water is notto drink as it may contain certain germs. i) tasty ii) useful iii) safe d) We should notwater. i) waste ii) waist iii) save e) Trees grow with |                                                                                                    |                |              |                             |          | R/U/A                      | CO 4      | 1,6,7  |  |
| II              | a) This b) She c) He is d) He h                                                                                                    | <ul><li>b) She has umbrella</li><li>c) He is a Coward man</li><li>d) He has resigned from his post</li></ul>                       |                |              |                             |          | R/U/A                      | CO 4      | 1,6,7  |  |
| III             | Make five                                                                                                    | cleaned                                                                                                    | Two Three five | Big<br>small | Plates.<br>Cups.<br>Tables. | 05       | R/U/A                      | CO 4      | 1,6, 7 |  |
| IV              | a) Play b) Cow/ c) Full/ d) Rope/                                                                                                    | ge the words in a s /foot/ ball/ I the/ two/ has /horns. basket/ the/ is/ fruits/ / Tina /skipping/ is/ a c /days/ are/ week/ in / | of<br>/with    |              |                             | 05       | R/U/A                      | CO 4      | 1,6,7  |  |

**Signature of Course Coordinator** 

#### First Semester Examination, Model Question Paper – 2021

#### **English -I**

Duration: 3 Hours] Subject Code: 2511 [Max. Marks: 100

Instruction: Answer all the questions considering the internal choice in each section. Each section carries 20 marks.

#### SECTION – 1 [20 Marks]

### [ Questions from Unit 1– Fundamentals of English which covers CO-1 and POs 1,6,7]

| Question<br>Number | Question 1                     |     | Question 2              | Marks |
|--------------------|--------------------------------|-----|-------------------------|-------|
| 1                  | Arrange the Letters in the     |     | Arrange the Letters in  | 5     |
|                    | Dictionary Order               |     | the Dictionary Order    |       |
| 2                  | Arrange the Words in the       | OR  | Arrange the Words in    | 5     |
|                    | Dictionary Order               | 021 | the Dictionary Order    |       |
| 3                  | Find the missing Vowels        |     | Find the missing Vowels | 5     |
| 4                  | Underline the misspelt word in |     | Underline the misspelt  | 5     |
|                    | each group                     |     | word in each group      |       |

#### SECTION – 2 [ 20 Marks ] [ Questions from Unit 2 – Masculine and Feminine Gender which covers

**CO-2** and **POs 1,6,7**]

| Question<br>Number | Question 1                                    |    | Question 2                                    | Marks |
|--------------------|-----------------------------------------------|----|-----------------------------------------------|-------|
| 1                  | Write the other Gender                        |    | Write the other Gender                        | 5     |
| 2                  | Match the following with the other Gender     | OR | Match the following with the other Gender     | 5     |
| 3                  | Identify the Nouns in the Following Sentences |    | Identify the Nouns in the Following Sentences | 5     |
| 4                  | Fill in the blanks with suitable group words  |    | Fill in the blanks with suitable group words  | 5     |

#### **SECTION – 3 [ 20 Marks ]**

#### [ Questions from Unit 3 – Number which covers CO-3 and POs 1, 6,7]

| Question<br>Number | Question 1                        |    | Question 2                  | Marks |
|--------------------|-----------------------------------|----|-----------------------------|-------|
| 1                  | Fill in the blanks with the right |    | Fill in the blanks with the | 5     |
|                    | words                             |    | right words                 |       |
| 2                  | Change the following              |    | Change the following        | 5     |
|                    | sentences from Singular to        | OR | sentences from Singular to  |       |
|                    | Plural                            |    | Plural                      |       |
| 3                  | Write the Plural form of          |    | Write the Plural form of    | 5     |
| 4                  | Change the following              |    | Change the following        | 5     |
|                    | Sentences from Plural to          |    | Sentences from Plural to    |       |
|                    | Singular                          |    | Singular                    |       |

SECTION – 4 [ 20 Marks ] [ Questions from Unit 4 – Sentence which covers CO-4 and POs 1,6,7]

| Question<br>Number | Question 1                                                                     |    | Question 2                                                                     | Marks |
|--------------------|--------------------------------------------------------------------------------|----|--------------------------------------------------------------------------------|-------|
| 1                  | Complete the Sentences choosing the correct word from the options given below. | OR | Complete the Sentences choosing the correct word from the options given below. | 5     |
| 2                  | Correct the following sentences                                                |    | Correct the following sentences                                                | 5     |
| 3                  | Make five sentences from the given table                                       |    |                                                                                | 5     |
| 4                  | Rearrange the words in a sentence                                              |    | Rearrange the words in a sentence                                              | 5     |

SECTION – 5 [ 20 Marks ] [ Questions from Unit 5 - Pronoun which covers CO-5 and PO 1,6,7]

| Question<br>Number | Question 1                                                                 |    | Question 2                                                                 | Marks |
|--------------------|----------------------------------------------------------------------------|----|----------------------------------------------------------------------------|-------|
| 1                  | Fill in the blanks with this, that, these or those                         |    | Fill in the blanks with this, that, these or those                         | 5     |
| 2                  | Choose the correct relative pronoun in brackets and write it in the blanks | OR | Choose the correct relative pronoun in brackets and write it in the blanks | 5     |
| 3                  | Supply suitable<br>Interrogative<br>Pronoun                                |    | Supply suitable<br>Interrogative Pronoun                                   | 5     |
| 4                  | Read the following<br>Passage and answer<br>the questions                  |    | Read the following<br>Passage and answer<br>the questions                  | 5     |

\*\*\*\*

# GOVERNMENT OF KARNATAKA DEPARTMENT OF COLLEGIATE AND TECHNICAL EDUCATION JSS POLYTECHNIC FOR THE DIFFERENTLY ABLED (AUTONOMOUS)

#### PROGRAM: DIPLOMA IN COMMERCIAL PRACTICE

| Course Code     | 2512                      | Semester            | I                  |
|-----------------|---------------------------|---------------------|--------------------|
| Course Name     | <b>Business Studies-I</b> | Course Group        | Core               |
| No. of Credits  | 5                         | Type of Course      | Lecture / Theory / |
|                 |                           |                     | Demonstration      |
| Course Category | CP / Core                 | Total Contact Hours | 5 Hrs. / Week      |
|                 |                           |                     | 80 Hrs. / Semester |
| Prerequisites   | English Knowledge         | Teaching Scheme     | [L:T:P] = 5:0:0    |
| CIE Marks       | 50                        | SEE Marks           | 50                 |

#### 1. COURSE SKILL SET

At the end of the course, the students will be able to acquire the following skills:

- 1. To Understand Business Environment
- 2. To know different Forms of Business Organizations and
- 3. To understand the Services of Business
- 4. To provide Knowledge and application of Emerging Trends of Business
- 5. To understand the accountability of Corporate responsibility of Business and Business ethics.

#### 2. COURSE OUTCOMES

At the end of the course, students will be able to

| CO1 | Obtain the knowledge of Business Environment                        |
|-----|---------------------------------------------------------------------|
| CO2 | Acquire the knowledge of various Forms of Business Organizations    |
| CO3 | Obtain the Services of Business                                     |
| CO4 | Know and apply Emerging Trends of Business                          |
| CO5 | Inculcate the Social responsibility of Business and Business Ethics |

#### 3. COURSE CONTENT OUTLINE WITH TEACHING HOURS AND MARKS FOR SEE

| IINIIT      |                                 | TEACHING | DISTRI         |          |          |       |  |
|-------------|---------------------------------|----------|----------------|----------|----------|-------|--|
| UNIT<br>NO. | UNIT TITLE                      | HOURS    | R              | /U       | A        | TOTAL |  |
| NO.         |                                 | HOURS    | 1 Mark 8 Marks |          | 8 Marks  |       |  |
|             |                                 |          | Question       | Question | Question |       |  |
| 1           | Nature of Business              | 16       | 4              | 2        | 2        | 36    |  |
| 2           | Forms of Business Organizations | 28       | 4              | 2        | 2        | 36    |  |
| 3           | Business Services               | 10       | 4              | 2        | 2        | 36    |  |
| 4           | Emerging Trends of Business     | 14       | 4              | 2        | 2        | 36    |  |
| 5           | Corporate Responsibility of     | 12       | 4              | 2        | 2        | 36    |  |
|             | Business and Business Ethics    | _        | -              |          |          |       |  |
|             | Total                           | 80       | 20             | 80       | 80       | 180   |  |

(R = Remember, U = Understand, A = Apply and above levels (Bloom's Revised Taxonomy)

#### 4. DETAILS OF COURSE CONTENT

The following topics / subtopics is to be taught and accessed in order to develop Unit skill sets for achieving CO to attain identified skill sets:

| UNIT<br>NO.                    | OBJECTIVES                            | TOPICS / SUBTOPICS                                                                                                    | HOURS<br>L-T-P |
|--------------------------------|---------------------------------------|----------------------------------------------------------------------------------------------------|----------------|
| UNIT - 1<br>NATURE OF BUSINESS | To Understand Business<br>Environment | <ol> <li>Meaning- Definition and Characteristics of business.</li> <li>Human Activities - Meaning of Business, Profession and Employment - Differences between Profession and Employment</li> <li>Evolution of business.</li> <li>Meaning and Features of Economic Objectives and Social Objectives.</li> <li>Classifications of business Activities - Industry and Commerce.</li> <li>Industry - Types-Primary-Secondary- Tertiary.</li> <li>Commerce - Trade and Aids to trade. Importance of commerce.</li> <li>Business risks - Nature of business risks-Dealing with business risks.</li> </ol> | 16-0-0         |

| UNIT-2<br>FORMS OF BUSINESS<br>ORGANIZATIONS | To Acquire the knowledge of Forms of Business Organizations         | 2.1Sole Trading Concern –Meaning – Features - Merits and Demerits. 2.2 Partnership – Meaning- Features- Types, Partnership Deed & Contents, Merits & Demerits- Types of partners. 2.3 Joint Stock Company - Meaning- Features- Merits and Demerits- Types of Joint Stock Companies (Meaning Only) – Formation of Joint Stock Company 2.4 Co-operative society-Meaning- Features- Merits and Demerits- Types. 2.5 Difference between Private Company and Public Company. | 28-0-0 |
|----------------------------------------------|---------------------------------------------------------------------|----------------------------------------------------------------------------------------------------|--------|
| UNIT- 3 BUSINESS SERVICES                    | To Understand the Services of Business                              | 3.1 Nature and Types of Services 3.2 Difference between Services & Goods 3.3 Banking- Meaning of Banking-Types of Banks 3.4 E-banking (Meaning & Benefits)                                                                                                    | 10-0-0 |
| UNIT-4<br>EMERGING TRENDS OF<br>BISINESS     | To provide Knowledge and application of Emerging Trends of Business | <ul> <li>4.1 E-Business - Meaning- Scope</li> <li>4.2 Difference between E-business and<br/>Traditional business</li> <li>4.3 Benefits of E-Business</li> <li>4.4 Limitations of E-Business</li> <li>4.5 Meaning of Online transaction and<br/>Types of payment mechanism</li> <li>4.6 Security and Safety of business<br/>transactions</li> <li>4.7 Outsourcing- Meaning, Types of<br/>Outsourcing - BPO, KPO, IPO</li> </ul>                                          | 14-0-0 |

| CORPORATE SOCIAL RESPONSIBILITY OF BUSINESS AND BUSINESS ETHICS Responsibility and Business Ethics | <ul> <li>5.1Meaning of Social(Corporate) Responsibility</li> <li>5.2Arguments against Social Responsibility.</li> <li>5.3 Responsibility towards Owners</li> <li>5.4 Responsibility towards Investors</li> <li>5.5 Responsibility towards Employees</li> <li>5.6 Responsibility towards Consumers</li> <li>5.7 Responsibility towards Government</li> <li>5.8 Responsibility towards Community and Public in general</li> <li>5.9 Responsibility towards Environment.</li> <li>5.10 Business Ethics- Meaning, Nature and Elements.</li> </ul> | 12-0-0 |  |  |
|----------------------------------------------------------------------------------------------------|----------------------------------------------------------------------------------------------------|--------|--|--|
|                                                                                                    | Total                                                                                                    |        |  |  |

#### **5.MAPPING OF CO WITH PO**

| СО | Course Outcome                                                         | PO Mapped | Unit Linked | CL R/U/A | Theory in Hrs. | Total Marks |
|----|------------------------------------------------------------------------|-----------|-------------|----------|----------------|-------------|
| 1  | Obtain the knowledge of Business<br>Environment                        | 1,2,5,7   | 1           | R/U/A    | 16             | 36          |
| 2  | Acquire the knowledge of Forms of Business Organizations               | 1,2,5,7   | 2           | R/U/A    | 28             | 36          |
| 3  | Understand the Services of Business                                    | 1,2,5,7   | 3           | R/U/A    | 10             | 36          |
| 4  | Know and apply Emerging Modes of Business                              | 1,2,5,7   | 4           | R/U/A    | 14             | 36          |
| 5  | Inculcate the Corporate Responsibility of Business and Business Ethics | 1,2,5,7   | 5           | R/U/A    | 12             | 36          |
|    | 80                                                                     | 180       |             |          |                |             |

#### 6.LEVELS OF CO AND PO MAPPING

| Course                | CO's | Program Outcomes |   |   |   |   | Program Specific Outcomes |   |   |   |   |
|-----------------------|------|------------------|---|---|---|---|---------------------------|---|---|---|---|
|                       |      | 1                | 2 | 3 | 4 | 5 | 6                         | 7 | 1 | 2 | 3 |
| Business<br>Studies-I | CO-1 | 3                | 3 | - | - | 1 | -                         | 2 | 1 | 2 | 1 |
|                       | CO-2 | 3                | 3 | - | - | 1 | -                         | 2 | 1 | 2 | 1 |
|                       | CO-3 | 3                | 3 | - | - | 1 | -                         | 2 | 1 | 2 | 1 |
|                       | CO-4 | 3                | 3 | - | - | 2 | -                         | 2 | 1 | 2 | 1 |
|                       | CO-5 | 3                | 3 | - | - | 1 | -                         | 2 | 1 | 2 | 1 |

Level 3-Highly Mapped, Level2-Moderately Mapped, Level1-Low Mapped and Level0-Not Mapped

#### 7. INSTRUCTIONAL STRATEGY

Teachers may adopt the following or any related strategies to accelerate the attainment of the various Course Outcomes.

- 1. Using Sign Language for Communication in class room since most of the students are Hearing Impaired in nature.
- 2. Use of Indian Sign Language and American Sign Language related to course words and General Communication.
- 3. Encouraging Students to attend interactive sessions, Group Discussions, Guest Lectures, Workshops, Industrial Visits, Activities, MCQ/ Quiz, Assignment, Open Book Test, and Co curricular activities etc. to facilitate students for learning.
- 4. Providing the Course Materials in soft and/or Hard copy makes easy for the students to grasp the contents easily and quickly.
- 5. Enhancing lessons with visuals for Differently Abled Students OH, HI, and PVI to make them self visual learners
- 6. Use of Audio Visual Techniques like PPT, Videos, animation or E books, slide shows, pictures will help the Differently Abled Students to maximum extent.
- 7. Using Signed English, Cued Speech and more finger spelling for Hearing Impaired Students to clarify differences between sign language and Printed English.
- 8. Encouraging Peer Learning among students to understand course contents effectively in class room and Laboratory.

#### 8. SUGGESTED LEARNING RESOURCES

| Sl.<br>No. | Author                                  | Title of Books       | Publication / Year       |
|------------|-----------------------------------------|----------------------|--------------------------|
| 1          | Central Govt.                           | Business Studies - I | NCERT Books<br>Published |
| 2          | PUC Board                               | Business Studies - I | NCERT Books<br>Published |
| 3          | Dr. T. V. Raju &<br>Dr. K. Sheshamurthy | Business Studies - I | NCERT Books<br>Published |
| 4          | B.S. Raman                              | Business Studies - I | UNITED Publishers        |

#### 9. COURSE ASSESSMENT AND EVALUATION CHART

| Assessment<br>Method | Types of<br>Assessment                |                                    | Target  | Assessment<br>Method                                             | Max.<br>Marks | Type of<br>Record                      | COs for<br>Assessment                                                                   |
|----------------------|---------------------------------------|------------------------------------|---------|------------------------------------------------------------------|---------------|----------------------------------------|-----------------------------------------------------------------------------------------|
|                      | Internal                              | IA Tests                           |         | Three Tests(Average of Three test will be Computed)              | 30            | Test / Blue<br>Books                   | All COs                                                                                 |
| Direct Assessment    | CIE Continuous Internal<br>Evaluation | Assignment and<br>Student Activity | STUDENT | MCQ/Quiz<br>+Assignment<br>+Open Book Test<br>+ Student Activity | 20            | Log of Record<br>/ Student<br>Activity | Specified CO by<br>the Course<br>Coordinator                                            |
| Di                   | SEE                                   | Semester End Exam                  |         | Total CIE Marks                                                  | 50            |                                        |                                                                                         |
|                      |                                       | emest                              |         | End of Course                                                    | 50            | Answer<br>Scripts                      | All COs                                                                                 |
|                      |                                       | Š                                  |         | Total                                                            | 100           | •                                      |                                                                                         |
| ment                 | Stud<br>FEEDE                         |                                    | r .     | Middle of the<br>Course                                          |               | Feedback<br>forms                      | COs which are covered                                                                   |
| Indirect Assessment  | End of (<br>Surv                      |                                    | STUDENT | End of the Course                                                | -NA-          | questionnaire                          | All COs<br>effectiveness of<br>delivery of<br>instructions<br>and assessment<br>methods |

#### 10. COURSE ASSESSMENT SUMMARY

| Sl.<br>No. | Assessment                                                                            | Duration   | Max.<br>Marks | Conversion                      |
|------------|---------------------------------------------------------------------------------------|------------|---------------|---------------------------------|
| 1          | CIE Assessment – 1 (Written Test – 1) At the end of <b>6th Week</b>                   | 80 Minutes | 30            | Average of                      |
| 2          | CIE Assessment – 2 (Written Test – 2) At the end of <b>10th Week</b>                  | 80 Minutes | 30            | three written<br>tests          |
| 3          | CIE Assessment – 3 (Written Test – 3) At the end of <b>15th Week</b>                  | 80 Minutes | 30            | 30 Marks                        |
| 4          | CIE Assessment 4 (MCQ / Quiz) At the end of <b>8th Week</b>                           | 60 Minutes | 20            |                                 |
| 5          | CIE Assessment 5 (Open book Test) At the end of <b>13th Week</b>                      | 60 Minutes | 20            | Average of<br>three 20<br>Marks |
| 6          | CIE Assessment 6 (Student Activity / Assignment) At the beginning of <b>16th Week</b> | -          | 20            | Warks                           |
|            | 50                                                                                    |            |               |                                 |
| 7          | Semester End Examination (SEE) Assessment (Written Test)                              | 3 Hours    | 100           | 50                              |
|            | Total Marks                                                                           |            |               | 100                             |

The first 3 CIE assessments (1, 2 & 3) will cover all the COs and the coverage of CO will be decided by the concerned Course Coordinator.

The last 3 CIE assessments (4,5 & 6) will cover all the COs and the coverage of CO will be in line with the coverage of first 3 CIE assessments.

#### Note:

- 1. SEE (Semester End Examination) is conducted for 100 Marks theory courses for time duration of 3 Hours.
- 2. Three CIE (written test), each of 30 marks for a time duration of 80 minutes shall be conducted. Also, three CIE (MCQ or Quiz/Open book test/student activity or assignment) each of 20 marks for the time duration of 60 minutes shall be conducted. Any fraction at any stage during evaluation will be rounded off to the next higher digit.
- Assessment of assignment and student activity is evaluated through appropriate rubrics by the
  respective course coordinator. The secured mark in each case is rounded off to the next higher
  digit.

#### 11. DETAILED COURSE CONTENTS

| UNIT NO.<br>AND NAME                   | DETAILED COURSE CONTENT                                                                                                    | 00 | PO      | CONTACT HRS. | TOTAL |
|----------------------------------------|----------------------------------------------------------------------------------------------------|----|---------|--------------|-------|
|                                        | Meaning- Definition and Characteristics of business.                                                                                                | 1  | 1,2,5,7 | 2            |       |
| SS                                     | Human Activities - Meaning of Business, Profession and Employment, Differences between Profession and Employment                                    | 1  | 1,2,5,7 | 2            |       |
| Z                                      | Evolution of business                                                                                                    | 1  | 1,2,5,7 | 2            |       |
| UNIT-1<br>NATURE OF BUSINESS           | Meaning and Features of Economic Objectives and Social Objectives                                                                                   | 1  | 1,2,5,7 | 1            |       |
| UNIT–<br>RE OF B                       | Classifications of business Activities - Industry and Commerce                                                                                      | 1  | 1,2,5,7 | 2            | 16    |
|                                        | Industry - Types-Primary- Secondary- Tertiary                                                                                                    | 1  | 1,2,5,7 | 3            | 16    |
| NAT                                    | Commerce - Trade and Aids to trade. Importance of commerce                                                                                          | 1  | 1,2,5,7 | 2            |       |
|                                        | Business risks - Nature of business risks-Dealing with business risks                                                                               | 1  | 1,2,5,7 | 2            |       |
| SS3                                    | Sole Trading Concern – Meaning – Features - Merits and Demerits                                                                                     | 2  | 1,2,5,7 | 6            |       |
| UNIT- 2<br>S OF BUSINESS<br>ANISATIONS | Partnership – Meaning- Features-Types, Partnership Deed & Contents, Merits & Demerits- Types of Partners                                            | 2  | 1,2,5,7 | 8            |       |
| UNIT<br>ORMS OF                        | Joint Stock Company - Meaning-Features- Merits and<br>Demerits- Types of Joint Stock Companies (Meaning<br>Only) – Formation of Joint Stock Company | 2  | 1,2,5,7 | 6            | 28    |
| U<br>FORMS<br>ORGA                     | Co-operative society-Meaning-Features- Merits and Demerits- Types                                                                                   | 2  | 1,2,5,7 | 5            |       |
|                                        | Difference between Private Company and Public Company                                                                                               | 2  | 1,2,5,7 | 3            |       |

| UNIT-3<br>BUSINESS<br>SERVICES                                   | NatureofBusinessService-TypesofServices- (Business,PersonalandSocialService- Meaning only)  Difference between Services & Goods Banking- Meaning of Banking, Types of Banks | 3 3 | 1,2,5,7<br>1,2,5,7<br>1,2,5,7 | 1 3                             | 10  |  |
|------------------------------------------------------------------|----------------------------------------------------------------------------------------------------|-----|-------------------------------|---------------------------------|-----|--|
|                                                                  | E-Banking (Meaning& Benefits)                                                                                                    | 3   | 1,2,5,7                       | 2                               |     |  |
| OF                                                               | E-Business - Meaning- Scope                                                                                                    | 4   | 1,2,5,7                       | 2                               |     |  |
| NDS                                                              | Difference between E-business and Traditional business                                                                                                    | 4   | 1,2,5,7                       | 2                               |     |  |
| 4 A E E S S S S S S S S S S S S S S S S S                        | Benefits of E-Business.                                                                                                    | 4   | 1,2,5,7                       | 1                               |     |  |
|                                                                  | Limitations of E-Business                                                                                                    | 4   | 1,2,5,7                       | 2                               | 1.4 |  |
| UNIT-4 EMERGING TRENDS OF BUSINESS                               | Meaning of Online transaction and Types of payment mechanism                                                                                                    | 4   | 1,2,5,7                       | 3                               | 14  |  |
|                                                                  | Security and Safety of business transactions                                                                                                    | 4   | 1,2,5,7                       | 2                               |     |  |
| EME                                                              | Outsourcing- Meaning, Types of Outsourcing – BPO, KPO, IPO                                                                                                    | 4   | 1,2,5,7                       | 2                               |     |  |
| S Z                                                              | Meaning of Social (Corporate)Responsibility                                                                                                    | 5   | 1,2,5,7                       | 1                               |     |  |
| LI S                                                             | Arguments against Social Responsibility.                                                                                                    | 5   | 1,2,5,7                       | 1                               |     |  |
| NSIBILIT                                                         | Responsibility towards Owners                                                                                                    | 5   | 1,2,5,7                       | 1                               |     |  |
| ISI                                                              | Responsibility towards Investors                                                                                                    | 5   | 1,2,5,7                       | 1                               |     |  |
| ON B                                                             | Responsibility towards Employees                                                                                                    | 5   | 1,2,5,7                       | 1<br>1<br>1<br>1<br>1<br>1<br>1 |     |  |
| UNIT-5<br>E RESPO<br>SS AND<br>ETHICS                            | Responsibility towards Consumers                                                                                                    | 5   | 1,2,5,7                       |                                 |     |  |
| UNIT-5<br>E RESP<br>SS ANI<br>ETHICS                             | Responsibility towards Government                                                                                                    | 5   | 1,2,5,7                       | 1                               | 12  |  |
| UNIT-5<br>ORATE RESPONSIBILITY<br>UISNESS AND BUSINESS<br>ETHICS | Responsibility towards Community and Public in general                                                                                                    | 5   | 1,2,5,7                       | 2                               |     |  |
| JR/                                                              | Responsibility towards Environment.                                                                                                    | 5   | 1,2,5,7                       | 1                               |     |  |
| CORPC<br>OF BU                                                   | Business Ethics- Meaning, Nature and Elements                                                                                                    | 5   | 1,2,5,7                       | 2                               |     |  |
| Total 80                                                         |                                                                                                    |     |                               |                                 |     |  |

#### 12. Example only:

#### MODEL OF RUBRICS / CRITERIA FOR ASSESSING STUDENT ACTIVITY

| <b>Dimension</b> ↓                                     | RUBRICS FOR ACTIVITY (20 Marks)                                                          |                                                                                                    |                                                                                                    |                                                                                |                                                                     |       |
|--------------------------------------------------------|------------------------------------------------------------------------------------------|----------------------------------------------------------------------------------------------------|----------------------------------------------------------------------------------------------------|--------------------------------------------------------------------------------|---------------------------------------------------------------------|-------|
| Marks →                                                | 1<br>Unsatisfactory<br>(59 and below)                                                    | 2 3<br>Developing Satisfactory<br>(69-60) (79-70)                                                           |                                                                                                    | 4<br>Good<br>(89-80)                                                           | 5<br>Excellent<br>(100-90)                                          | Marks |
|                                                        | 4                                                                                        | 8                                                                                                    | 12                                                                                                    | 16                                                                             | 20                                                                  |       |
| Understanding     / Introduction                       | Contents Disorganized not able to understand the importance of the topic                 | Somewhat organized Contents but not able to understand the importance of topic                              | Contents organized and understandabl e Knowledge of the importance of the topic                                   | Organized and understand the importance of the topic                           | A well organized and easy to understand the importance of the topic |       |
| 2. Collection of<br>Information<br>and<br>Memorization | Poor attempt is made to collect information in the context that shows poor understanding | Fewer attempts<br>are made to<br>collect<br>information in<br>the context that<br>shows no<br>understanding | Partially<br>attempt is<br>made to collect<br>information in<br>the context that<br>shows little<br>Understanding | Attempt is made to collect information in the context that shows understanding | Succeeds in collecting information that shows understanding         |       |
| 3. Presentation                                        | Presentation is not Clear                                                                | Meet task but<br>lacks clarity<br>and consistency                                                           | Meet task but<br>lacks some<br>clarity and<br>consistency                                                         | Meet task clarity<br>and consistency                                           | Presentation is very clear                                          |       |
|                                                        | Averag                                                                                   | ge Marks of 3 Din                                                                                           | nensions=                                                                                                    | /3                                                                             |                                                                     |       |
| Total Marks = 20                                       |                                                                                          |                                                                                                    |                                                                                                    |                                                                                |                                                                     |       |

#### 13. SUGGESTED ACTIVITIES

- 1. Identifying the uses of Business / Industry in your town.
- 2. List out the different Forms of Business Organization/ Services in your locality.
- 3. Indentify an Industry in your locality and its Environmental Impact.
- 4. List out the latest Emerging Trends of Business.
- 5. ExplaintheRoleandResponsibilityofaCommercestudenttowardsSelf,Parents&Society.

#### 14. MODEL QUESTION PAPER FOR CIE AND SEE

Program Name : COMMERCIALPRACTICE Semester: First
Course : Business Studies-I Max Marks : 30
Course Code :2512 Duration:80Minutes

Name of the Course Coordinator: Murugamma Test: I/II/III

Note: Answer one full question from each section. One full question carries 10 marks.

|            | 1         | <u> </u> | П  | Г  |       |
|------------|-----------|----------|----|----|-------|
| Qn.<br>No. | Question  | CL       | co | PO | Marks |
|            | Section-1 |          |    |    |       |
| 1.a)       |           |          |    |    |       |
| b)         |           |          |    |    |       |
| c)         |           |          |    |    |       |
| 2.a)       |           |          |    |    |       |
| b)         |           |          |    |    |       |
| c)         |           |          |    |    |       |
|            | Section-2 |          |    |    |       |
| 3.a)       |           |          |    |    |       |
| b)         |           |          |    |    |       |
| c)         |           |          |    |    |       |
| 4.a)       |           |          |    |    |       |
| b)         |           |          |    |    |       |
| c)         |           |          |    |    |       |
|            | Section-3 |          |    |    |       |
| 5.a)       |           |          |    |    |       |
| b)         |           |          |    |    |       |
| c)         |           |          |    |    |       |
| 6.a)       |           |          |    |    |       |
| b)         |           |          |    |    |       |
| c)         |           |          |    |    |       |

#### **Model Question Paper Semester End Examination**

Program Name : Commercial Practice Semester :First

Course : Business Studies - I Max Marks : 100

Course Code :2512 Duration :3Hrs

**Instructions to the Candidate:** 

Answer one full question from each section. One full question carries 20 marks.

| Qn.<br>No. | Question  | CL | CO | Marks |
|------------|-----------|----|----|-------|
|            | Section-1 |    |    |       |
| 1.a)       |           |    |    |       |
| b)         |           |    |    |       |
| c)         |           |    |    |       |
| 2.a)       |           |    |    |       |
| b)         |           |    |    |       |
| c)         |           |    |    |       |
|            | Section-2 |    |    |       |
| 3.a)       |           |    |    |       |
| b)         |           |    |    |       |
| c)         |           |    |    |       |
| 4.a)       |           |    |    |       |
| b)         |           |    |    |       |
| c)         |           |    |    |       |
|            | Section-3 |    |    |       |
| 5.a)       |           |    |    |       |
| b)         |           |    |    |       |
| c)         |           |    |    |       |
| 6.a)       |           |    |    |       |
| b)         |           |    |    |       |
| c)         |           |    |    |       |
|            | Section-4 |    |    |       |
| 7.a)       |           |    |    |       |
| b)         |           |    |    |       |
| c)         |           |    |    |       |
| 8.a)       |           |    |    |       |
| b)         |           |    |    |       |
| c)         |           |    |    |       |
|            | Section-5 |    |    |       |
| 9.a)       |           |    |    |       |
| b)         |           |    |    |       |
| c)         |           |    |    |       |
| 10.a)      |           |    |    |       |
| b)         |           |    |    |       |
| c)         |           | _  |    |       |

# Model Question Bank

| State the Meaning of business                                                                                                    |    | UNIT-1                                              |     |    |       |
|----------------------------------------------------------------------------------------------------|----|-----------------------------------------------------|-----|----|-------|
| Explain the characteristics of business                                                                                                    |    | Questions                                           |     | CO | Marks |
| Separation the Evolution of Commerce                                                                                                    |    |                                                     |     | 1  |       |
| Explain the Evolution of Industry                                                                                                    |    | Explain the characteristics of business             | U   | 1  |       |
| 5         Write the Meaning of profession and employment         U         1         30           6         State the features of Business, Profession and Employment         U         1         30           7         State the Economic Objectives of business         R         1         10           8         Explain the social Objectives of business         U         1         10           9         Explain the types of Trade         U         1         10           9         Explain the types of Trade         R         1         7           10         Describe the Aids to Trade         R         1         7           11         State them meaning of Trade         U         1         3           12         Write the Importance of commerce         U         1         10           UNIT-2         U         1         1         10           UNIT-2         Write the Importance of commerce         U         1         1         1           1         Meaning Sole Trading Concern         R         1         3         2         1         1         1         1         1         1         1         1         1         1         1         1         1 <t< td=""><td></td><td>Explain the Evolution of Commerce</td><td>U</td><td>1</td><td>7</td></t<> |    | Explain the Evolution of Commerce                   | U   | 1  | 7     |
| State the features of Business, Profession and Employment                                                                                                    |    | Explain the Evolution of Industry                   |     | 1  |       |
| Employment                                                                                                    | 5  |                                                     |     | 1  |       |
| 8         Explain the social Objectives of business         U         1         10           9         Explain the types of Trade         U         1         10           10         Describe the Aids to Trade         R         1         7           11         State them meaning of Trade         U         1         3           12         Write the Importance of commerce         U         1         10           UNIT-2           1         Meaning Sole Trading Concern         R         1         3           2         State the features of sole trading concern         U         1         7           3         Write the Merits and demerits of sole trading concern         U         1         10           4         Who is a active partner         R         1         3           5         Write the Contents of partnership deed         U         1         7           6         Explain the various Types of Joint stock companies         U         1         10           UNIT-3           1         State the meaning of Banking         R         2         3           2         Briefly describe various types of Banks         U         2         7                                                                                                    | 6  |                                                     | U   | 1  | 30    |
| 9         Explain the types of Trade         U         1         10           10         Describe the Aids to Trade         R         1         7           11         State them meaning of Trade         U         1         3           12         Write the Importance of commerce         U         1         10           UNIT-2           1         Meaning Sole Trading Concern         R         1         3           2         State the features of sole trading concern         U         1         7           3         Write the Merits and demerits of sole trading concern         U         1         10           4         Who is a active partner         R         1         3           5         Write the Contents of partnership deed         U         1         7           6         Explain the various Types of Joint stock companies         U         1         10           UNIT-3           1         State the meaning of Banking         R         2         3           2         Briefly describe various types of Banks         U         2         7           3         Write the difference between services & goods         U         2         10                                                                                                    | 7  | State the Economic Objectives of business           | R   | 1  | 10    |
| 10   Describe the Aids to Trade                                                                                                    | 8  | Explain the social Objectives of business           | U   | 1  | 10    |
| 10   Describe the Aids to Trade                                                                                                    | 9  |                                                     | U   | 1  | 10    |
| 12   Write the Importance of commerce                                                                                                    | 10 |                                                     | R   | 1  | 7     |
| 12   Write the Importance of commerce                                                                                                    | 11 | State them meaning of Trade                         | U   | 1  | 3     |
| 1   Meaning Sole Trading Concern   R   1   3                                                                                                    | 12 |                                                     | U   | 1  | 10    |
| 2         State the features of sole trading concern         U         1         7           3         Write the Merits and demerits of sole trading concern         U         1         10           4         Who is a active partner         R         1         3           5         Write the contents of partnership deed         U         1         7           6         Explain the various Types of Joint stock companies         U         1         10           UNIT-3           1         State the meaning of Banking         R         2         3           2         Briefly describe various types of Banks         U         2         7           3         Write the difference between services & goods         U         2         10           4         State the meaning of E-Banking         R         2         3           5         Explain the Functions of commercial banks         U         2         10           UNIT-4           1         What is E-business?         R         3         3           2         Explain the scope of E-business         U         3         7           3         Write the Difference between E- business and Traditional business         U                                                                              |    | UNIT-2                                              |     |    |       |
| 2         State the features of sole trading concern         U         1         7           3         Write the Merits and demerits of sole trading concern         U         1         10           4         Who is a active partner         R         1         3           5         Write the contents of partnership deed         U         1         7           6         Explain the various Types of Joint stock companies         U         1         10           UNIT-3           1         State the meaning of Banking         R         2         3           2         Briefly describe various types of Banks         U         2         7           3         Write the difference between services & goods         U         2         10           4         State the meaning of E-Banking         R         2         3           5         Explain the Functions of commercial banks         U         2         10           UNIT-4           1         What is E-business?         R         3         3           2         Explain the scope of E-business         U         3         7           3         Write the Difference between E- business and Traditional business         U                                                                              | 1  | Meaning Sole Trading Concern                        | R   | 1  | 3     |
| 3         Write the Merits and demerits of sole trading concern         U         1         10           4         Who is a active partner         R         1         3           5         Write the contents of partnership deed         U         1         7           6         Explain the various Types of Joint stock companies         U         1         10           UNIT-3           1         State the meaning of Banking         R         2         3           2         Briefly describe various types of Banks         U         2         7           3         Write the difference between services & goods         U         2         10           4         State the meaning of E-Banking         R         2         3           5         Explain the Functions of commercial banks         U         2         10           UNIT-4           1         What is E-business?         R         3         3           2         Explain the scope of E-business         U         3         7           3         Write the Difference between E- business and Traditional business         U         3         7           4         What is BPO?         R         3         3 <td>2</td> <td></td> <td>U</td> <td>1</td> <td>7</td>                                  | 2  |                                                     | U   | 1  | 7     |
| 4         Who is a active partner         R         1         3           5         Write the contents of partnership deed         U         1         7           6         Explain the various Types of Joint stock companies         U         1         10           UNIT-3           1         State the meaning of Banking         R         2         3           2         Briefly describe various types of Banks         U         2         7           3         Write the difference between services & goods         U         2         10           4         State the meaning of E-Banking         R         2         3           5         Explain the Functions of commercial banks         U         2         10           UNIT-4           1         What is E-business?         R         3         3           2         Explain the scope of E-business         U         3         7           3         Write the Difference between E- business and Traditional business         U         3         7           4         What is BPO?         R         3         3           5         State any 7 Benefits of E-Business         U         3         7 <tr< td=""><td>3</td><td></td><td>U</td><td>1</td><td>10</td></tr<>                                        | 3  |                                                     | U   | 1  | 10    |
| 5         Write the contents of partnership deed         U         1         7           6         Explain the various Types of Joint stock companies         U         1         10           UNIT-3           1         State the meaning of Banking         R         2         3           2         Briefly describe various types of Banks         U         2         7           3         Write the difference between services & goods         U         2         10           4         State the meaning of E-Banking         R         2         3           5         Explain the Functions of commercial banks         U         2         10           UNIT-4           1         What is E-business?         R         3         3           2         Explain the scope of E-business         U         3         7           3         Write the Difference between E- business and Traditional business         U         3         10           4         What is BPO?         R         3         3           5         State any 7 Benefits of E-Business         U         3         7           6         Types of On-line payment mechanism         U         3         10                                                                                               | 4  |                                                     | R   | 1  | 3     |
| State the meaning of Banking                                                                                                    | 5  |                                                     | U   | 1  | 7     |
| State the meaning of Banking                                                                                                    | 6  |                                                     | U   | 1  | 10    |
| 2         Briefly describe various types of Banks         U         2         7           3         Write the difference between services & goods         U         2         10           4         State the meaning of E-Banking         R         2         3           5         Explain the Functions of commercial banks         U         2         10           UNIT-4           1         What is E-business?         R         3         3           2         Explain the scope of E-business         U         3         7           3         Write the Difference between E- business and Traditional business         U         3         10           4         What is BPO?         R         3         3           5         State any 7 Benefits of E-Business         U         3         7           6         Types of On-line payment mechanism         U         3         10           UNIT-5           1         What is Social Responsibility?         R         3         3           2         State the arguments against Social Responsibility         U/A         3         7           3         Write the Social Responsibilities towards Consumers         U/A         3                                                                                        |    |                                                     |     |    |       |
| 2         Briefly describe various types of Banks         U         2         7           3         Write the difference between services & goods         U         2         10           4         State the meaning of E-Banking         R         2         3           5         Explain the Functions of commercial banks         U         2         10           UNIT-4           1         What is E-business?         R         3         3           2         Explain the scope of E-business         U         3         7           3         Write the Difference between E- business and Traditional business         U         3         10           4         What is BPO?         R         3         3           5         State any 7 Benefits of E-Business         U         3         7           6         Types of On-line payment mechanism         U         3         10           UNIT-5           1         What is Social Responsibility?         R         3         3           2         State the arguments against Social Responsibility         U/A         3         7           3         Write the Social Responsibilities towards Consumers         U/A         3                                                                                        | 1  | State the meaning of Banking                        | R   | 2  | 3     |
| 3         Write the difference between services & goods         U         2         10           4         State the meaning of E-Banking         R         2         3           5         Explain the Functions of commercial banks         U         2         10           UNIT-4           1         What is E-business?         R         3         3           2         Explain the scope of E-business         U         3         7           3         Write the Difference between E- business and Traditional business         U         3         10           4         What is BPO?         R         3         3           5         State any 7 Benefits of E-Business         U         3         7           6         Types of On-line payment mechanism         U         3         10           UNIT-5           1         What is Social Responsibility?         R         3         3           2         State the arguments against Social Responsibility         U/A         3         7           3         Write the Social Responsibilities towards Consumers         U/A         3         3           4         Write the Social Responsibilities towards Community and Society         U/A                                                                        | 2  |                                                     | U   | 2  | 7     |
| 4         State the meaning of E-Banking         R         2         3           5         Explain the Functions of commercial banks         U         2         10           UNIT-4           1         What is E-business?         R         3         3           2         Explain the scope of E-business         U         3         7           3         Write the Difference between E- business and Traditional business         U         3         10           4         What is BPO?         R         3         3           5         State any 7 Benefits of E-Business         U         3         7           6         Types of On-line payment mechanism         U         3         10           UNIT-5           1         What is Social Responsibility?         R         3         3           2         State the arguments against Social Responsibility         U/A         3         7           3         Write the Social Responsibilities towards Consumers         U/A         3         10           4         Write the Social Responsibilities towards Community and Society         U/A         3         7                                                                                                    | 3  |                                                     | U   | 2  | 10    |
| Explain the Functions of commercial banks         U         2         10           UNIT-4           1         What is E-business?         R         3         3           2         Explain the scope of E-business         U         3         7           3         Write the Difference between E- business and Traditional business         U         3         10           4         What is BPO?         R         3         3           5         State any 7 Benefits of E-Business         U         3         7           6         Types of On-line payment mechanism         U         3         10           UNIT-5           1         What is Social Responsibility?         R         3         3           2         State the arguments against Social Responsibility         U/A         3         7           3         Write the Social Responsibilities towards Consumers         U/A         3         10           4         Write the Social Responsibilities towards Community and Society         U/A         3         7                                                                                                    | 4  |                                                     | R   |    | 3     |
| UNIT-4           1         What is E-business?         R         3         3           2         Explain the scope of E-business         U         3         7           3         Write the Difference between E- business and Traditional business         U         3         10           4         What is BPO?         R         3         3           5         State any 7 Benefits of E-Business         U         3         7           6         Types of On-line payment mechanism         U         3         10           UNIT-5           1         What is Social Responsibility?         R         3         3           2         State the arguments against Social Responsibility         U/A         3         7           3         Write the Social Responsibilities towards Consumers         U/A         3         10           4         Write the Social Responsibilities towards Community and Society         U/A         3         7                                                                                                    | 5  |                                                     | U   | 2  | 10    |
| 2 Explain the scope of E-business 3 Write the Difference between E- business and Traditional business 4 What is BPO? 5 State any 7 Benefits of E-Business 6 Types of On-line payment mechanism UNIT-5 1 What is Social Responsibility? R 3 3 2 State the arguments against Social Responsibility U/A 3 7 3 Write the Social Responsibilities towards Consumers U/A 3 10 4 Write the meaning Business Ethics R 3 3 5 Write the Social Responsibilities towards Community and Society                                                                                                    |    |                                                     |     |    |       |
| 2 Explain the scope of E-business 3 Write the Difference between E- business and Traditional business 4 What is BPO? 5 State any 7 Benefits of E-Business 6 Types of On-line payment mechanism UNIT-5 1 What is Social Responsibility? R 3 3 2 State the arguments against Social Responsibility U/A 3 7 3 Write the Social Responsibilities towards Consumers U/A 3 10 4 Write the meaning Business Ethics R 3 3 5 Write the Social Responsibilities towards Community and Society                                                                                                    | 1  | What is E-business?                                 | R   | 3  | 3     |
| 3 Write the Difference between E- business and Traditional business  4 What is BPO? R State any 7 Benefits of E-Business U 3 Types of On-line payment mechanism U 10 UNIT-5  1 What is Social Responsibility? R 3 State the arguments against Social Responsibility U/A 3 Write the Social Responsibilities towards Consumers U/A 3 Write the meaning Business Ethics R 3 T 4 Write the Social Responsibilities towards Community and Society U/A 3 T                                                                                                    | 2  |                                                     | U   | 3  | 7     |
| 4 What is BPO? 5 State any 7 Benefits of E-Business 6 Types of On-line payment mechanism UNIT-5  1 What is Social Responsibility? R 3 3 2 State the arguments against Social Responsibility U/A 3 7 3 Write the Social Responsibilities towards Consumers UNIT-5  4 Write the meaning Business Ethics R 3 3 5 Write the Social Responsibilities towards Community and Society U/A 3 7                                                                                                    |    | Write the Difference between E- business and        | U   | 3  | 10    |
| 5 State any 7 Benefits of E-Business 6 Types of On-line payment mechanism UNIT-5  1 What is Social Responsibility? R 3 3 2 State the arguments against Social Responsibility U/A 3 7 3 Write the Social Responsibilities towards Consumers U/A 3 10 4 Write the meaning Business Ethics R 3 3 5 Write the Social Responsibilities towards Community and Society U/A 3 7                                                                                                    | 4  |                                                     | R   | 3  | 3     |
| 6 Types of On-line payment mechanism  UNIT-5  1 What is Social Responsibility?  2 State the arguments against Social Responsibility  U/A  3 Vrite the Social Responsibilities towards Consumers  U/A  Write the meaning Business Ethics  R  3 3  5 Write the Social Responsibilities towards Community and Society  U/A  3 7                                                                                                    |    |                                                     |     |    |       |
| UNIT-5  1 What is Social Responsibility? R 3 3 2 State the arguments against Social Responsibility U/A 3 7 3 Write the Social Responsibilities towards Consumers U/A 3 10 4 Write the meaning Business Ethics R 3 3 5 Write the Social Responsibilities towards Community and Society U/A 3 7                                                                                                    |    |                                                     |     |    |       |
| 1 What is Social Responsibility? R 3 3 2 State the arguments against Social Responsibility U/A 3 7 3 Write the Social Responsibilities towards Consumers U/A 3 10 4 Write the meaning Business Ethics R 3 3 5 Write the Social Responsibilities towards Community and Society U/A 3 7                                                                                                    | -  |                                                     |     |    |       |
| 2 State the arguments against Social Responsibility U/A 3 7 3 Write the Social Responsibilities towards Consumers U/A 3 10 4 Write the meaning Business Ethics R 3 3 5 Write the Social Responsibilities towards Community and Society U/A 3 7                                                                                                    | 1  |                                                     | R   | 3  | 3     |
| 3 Write the Social Responsibilities towards Consumers U/A 3 10 4 Write the meaning Business Ethics R 3 3 5 Write the Social Responsibilities towards Community and Society U/A 3 7                                                                                                    |    | †                                                   |     |    |       |
| 4 Write the meaning Business Ethics R 3 3  5 Write the Social Responsibilities towards Community and Society U/A 3 7                                                                                                    |    |                                                     |     |    |       |
| 5 Write the Social Responsibilities towards Community and Society U/A 3 7                                                                                                    |    |                                                     |     |    |       |
|                                                                                                    | 5  | Write the Social Responsibilities towards Community |     |    |       |
|                                                                                                    | 6  |                                                     | U/A | 3  | 10    |

# GOVERNMENT OF KARNATAKA DEPARTMENT OF COLLEGIATE AND TECHNICAL EDUCATION JSS POLYTECHNIC FOR THE DIFFERENTLY ABLED, MYSURU (AUTONOMOUS)

#### PROGRAM: DIPLOMA IN COMMERCIAL PRACTICE

| Course Code     | 2513                     | Semester        | I                  |
|-----------------|--------------------------|-----------------|--------------------|
| Course Title    | Financial Accounting - I | Course Group    | Core               |
| No. of Credits  | 5                        | Type of Course  | Lecture / Theory / |
|                 |                          |                 | Demonstration      |
| Course Category | CP / Core                | Total Contact   | 5 Hrs. / Week      |
|                 |                          | Hours           | 80 Hrs. / Semester |
| Prerequisites   | English Knowledge        | Teaching Scheme | [L:T:P]=5:0:0      |
| CIE Marks       | 50                       | SEE Marks       | 50                 |

#### 1. COURSE SKILL SET:

At the end of the course, the students will be able to acquire the following skills:

- 1. Know Basic Knowledge of Financial Accounting
- 2. Understand the basic terms of accounting.
- 3. Familiarize with the Methods of Recording various Business Transactions
- 4. Know the necessary Skills to maintain various Books of Accounts
- 5. Learn about the preparation of Trial Balance

#### 2. COURSE OUTCOMES

At the end of the course students will be able to:

|     | Course Outcomes                                                                                    |  |  |  |  |  |
|-----|----------------------------------------------------------------------------------------------------|--|--|--|--|--|
| CO1 | Acquire the Knowledge of basic principles of book-keeping necessary to maintain books of accounts. |  |  |  |  |  |
| CO2 | Procure the knowledge in preparation of Journal Book and Ledger account.                           |  |  |  |  |  |
| CO3 | Acquire the knowledge of preparation of various subsidiary books.                                  |  |  |  |  |  |
| CO4 | Obtain the skills required to maintain different types of Cash books in business.                  |  |  |  |  |  |
| CO5 | Apply the knowledge to Prepare the Trail balance in Final Accounts.                                |  |  |  |  |  |

| UNIT |                             | DISTR             |          |          |          |       |
|------|-----------------------------|-------------------|----------|----------|----------|-------|
| NO.  | UNIT TITLE                  | TEACHING<br>HOURS | R        | 'U       | A        | TOTAL |
| NO.  | Ю.                          |                   | 1 Mark   | 6 Marks  | 10 Marks |       |
|      |                             |                   | Question | Question | Question |       |
| 1    | Book Keeping and Accounting | 18                | 4        | 2        | 2        | 36    |
| 2    | Journal And Ledger          | 18                | 4        | 2        | 2        | 36    |
| 3    | Subsidiary Books            | 16                | 4        | 2        | 2        | 36    |
| 4    | Cash Book                   | 18                | 4        | 2        | 2        | 36    |
| 5    | Trial Balance               | 10                | 4        | 2        | 2        | 36    |
|      | Total                       | 80                | 20       | 60       | 100      | 180   |

# 3. COURSE CONTENT OUTLINE WITH TEACHING HOURS AND MARKS FOR SEE

(R = Remember, U = Understand, A = Apply and above levels (Bloom's Revised Taxonomy)

# 4. DETAILS OF COURSE CONTENT

The following topics / subtopics is to be taught and accessed in order to develop Unit Skill sets for achieving CO to attain identified skill sets:

| UNIT<br>NO.                           | OBJECTIVES                                                                                             | TOPICS / SUBTOPICS                                                                                                    | HOURS<br>L-T-P |
|---------------------------------------|----------------------------------------------------------------------------------------------------|----------------------------------------------------------------------------------------------------|----------------|
| UNIT-1<br>BOOK KEEPING AND ACCOUNTING | Understand Basic<br>Knowledge of<br>Financial<br>Accounting                                            | 1.1 Introduction to Book keeping -Meaning - Definition - Objectives of Book Keeping - Branches of Accounting (Meaning only) 1.2 Meaning - Definition - Objectives - Advantages     - Dis-advantages of Accounting — 1.3 Meaning of Accountancy - Differences between Book Keeping and Accounting 1.4 Differences between Accounting and Accountancy 1.5 Meaning of Single Entry and Double Entry System - Advantages - Disadvantages of Double Entry System of Accounting-Differences between Single Entry and Double Entry System 1.6 Basic Terms used in Accounting 1.7 Accounting Equation 1.8 Rules of Accounting. | 18-0-0         |
| UNIT-2<br>JOURNAL AND<br>LEDGER       | Understand the<br>Methods of<br>Recording various<br>Business<br>Transactions in<br>Journal and Ledger | 2.1 Meaning - Uses - Steps - Proforma of Journal 2.2 Recording of Simple Journal Entries 2.3 Meaning - Uses - Proforma - Differences between Journal and Ledger 2.4 Posting of Journal Entries into Ledger Accounts 2.5 Balancing of Ledger Accounts 2.6 Problems on Journal 2.7 Problems on Ledger Accounts                                                                                                    | 18-0-0         |

| UNIT- 3 SUBSIDIARY BOOKS | Understand to maintain various Books of Accounts                     | 3.1 Meaning - Uses - Types of Subsidiary Books 3.2 Proforma of Purchases - Sales – Purchases Returns - Sales Returns 3.3 Problems on Purchases Book 3.4 Problems on Sales book 3.5 Problems on Purchases Returns Book 3.6 Problems on Sales Returns Book 3.7 Journal Proper.                                                 | 16-0-0 |
|--------------------------|----------------------------------------------------------------------|----------------------------------------------------------------------------------------------------|--------|
| UNIT-4<br>CASH BOOK      | Understand to maintain cash Book                                     | <ul> <li>4.1 Meaning - Types of Cash Book</li> <li>4.2 Problems on Single Column Cash Book</li> <li>4.3 Meaning of Two Column Cash Book</li> <li>4.4 Meaning of Petty Cash Book</li> <li>4.5 Problems on Analytical Petty Cash Book</li> <li>under Imprest System</li> <li>4.6 Problems on Three Column Cash Book</li> </ul> | 18-0-0 |
| UNIT-5 TRIAL BALANCE     | Understand to verify the Arithmetical Accuracy of Books of Accounts. | 5.1 Meaning - Features – Proforma of Trial Balance<br>5.2 Preparation of Trail Balance from the Ledger<br>Account Balances<br>5.3 Problems on Trail Balance                                                                                                    | 10-0-0 |

# 5. MAPPING OF CO WITH PO

| СО | Course Outcome                                                                                     | PO Mapped  | Unit Linked | CL R/U/A | Theory in Hrs. | Total Marks |  |
|----|----------------------------------------------------------------------------------------------------|------------|-------------|----------|----------------|-------------|--|
| 1  | Acquire the Knowledge of basic principles of book-keeping necessary to maintain books of accounts. | 1,2,3, 4,7 | 1           | R/U/A    | 18             | 40          |  |
| 2  | Procure the basics of Journal and Ledger in preparation of Journal entry and Ledger account.       | 1,2,3, 4,7 | 2           | R/U/A    | 18             | 50          |  |
| 3  | Acquire the knowledge of various subsidiary books                                                  | 1,4,5,6,7  | 3           | R/U/A    | 16             | 40          |  |
| 4  | Obtain the skills required to maintain different types of Cash books in business.                  | 1,4,5, 6,7 | 4           | R/U/A    | 18             | 50          |  |
| 5  | Apply the knowledge to Prepare the Trail balance in Final Accounts.                                | 1,4,5, 6,7 | 5           | R/U/A    | 07             | 20          |  |
|    | Total                                                                                              |            |             |          |                |             |  |

#### 6. LEVELS OF CO AND PO MAPPING

| Course                  | CO's | Program Outcomes |   |   |   |   | ram Spe<br>Outcome |   |   |   |   |
|-------------------------|------|------------------|---|---|---|---|--------------------|---|---|---|---|
|                         |      | 1                | 2 | 3 | 4 | 5 | 6                  | 7 | 1 | 2 | 3 |
|                         | CO1  | 3                | 1 | 1 | 2 | - | -                  | 1 | - | 1 | - |
|                         | CO2  | 3                | 1 | 1 | 2 | - | -                  | 1 | - | 1 | - |
| Financial Accounting- I | CO3  | 3                | - | - | 2 | 1 | 1                  | 1 | - | 1 | - |
|                         | CO4  | 3                | - | - | 2 | 2 | 1                  | 1 | - | 1 | - |
|                         | CO5  | 3                | - | - | 2 | 1 | 1                  | 1 | - | 1 | - |

. Levels: 3 – Highly Mapped, 2 – Moderately Mapped, 1- Low Mapped and 0 – Not Mapped

#### 7. INSTRUCTIONAL STRATEGY

Teachers may adopt the following or any related strategies to accelerate the attainment of the various Course Outcomes.

- 1. Using Sign Language for Communication in class room since most of the students are Hearing Impaired in nature.
- 2. Use of Indian Sign Language and American Sign Language related to course words and General Communication.
- 3. Encouraging Students to attend interactive sessions, Group Discussions, Guest Lectures, Workshops, Industrial Visits, Activities, MCQ/ Quiz, Assignment, Open Book Test, and Co curricular activities etc. to facilitate students for learning.
- 4. Providing the Course Materials in soft and/or Hard copy makes easy for the students to grasp the contents easily and quickly.
- 5. Enhancing lessons with visuals for Differently Abled Students OH, HI, and PVI to make them self visual learners
- 6. Use of Audio Visual Techniques like PPT, Videos, animation or E books, slide shows, pictures will help the Differently Abled Students to maximum extent.
- 7. Using Signed English, Cued Speech and more finger spelling for Hearing Impaired Students to clarify differences between sign language and Printed English.
- 8. Encouraging Peer Learning among students to understand course contents effectively in class room and Laboratory.

# 8. SUGGESTED LEARNING RESOURCES:

| Sl.<br>No. | Author            | Title of Books    | Publication / Year   |
|------------|-------------------|-------------------|----------------------|
| 1          | B.S. Raman        | Accountancy Vol I | United Publishers,   |
|            |                   |                   | Mangalore            |
| 2          | Kadkol            | Accountancy Vol I | M B Kadkol, Hubli    |
| 3          | Dr. T V Raju &    | Accountancy       | Sapna Publications   |
|            | Dr. Shesha Murthy |                   |                      |
| 4          | CBSE/ICSE         | NCERT Books       | Class 11 & 12 -NCERT |

# 9. COURSE ASSESSMENT AND EVALUATION CHART

| Assessment<br>Method | Types of<br>Assessment                |                                    | Target  | Assessment<br>Method                                             | Max.<br>Marks | Type of<br>Record                      | COs for<br>Assessment                                                                   |                   |                       |
|----------------------|---------------------------------------|------------------------------------|---------|------------------------------------------------------------------|---------------|----------------------------------------|-----------------------------------------------------------------------------------------|-------------------|-----------------------|
| Memor                |                                       | IA Tests                           |         | Three Tests (Average of Three test will be Computed)             | 30            | Test / Blue<br>Books                   | All COs                                                                                 |                   |                       |
| Direct Assessment    | CIE Continuous Internal<br>Evaluation | Assignment and<br>Student Activity | STUDENT | MCQ/Quiz<br>+Assignment<br>+Open Book Test<br>+ Student Activity | 20            | Log of Record<br>/ Student<br>Activity | Specified CO by<br>the Course<br>Coordinator                                            |                   |                       |
| Di                   | SEE                                   | SEE                                | SEE     | Semester End Exam                                                |               | Total CIE Marks                        | 50                                                                                      |                   |                       |
|                      |                                       | emest                              |         | End of Course                                                    | 50            | Answer<br>Scripts                      | All COs                                                                                 |                   |                       |
|                      |                                       | Ñ                                  |         | Total                                                            | 100           | •                                      |                                                                                         |                   |                       |
| ment                 | Student<br>FEEDBACK                   |                                    |         |                                                                  | r .           | Middle of the<br>Course                |                                                                                         | Feedback<br>forms | COs which are covered |
| Indirect Assessment  | End of (<br>Surv                      |                                    | STUDENT | End of the Course                                                | -NA-          | questionnaire                          | All COs<br>effectiveness of<br>delivery of<br>instructions<br>and assessment<br>methods |                   |                       |

#### 10. COURSE ASSESSMENT SUMMARY

| Sl.<br>No. | Assessment                                                                            | Duration   | Max.<br>Marks | Conversion                     |  |  |  |  |
|------------|---------------------------------------------------------------------------------------|------------|---------------|--------------------------------|--|--|--|--|
| 1          | CIE Assessment – 1 (Written Test – 1) At the end of <b>6th Week</b>                   | 80 Minutes | 30            | Avamaga of                     |  |  |  |  |
| 2          | CIE Assessment – 2 (Written Test – 2) At the end of <b>10th Week</b>                  | 80 Minutes | 30            | Average of three written tests |  |  |  |  |
| 3          | CIE Assessment – 3 (Written Test – 3) At the end of <b>15th Week</b>                  | 80 Minutes | 30            | 30 Marks                       |  |  |  |  |
| 4          | CIE Assessment 4 (MCQ / Quiz) At the end of 8th Week                                  | 60 Minutes | 20            |                                |  |  |  |  |
| 5          | CIE Assessment 5 (Open book Test) At the end of <b>13th Week</b>                      | 60 Minutes | 20            | Average of three 20 Marks      |  |  |  |  |
| 6          | CIE Assessment 6 (Student Activity / Assignment) At the beginning of <b>16th Week</b> | -          | 20            |                                |  |  |  |  |
|            | Total Continuous Internal Evaluation (CIE) Assessment                                 |            |               |                                |  |  |  |  |
| 7          | Semester End Examination (SEE) Assessment (Written Test)                              | 3 Hours    | 100           | 50                             |  |  |  |  |
|            | Total Marks                                                                           |            |               |                                |  |  |  |  |

The first 3 CIE assessments (1, 2 & 3) will cover all the COs and the coverage of CO will be decided by the concerned Course Coordinator.

The last 3 CIE assessments (4,5 & 6) will cover all the COs and the coverage of CO will be in line with the coverage of first 3 CIE assessments.

#### Note:

- 1. SEE (Semester End Examination) is conducted for 100 Marks theory courses for time duration of 3 Hours.
- 2. Three CIE (written test), each of 30 marks for a time duration of 80 minutes shall be conducted. Also, three CIE (MCQ or Quiz/Open book test/student activity or assignment) each of 20 marks for the time duration of 60 minutes shall be conducted. Any fraction at any stage during evaluation will be rounded off to the next higher digit
- 3. Assessment of assignment and student activity is evaluated through appropriate rubrics by the respective course coordinator. The secured mark in each case is rounded off to the next higher digit.

# 11. DETAILED COURSE CONTENTS

| UNIT NO.<br>AND<br>NAME        | DETAILED COURSE CONTENT                                                                                                    | 00 | PO           | CONTACT<br>HRS. | TOTAL |
|--------------------------------|----------------------------------------------------------------------------------------------------|----|--------------|-----------------|-------|
|                                | Introduction to Book keeping Meaning-<br>Definition of Book Keeping, Accounting, and<br>Accountancy.                                      | 1  | 1,2,3, 4,5,7 | 1               | 18    |
| <u></u>                        | Objectives of Book-keeping and Accounting, Difference between book-keeping and Accounting- difference between Accounting and Accountancy. | 1  | 1,2,3, 4,5,7 | 1               |       |
| UNTIN                          | Advantages of Accounting –Disadvantages of Accounting, Meaning of Branches of Accounting                                                  | 1  | 1,2,3, 4,5,7 | 1               |       |
| ACC0                           | Meaning of Single Entry and Double Entry<br>Systems of Book Keeping. Advantages and<br>disadvantages of Double entry system               | 1  | 1,2,3, 4,5,7 | 1               |       |
| ANI                            | Basic Terms used in Accounting: Entity, Business Transaction,                                                                             | 1  | 1,2,3, 4,5,7 | 1               |       |
| 1. BOOK KEEPING AND ACCOUNTING | Cash Transaction, Credit Transaction, Goods, Purchases, Sales, Purchases Returns, Sales returns                                           | 1  | 1,2,3, 4,5,7 | 1               |       |
| OK K                           | Stock, Opening Stock, Closing Stock, Debtor, Creditor                                                                                     | 1  | 1,2,3, 4,5,7 | 1               |       |
| . BO6                          | Solvent, Insolvent, Assets, Liabilities, Equity, Capital, Drawings.                                                                       | 1  | 1,2,3, 4,5,7 | 1               |       |
|                                | Profit, Loss, Income, Gain, Trade Discount, Cash Discount                                                                                 | 1  | 1,2,3, 4,5,7 | 1               |       |
|                                | Revenue, Expenditure. Voucher, Books of accounts, Account, On account.                                                                    | 1  | 1,2,3, 4,5,7 | 1               |       |
|                                | Folio, C/D, B/D, C/F, B/F, Classification of Accounts - Accounting Equation - Rules for Debit and Credit                                  |    | 1,2,3, 4,5,7 | 1               |       |
| GER                            | Meaning of Journal – Uses of Journal – Proforma of Journal.                                                                               | 2  | 1,2,3, 4,5,7 | 1               | 18    |
| LED                            | Steps in Journal Entries, Recording of Simple and Compound Journal Entries.                                                               | 2  | 1,2,3, 4,5,7 | 1               |       |
| AND                            | Problems on Simple and Compound Journal Entries.                                                                                          | 2  | 1,2,3, 4,5,7 | 1               |       |
| NAL                            | Problems on Simple and Compound Journal Entries.                                                                                          | 2  | 1,2,3, 4,5,7 | 1               |       |
| 2. JOURNAL AND LEDGER          | Problems on Simple and Compound Journal Entries.                                                                                          | 2  | 1,2,3, 4,5,7 | 1               |       |
| 2. J                           | Problems on Simple and Compound Journal Entries.                                                                                          | 2  | 1,2,3, 4,5,7 | 1               |       |

|                     | Problems on Simple and Compound Journal                                                | 2 | 1,2,3, 4,5,7 | 1 |     |
|---------------------|----------------------------------------------------------------------------------------|---|--------------|---|-----|
|                     | Entries.  Meaning of Ledger-Uses of Ledger,                                            | 2 | 1,2,3, 4,5,7 | 1 |     |
|                     | Proforma of Ledger Difference between Journal and Ledger,                              |   |              |   |     |
|                     | Posting of Journal Entries into the concerned Ledger Accounts.                         | 2 | 1,2,3, 4,5,7 | 1 |     |
|                     | Balancing of Ledger Accounts – Meaning of debit balance and credit balance (Problems   | 2 | 1,2,3, 4,5,7 | 1 |     |
|                     | and Solutions on Ledger Accounts including Personal Accounts of Debtors and Creditors) |   |              |   |     |
|                     | Problems and solutions on Ledger Accounts.                                             | 2 | 1,2,3, 4,5,7 | 1 |     |
|                     | Problems and solutions on Ledger Accounts.                                             | 2 | 1,2,3, 4,5,7 | 1 |     |
|                     | Problems and solutions on Ledger Accounts.                                             | 2 | 1,2,3, 4,5,7 | 1 |     |
|                     | Problems and solutions on Ledger Accounts.                                             | 2 | 1,2,3, 4,5,7 | 1 |     |
|                     | Problems and solutions on Ledger Accounts.                                             | 2 | 1,2,3, 4,5,7 | 1 |     |
|                     | Meaning of Subsidiary Books – Uses of Subsidiary Books                                 | 3 | 4,5,6,7      | 1 | 16  |
|                     | Types of Subsidiary Books.                                                             | 3 | 4,5,6,7      | 1 |     |
| S S                 | Purchases Day Book - Proforma of Purchases                                             | 3 | 4,5,6,7      | 1 |     |
|                     | Day Book, Sales Day Book - Proforma of                                                 |   |              |   |     |
| BC                  | Sales Day Book                                                                         |   |              |   |     |
| <u> </u>            | Purchase Returns Book - Proforma of                                                    | 3 | 4,5,6,7      | 1 |     |
| AR                  | Purchase Returns Book – Sales Returns Book                                             |   |              |   |     |
|                     | - Proforma of Sales Returns Book - Journal                                             |   |              |   |     |
| 3. SUBSIDIARY BOOKS | Proper (Problems and solutions).                                                       |   | 4.5.5.5      | 4 |     |
| <b>5</b>            | Problems and solutions.                                                                | 3 | 4,5,6,7      | 1 |     |
| 8.                  | Problems and solutions.                                                                | 3 | 4,5,6,7      | 1 |     |
|                     | Problems and solutions.                                                                | 3 | 4,5,6,7      | 1 |     |
|                     | Problems and solutions.                                                                | 3 | 4,5,6,7      | 1 |     |
|                     | Problems and solutions.                                                                | 3 | 4,5,6,7      | 1 |     |
|                     | Problems and solutions.                                                                | 3 | 4,5,6,7      | 1 | 1.0 |
|                     | Meaning of Cash Book – Types of Cash<br>Book                                           |   | 1,4,5,6,7    | 1 | 18  |
|                     | Single Column Cash Book (Problems and Solutions).                                      | 4 | 1,4,5,6,7    | 1 |     |
| 00K                 | Single Column Cash Book (Problems and Solutions).                                      | 4 | 1,4,5,6,7    | 1 |     |
| 4. CASH BOOK        | Single Column Cash Book (Problems and Solutions).                                      | 4 | 1,4,5,6,7    | 1 |     |
| 4. CA               | Two Column Cash Book (Problems and Solutions).                                         | 4 | 1,4,5,6,7    | 1 |     |
|                     | Two Column Cash Book (Problems and Solutions).                                         | 4 | 1,4,5,6,7    | 1 |     |
|                     | Two Column Cash Book (Problems and Solutions).                                         | 4 | 1,4,5,6,7    | 1 |     |

| Total            |                                                                                            |   |           |   |    |  |  |
|------------------|--------------------------------------------------------------------------------------------|---|-----------|---|----|--|--|
|                  | Problems and solutions.                                                                    | 5 | 1,4,5,6,7 | 1 |    |  |  |
| 4,               | Problems and solutions.                                                                    | 5 | 1,4,5,6,7 | 1 |    |  |  |
| . T              | Problems and solutions.                                                                    | 5 | 1,4,5,6,7 | 1 |    |  |  |
| R                | Problems and solutions.                                                                    | 5 | 1,4,5,6,7 | 1 |    |  |  |
| AL               | Problems and solutions.                                                                    | 5 | 1,4,5,6,7 | 1 |    |  |  |
| <b>B</b> /       | Problems and solutions.                                                                    | 5 | 1,4,5,6,7 | 1 |    |  |  |
| Ĭ,               | Problems and solutions.                                                                    | 5 | 1,4,5,6,7 | 1 |    |  |  |
| 5. TRIAL BALANCE | account Balances (Problems and solutions)  Problems and solutions.                         | 5 | 1,4,5,6,7 | 1 |    |  |  |
| Ħ                | Preparation of Trial Balance from the ledger                                               | 5 | 1,4,5,6,7 | 1 |    |  |  |
|                  | Meaning – features- Format of Trial Balance.                                               | 5 | 1,4,5,6,7 | 1 | 10 |  |  |
|                  | Problems and solutions on Imprest petty cash book.                                         |   | 1,4,5,6,7 | 1 |    |  |  |
|                  | Problems and solutions on Imprest petty cash book.                                         |   | 1,4,5,6,7 | 1 |    |  |  |
|                  | Problems and solutions on Imprest petty cash book.                                         |   | 1,4,5,6,7 | 1 |    |  |  |
|                  | Problems and solutions on Analytical petty cash book.                                      | 4 | 1,4,5,6,7 | 1 |    |  |  |
|                  | Problems and solutions on Analytical petty cash book.                                      | 4 | 1,4,5,6,7 | 1 |    |  |  |
|                  | Problems and solutions on Analytical petty cash book.                                      | 4 | 1,4,5,6,7 | 1 |    |  |  |
|                  | Problems and solutions on Analytical petty cash book.                                      | 4 | 1,4,5,6,7 | 1 |    |  |  |
|                  | Meaning – types of Petty Cash Book (Problems and solutions on Analytical petty cash book). | 4 | 1,4,5,6,7 | 1 |    |  |  |

# 12. Example only:

# MODEL OF RUBRICS / CRITERIA FOR ASSESSING

| Dimension                                     | Dimension RUBRICS FOR ACTIVITY (20 Marks)                                                |                                                                                                    |                                                                                                    |                                                                                |                                                                     |       |  |  |  |
|-----------------------------------------------|------------------------------------------------------------------------------------------|----------------------------------------------------------------------------------------------------|----------------------------------------------------------------------------------------------------|--------------------------------------------------------------------------------|---------------------------------------------------------------------|-------|--|--|--|
| Marks →                                       | 1 2 3<br>Unsatisfactory (59 and below) (69-60) Satisfactory (79-70)                      |                                                                                                    | Satisfactory                                                                                                    | 4<br>Good<br>(89-80)                                                           | 5<br>Excellent<br>(100-90)                                          | Marks |  |  |  |
|                                               | 4                                                                                        | 8                                                                                                    | 12                                                                                                    | 16                                                                             | 20                                                                  |       |  |  |  |
| 1. Understanding / Introduction               | Contents Disorganized not able to understand the importance of the topic                 | Somewhat organized Contents but not able to understand the importance of topic                              | Contents organized and understandabl e Knowledge of the importance of the topic                                   | Organized and understand the importance of the topic                           | A well organized and easy to understand the importance of the topic |       |  |  |  |
| 2. Collection of Information and Memorization | Poor attempt is made to collect information in the context that shows poor understanding | Fewer attempts<br>are made to<br>collect<br>information in<br>the context that<br>shows no<br>understanding | Partially<br>attempt is<br>made to collect<br>information in<br>the context that<br>shows little<br>Understanding | Attempt is made to collect information in the context that shows understanding | Succeeds in collecting information that shows understanding         |       |  |  |  |
| 3. Presentation                               | Presentation is not Clear                                                                | Meet task but<br>lacks clarity<br>and consistency                                                           | Meet task but<br>lacks some<br>clarity and<br>consistency                                                         |                                                                                |                                                                     |       |  |  |  |
| Average Marks of 3 Dimensions= /3             |                                                                                          |                                                                                                    |                                                                                                    |                                                                                |                                                                     |       |  |  |  |
|                                               |                                                                                          | Total Mar                                                                                                   | ks = 20                                                                                                    |                                                                                |                                                                     |       |  |  |  |

# 13. SUGGESTED ACTIVITIES

| Sl.No. | Suggested Activities                                                  |
|--------|-----------------------------------------------------------------------|
| 1      | Collect Vouchers/Bills on Purchases and Sales.                        |
| 2      | Collect Journal/Ledger account Copies.                                |
| 3      | Get the formats/examples of subsidiary books from Organisations       |
| 4      | Collect information regarding various Cash Books used in Organization |
| 5      | Draft the Trail balance from the Ledger balance of a Sole             |

# 14. MODEL QUESTION PAPER FOR CIE AND SEE

Program Name : COMMERCIALPRACTICE Semester : Second
Course : Financial Accounting-I Max Marks : 30
Course Code :2513 Duration:80Minutes
Name of the Course Coordinator: Mahadevaswamy K Test : I/II/III

Note: Answer one full question from each section. One full question carries 10 marks.

|            | 1         |    |     |    |       |  |  |  |  |
|------------|-----------|----|-----|----|-------|--|--|--|--|
| Qn.<br>No. | Question  | CL | СО  | PO | Marks |  |  |  |  |
|            | Section-1 |    |     |    |       |  |  |  |  |
| 1.a)       |           |    |     |    |       |  |  |  |  |
| b)         |           |    |     |    |       |  |  |  |  |
| 2.a)       |           |    |     |    |       |  |  |  |  |
| b)         |           |    |     |    |       |  |  |  |  |
|            | Section-2 |    |     |    |       |  |  |  |  |
| 3.a)       |           |    |     |    |       |  |  |  |  |
| b)         |           |    |     |    |       |  |  |  |  |
| 4.a)       |           |    |     |    |       |  |  |  |  |
| b)         |           |    |     |    |       |  |  |  |  |
|            | Section-3 |    | l l |    |       |  |  |  |  |
| 5.a)       |           |    |     |    |       |  |  |  |  |
| b)         |           |    |     |    |       |  |  |  |  |
| 6.a)       |           |    |     |    |       |  |  |  |  |
| b)         |           |    |     |    |       |  |  |  |  |

# **Model Question Paper Semester End Examination**

Program Name : Commercial Practice Semester : First
Course : Financial Accounting - I Max Marks : 100
Course Code :2513 Duration :3Hrs

#### **Instructions to the Candidates:**

Answer one full question from each section. One full question carries 20 marks.

| Section-1  1.a) b) c) 2.a) b) c)  Section-2  3.a) b) c) 4.a) b) c) Section-3  5.a) b) c) 6.a) b) c) Section-4  7.a) b) c) Section-4  7.a) b) c) Section-5  9.a) b) c) Section-5                                                                                                    | Qn.<br>No. | Question  | CL | CO | Marks |
|----------------------------------------------------------------------------------------------------|------------|-----------|----|----|-------|
| b) c) c) 2.a) b) c) Section-2 3.a) b) c) c) Section-3 5.a) b) c) c) Section-3 5.a) b) c) c) Section-4 7.a) b) c) Section-4 7.a) b) c) Section-4 7.a) b) c) Section-5 9.a) b) c) c) Section-5 9.a) b) c) c) Section-5 9.a) b) c) c) Section-5 9.a) b) c) c) Section-5 9.a) b) c) c) c) c) c) c) c) c) c) c) c) c) c)                                    | -          | Section-1 |    |    |       |
| C   2.a)                                                                                                    | 1.a)       |           |    |    |       |
| 2.a) b) c) Section-2  3.a) b) c) 4.a) b) c) Section-3  5.a) b) c) Section-3  5.a) b) c) Section-4  7.a) b) c) Section-4  7.a) b) c) Section-5  9.a) b) c) Section-5                                                                                                    | b)         |           |    |    |       |
| b) c) Section-2  3.a) b) c) d.a d.a d.a d.a d.a d.a d.a d.a d.a d.a                                                                                                    |            |           |    |    |       |
| C) Section-2  3.a) b) c) c) 4.a) b) c) Section-3  5.a) b) c) c) 6.a) b) c) c) Section-4  7.a) b) c) Section-4  7.a) b) c) Section-5  9.a) Section-5  9.a) b) c) C) Section-5                                                                                                    | 2.a)       |           |    |    |       |
| Section-2  3.a) b) c) 4.a) b) c) Section-3  5.a) b) c) 6.a) b) c) Section-4  7.a) b) c) Section-4  7.a) b) c) Section-5  9. a) b) c) Section-5                                                                                                    | b)         |           |    |    |       |
| 3.a) b) c) 4.a) b) c) 4.a) b) c) Section-3  5.a) b) c) 6.a) b) c) Section-4  7.a) b) c) Section-4  7.a) b) c) Section-5  9. a) b) c) 10.a)                                                                                                    | c)         |           |    |    |       |
| b) c) 4.a)                                                                                                    |            | Section-2 |    |    |       |
| C) 4.a)                                                                                                    | 3.a)       |           |    |    |       |
| 4.a)       Section-3         5.a)       Section-3         5.a)       Section-3         5.a)       Section-3         5.a)       Section-3         6.a)       Section-4         7.a)       Section-4         7.a)       Section-4         8.a)       Section-5         9. a)       Section-5         9. a)       Section-5         10.a)       Section-5 | b)         |           |    |    |       |
| b) c) Section-3                                                                                                    |            |           |    |    |       |
| c)       Section-3         5.a)          b)          c)          6.a)          b)          c)          7.a)          b)          c)          8.a)          b)          c)          Section-5          9. a)          b)          c)          10.a)                                                                                                    | 4.a)       |           |    |    |       |
| Section-3       Section-3         5.a)       Section-3         6.b)       Section-4         7.a)       Section-4         5.a)       Section-4         7.a)       Section-4         5.a)       Section-5         8.a)       Section-5         9.a)       Section-5         9.a)       Section-5         10.a)       Section-5                           | b)         |           |    |    |       |
| 5.a) b) c) 6.a) b) c) Section-4  7.a) b) c) 8.a) b) c) Section-5  9. a) b) c) 10.a)                                                                                                    | c)         |           |    |    |       |
| b) c) 6.a) 6.a) 6.a) 6.a) 6.a) 6.a) 6.a) 6.a                                                                                                    |            | Section-3 |    |    |       |
| c)       6.a)         b)       Section-4         7.a)       Section-4         b)       Section-5         8.a)       Section-5         9. a)       Section-5         10.a)       Section-5                                                                                                    | 5.a)       |           |    |    |       |
| 6.a) b) c) Section-4  7.a) b) c) 8.a) b) c) Section-5  9. a) b) c) C) Co Section-5                                                                                                    | b)         |           |    |    |       |
| b)                                                                                                    | c)         |           |    |    |       |
| C)       Section-4         7.a)                                                                                                    | 6.a)       |           |    |    |       |
| Section-4  7.a)  b)  c)  8.a)  b)  c)  Section-5  9. a)  b)  c)  10.a)                                                                                                    | b)         |           |    |    |       |
| 7.a) b) c) 8.a) b) c) Section-5 9. a) b) c) 10.a)                                                                                                    | c)         |           |    |    |       |
| b) c) 8.a)                                                                                                    |            | Section-4 |    |    |       |
| c) 8.a) b) c) Section-5  9. a) b) c) 10.a) b)                                                                                                    | 7.a)       |           |    |    |       |
| 8.a) b) c) Section-5  9. a) b) c) 10.a) b)                                                                                                    | b)         |           |    |    |       |
| b) c) Section-5 Section-5 C) C) C) C) C) C) C) C) C) C) C) C) C)                                                                                                    |            |           |    |    |       |
| c) Section-5  9. a) b) c) 10.a) b)                                                                                                    |            |           |    |    |       |
| Section-5  9. a)  b)  c)  10.a)  b)                                                                                                    |            |           |    |    |       |
| 9. a) b) c) 10.a) b)                                                                                                    | c)         |           |    |    |       |
| b) c) 10.a) b)                                                                                                    |            | Section-5 |    |    |       |
| c)                                                                                                    | 9. a)      |           |    |    |       |
| 10.a) b)                                                                                                    | b)         |           |    |    |       |
| b)                                                                                                    |            |           |    |    |       |
|                                                                                                    | 10.a)      |           |    |    |       |
| c)                                                                                                    | b)         |           |    |    |       |
|                                                                                                    | c)         |           |    |    |       |

\*\*\*\*

# GOVERNMENT OF KARNATAKA DEPARTMENT OF COLLEGIATE AND TECHNICAL EDUCATION JSS POLYTECHNIC FOR THE DIFFERENTLY ABLED (AUTONOMOUS) MYSURU – 570006

#### PROGRAM: DIPLOMA IN COMMERCIAL PRACTICE

| Course Code     | 2514                       | Semester            | I                  |
|-----------------|----------------------------|---------------------|--------------------|
| Course Name     | <b>English Shorthand-I</b> | Course Group        | Core               |
|                 | (Principles)               |                     |                    |
| No. of Credits  | 6                          | Type of Course      | Lecture / Theory / |
|                 |                            |                     | Demonstration      |
| Course Category | CP / Core                  | Total Contact Hours | 6 Hrs. / Week      |
|                 |                            |                     | 96 Hrs. / Semester |
| Prerequisites   | English Language           | Teaching Scheme     | [L:T:P]=6:0:0      |
| CIE Marks       | 50                         | SEE Marks           | 50                 |

#### 1. COURSE SKILL SET

At the end of the course, the students will be able to acquire the following skills:

- 1. Understand how to develop the ability to write shorthand accurately and fluently.
- 2. Know how to develop the ability to read printed or written shorthand with ease and accuracy.
- 3. Know and understand how to develop the ability to transcribe shorthand notes into longhand.
- 4. Know how to develop English language.
- 5. Understand how to Improve the usage of spelling, punctuation, paragraphing, grammar and composition.
- 6. To know and help in attaining high speed in shorthand through practice on different topics.

#### 2. COURSE OUTCOMES

At the end of the course, students will be able to

|     | Course Outcome                                                                                           |  |  |  |  |  |  |  |  |
|-----|----------------------------------------------------------------------------------------------------|--|--|--|--|--|--|--|--|
| CO1 | Acquire the basic principles of Phonography (Sound Writing) and its concepts                             |  |  |  |  |  |  |  |  |
| CO2 | Apply the shorthand strokes, vowels, etc, and understand the various rules                               |  |  |  |  |  |  |  |  |
| CO3 | Apply the rules in the formation of shorthand outlines for different words                               |  |  |  |  |  |  |  |  |
| CO4 | Acquire the knowledge of Reading printed shorthand outlines                                              |  |  |  |  |  |  |  |  |
| CO5 | Apply writing and translating the dictated exercises of Pitman Shorthand Instructor and Key into English |  |  |  |  |  |  |  |  |

# 3. COURSE CONTENT OUTLINE WITH TEACHING HOURS AND MARKS FOR SEE

| UNIT                 |                                                                                                    | TEACHING        | DISTRIBUTION                           |                                                          |                                         |                                   |
|----------------------|----------------------------------------------------------------------------------------------------|-----------------|----------------------------------------|----------------------------------------------------------|-----------------------------------------|-----------------------------------|
| NO.                  | UNIT TITLE                                                                                                    | HOURS           |                                        | EVELS (                                                  | TOTAL                                   |                                   |
| 01                   | Introduction to Phonographic system     The Consonants                                                              | 24              | for R/l<br>difficu                     | U/A in Sl<br>lt since a                                  |                                         | The Model<br>Question<br>paper of |
| 02                   | <ul><li>3. The Vowels</li><li>4. Intervening Vowels and Position</li><li>5. Alternative Forms for R and H</li></ul> | 22              | write f<br>for eve<br>senten           |                                                          | CIE & SEE is appended to this syllabus. |                                   |
| 03                   | <ul><li>6. Diphthongs and abbreviated W</li><li>7. Phraseography, Tick 'the'</li><li>8. Circle S and Z</li></ul>    | 15              | All CC<br>R,U an<br>of all t<br>taxono | n CIE ar Os Questi nd A. Ap he three omy i.e. I          |                                         |                                   |
| 04                   | 9. Stroke S and Z 10.Large Circle SW and SS or SZ 11.Loops ST and STR                                               | 15              | question marks                         | portant i<br>ons and l<br>shall be<br>ly combi<br>evels. |                                         |                                   |
| 05                   | 12.Initial Hooks R and L 13.Alternative forms for FR, VR 14.Circle or Loop preceding Initial Hook                   | 20              | Questi                                 | append                                                   | Model<br>r of CIE &<br>ed to this       |                                   |
|                      | Total                                                                                                    | 96              |                                        | 165                                                      | 5                                       | 165                               |
|                      |                                                                                                    | C I E Marks     | <del> </del>                           |                                                          |                                         | <b>.</b>                          |
| CIE Test<br>(CIE Ass | s essments 1,2 and 3)                                                                                               | 80 Minutes each |                                        | 30                                                       |                                         | (Average marks of CIE 1,2, and 3) |
| MCQ / 0              | •                                                                                                    | 60 Minutes      |                                        | 20                                                       |                                         | 20                                |
| `                    | essment 4)                                                                                                    |                 |                                        |                                                          |                                         | (Average                          |
| Open Bo<br>(CIE Ass  | ok Test<br>essment 5)                                                                                               | 60 Minutes      |                                        | 20                                                       |                                         | marks of CIE 4,5, and             |
|                      | ent / Student Activity /<br>essment 6)                                                                              | -               |                                        | 20                                                       |                                         | 6)                                |
|                      | Grand Total                                                                                                    |                 |                                        |                                                          |                                         | 50                                |

# 4. DETAILS OF COURSE CONTENT

The following topics / subtopics is to be taught and accessed in order to develop Unit Skill Sets for achieving CO to attain identified skill sets:

| COs  | Unit<br>No. | UNIT SKILL SET                                                                                              | Topics / Sub-Topics                                                                                                    | Hours<br>L-T-P |
|------|-------------|----------------------------------------------------------------------------------------------------|----------------------------------------------------------------------------------------------------|----------------|
| CO 1 | 1           | Understand the principles of Phonography (Sound Writing) and its                                            | Introduction to Phonographic System, Uses of Shorthand, and procedure for learning shorthand                                                                                                    | 24-0-0         |
|      |             | concepts and writing the Consonants                                                                         | 2. The Consonants                                                                                                    |                |
|      |             | Understand and apply the                                                                                    | 3. The Vowels Dictation of word exercises                                                                                                    |                |
| CO 2 | 2           | various rules in writing<br>the Shorthand strokes,<br>vowels, etc.                                          | <ul> <li>4. Intervening Vowels and Position</li> <li>Grammalogues, Punctuation</li> <li>Dictation of exercises on words and sentences</li> <li>5. Alternative Forms for 'R' and 'H'</li> <li>Dictation of exercises on words and sentences</li> </ul> | 22-0-0         |
|      |             | Understand and apply the                                                                                    | 6. Diphthongs and Abbreviated 'W'                                                                                                    |                |
| CO 3 | 3           | various rules in writing the Shorthand W, Phrases and Circle S and Z.                                       | Dictation of exercises on words and sentences  7. Phraseography, Tick 'the' Dictation of phrases and sentences  8. Circle 'S' and 'Z' Dictation of words and paragraphs                                                                               | 15-0-0         |
| CO 4 | 4           | Understand and apply the various rules in writing the Shorthand Stroke S and Z, SW, SS or SZ.               | 9. Stroke 'S' and 'Z' Dictation of words and paragraphs 10. Large Circle 'SW' and 'SS' or 'SZ' Dictation of words and paragraphs 11. Loops 'ST' and 'STR' Dictation of words and Paragraphs, and Revision Exercise (A)                                | 15-0-0         |
| CO 5 | 5           | Understand and apply the various rules in writing the Shorthand Loops, Initial hooks and alternative forms. | 12. Initial Hooks 'R' and 'L' Dictation of words and letters  13. Alternative Forms for 'FR' 'VR' etc. Dictation of words and paragraphs  14. Circle or Hook preceding initial hook Dictation of words and paragraphs                                 | 20-0-0         |
|      |             |                                                                                                    | TOTAL HOURS                                                                                                    | 96             |

#### 5. SUGGESTED LEARNING RESOURCES / REFERENCES:

- Pitman Shorthand Instructor and Key" published by Wheelers/Person
   "High School English Grammar and Composition" by Wren & Martin, revised by N. D. V. Prasada Rao, published by S. Chand & Co. Private Ltd., New Delhi, and "Key to High School English Grammar and Composition."
- 3. "English Grammar" by Pink & Thomas.
- 4. "Enrich Your Theory" published by Bhagwan Associates, Bangalore
- 5. "Theory Notes for Pitmanites" published by National Shorthand School (Books), Visakhapatnam (A.P.)
- 6. "Revisionary Exercises" published by National Shorthand School (Books), Visakhapatnam (A.P.), supported by three Audio Dictation CDs.

#### 6. MAPPING OF CO WITH PO:

| CO<br>No. | Course Outcome details                       | PO Mapped     | Unit Linked | CL R/U/A | Theory in Hrs. | Total Marks                                               |
|-----------|----------------------------------------------|---------------|-------------|----------|----------------|-----------------------------------------------------------|
|           | Acquire the basic principles of              | 1055          | 4           | D 11 1   | 2.4            | &                                                         |
| 1         | Phonography (Sound Writing) and its concepts | 1,2,5,7       | 1           | R,U,A    | 24             | odel Question paper of CIE is appended to this syllabus   |
| 2         | Apply the shorthand strokes, vowels,         | 1,2,3,5,6,7   | 2           | R,U,A    | 22             | The Model Question paper of SEE is appended to this syll: |
|           | etc, and understand the various rules        | 7 7- 7- 7- 7- |             | , - ,    |                | pap<br>thi                                                |
| 3         | Apply the rules in the formation of          | 1,2,3,5,6,7   |             | R,U,A    | 15             | ion<br>d to                                               |
|           | shorthand outlines for different words       | 7 7- 7- 7- 7  | 3           | 7 - 7    |                | est<br>ıde                                                |
| 4         | Acquire the knowledge of Reading             | 1,2,3,5,6,7   | 4           | R,U,A    | 15             | Qu                                                        |
| 7         | printed shorthand outlines                   | 1,2,3,3,0,7   | 7           | K,U,A    | 13             | del<br>ap                                                 |
|           | Apply writing and translating the            |               |             |          |                | Moc<br>E is                                               |
| 5         | dictated exercises of Pitman Shorthand       | 1,2,3,4,5,6,7 | 5           | R,U,A    | 20             | he M<br>SEE                                               |
|           | Instructor and Key into English              |               |             |          |                | IL                                                        |
|           | Total                                        |               |             |          | 96             | 100                                                       |

#### 7. LEVELS OF CO AND PO MAPPING:

| Course                              | COs  | Program Outcomes (POs) |   |   |   |   |   |   | _ | gram Sp<br>comes (I |   |
|-------------------------------------|------|------------------------|---|---|---|---|---|---|---|---------------------|---|
|                                     |      | 1                      | 2 | 3 | 4 | 5 | 6 | 7 | 1 | 2                   | 3 |
|                                     | CO-1 | 2                      | 2 | 0 | 0 | 1 | 0 | 1 | 2 | 1                   | 1 |
|                                     | CO-2 | 2                      | 2 | 1 | 1 | 1 | 1 | 1 | 2 | 1                   | 1 |
| English Shorthand-I<br>(Principles) | CO-3 | 2                      | 2 | 1 | 1 | 1 | 1 | 1 | 2 | 1                   | 1 |
|                                     | CO-4 | 2                      | 2 | 1 | 1 | 2 | 1 | 1 | 2 | 1                   | 1 |
|                                     | CO-5 | 2                      | 2 | 2 | 1 | 2 | 1 | 1 | 2 | 1                   | 1 |

Levels: 3 – Highly Mapped, 2 – Moderately Mapped, 1- Low Mapped and 0 – Not Mapped

#### 8. INSTRUCTIONAL STRATEGY:

Teachers may adopt the following or any related strategies to accelerate the attainment of the various Course Outcomes.

- 1. Using Sign Language for Communication in class room since most of the students are Hearing Impaired in nature.
- 2. Use of Indian Sign Language and American Sign Language related to course words and General Communication.
- 3. Encouraging Students to attend interactive sessions, Group Discussions, Guest Lectures, Workshops, Industrial Visits, Activities, MCQ/ Quiz, Assignment, Open Book Test, and Co curricular activities etc. to facilitate students for learning.
- 4. Providing the Course Materials in soft and/or Hard copy makes easy for the students to grasp the contents easily and quickly.
- 5. Enhancing lessons with visuals for Differently Abled Students OH, HI, and PVI to make them self visual learners
- 6. Use of Audio Visual Techniques like PPT, Videos, animation or E books, slide shows, pictures will help the Differently Abled Students to maximum extent.
- 7. Using Signed English, Cued Speech and more finger spelling for Hearing Impaired Students to clarify differences between sign language and Printed English.
- 8. Encouraging Peer Learning among students to understand course contents effectively in class room and Laboratory.

# 9. COURSE ASSESSMENT AND EVALUATION CHART:

| Assessment<br>Method | Type<br>Assess                        |                                 | Target   | Assessment Method                                                | Max<br>Marks | Type of Record                            | COs for<br>Assessment                                                                      |
|----------------------|---------------------------------------|---------------------------------|----------|------------------------------------------------------------------|--------------|-------------------------------------------|--------------------------------------------------------------------------------------------|
|                      |                                       | IA Tests                        |          | Three Tests<br>(Average of Three<br>tests will be<br>Computed)   | 30           | Test<br>Books                             | All COs                                                                                    |
| Direct Assessment    | CIE Continuous Internal<br>Evaluation | Assignment and Student Activity | STUDENT  | MCQ/Quiz<br>+Assignment<br>+Open Book Test +<br>Student Activity | 20           | Log of<br>Record /<br>Student<br>Activity | Specified CO<br>by the Course<br>Coordinator                                               |
| Di                   | SEE                                   | er End                          |          | Total CIE Marks                                                  | 50           | -                                         | -                                                                                          |
|                      |                                       | Semester End<br>Exam            |          | End of Course                                                    | 50           | Answer Scripts                            | All COs                                                                                    |
|                      |                                       | S<br>H                          |          | Total                                                            | 100          |                                           | -                                                                                          |
| sment                | Stud<br>FEEDI                         |                                 | <u>.</u> | Middle of the<br>Course                                          | -NA-         | Feedback<br>forms                         | COs which are covered                                                                      |
| Indirect Assessment  | End of Surv                           |                                 | STUDENT  | End of the Course                                                |              | Questionn<br>aire                         | All COs<br>effectiveness<br>of delivery of<br>instructions<br>and<br>Assessment<br>methods |

#### 10. COURSE ASSESSMENT SUMMARY:

Lecture: Practice sessions shall begin only after two weeks of Induction Program in First Semester. The schedule of assessment week shall be counted only after 2 weeks of Induction Program.

| Sl.<br>No. | Assessment                                                                       | Duration   | Max<br>Marks | Conversion                      |  |
|------------|----------------------------------------------------------------------------------|------------|--------------|---------------------------------|--|
| 1          | CIE Assessment – 1 (Written Test – 1)<br>At the end of 6th Week                  | 80 Minutes | 30           | 30                              |  |
| 2          | CIE Assessment – 2 (Written Test – 2)<br>At the end of 10th Week                 | 80 Minutes | 30           | (Average of three written tests |  |
| 3          | CIE Assessment – 3 (Written Test – 3)<br>At the end of 15th Week                 | 80 Minutes | 30           | 30 Marks)                       |  |
| 4          | CIE Assessment - 4 (MCQ / Quiz) At the end of 8th Week                           | 60 Minutes | 20           |                                 |  |
| 5          | CIE Assessment - 5 (Open book Test) At the end of 13th Week                      | 60 Minutes | 20           | 20 (Average of three 20         |  |
| 6          | CIE Assessment - 6 (Student Activity / Assignment) At the beginning of 16th Week |            | 20           | Marks)                          |  |
| Total (    | Continuous Internal Evaluation (CIE) A                                           | ssessment  |              | 50                              |  |
| 7          | Semester End Examination (SEE)<br>(Written Examination)                          | 3 Hours    | 100          | 50                              |  |
|            | Total Marks                                                                      | 100        |              |                                 |  |

The first 3 CIE assessments (1,2 & 3) will cover all the COs and the coverage of CO will be decided by the concerned Course Co-ordinator.

The last 3 CIE assessments (4,5 & 6) will cover all the COs and the coverage of CO will be in line with the coverage of first 3 CIE assessments.

#### Note:

- 1. SEE (Semester End Examination) is conducted for 100 Marks theory courses for a time duration of 3 Hours.
- 2. Three CIE (written test), each of 30 marks for a time duration of 80 minutes shall be conducted. Also, three CIE (MCQ or Quiz/Open book test/student activity or assignment) each of 20 marks for the time duration of 60 minutes shall be conducted.
- 3. Any fraction at any stage during evaluation will be rounded off to the next higher digit.
- 4. Assessment of assignment and student activity is evaluated through appropriate rubrics by the respective course coordinator. The secured mark in each case is rounded off to the next higher digit.

# 11. DETAILED COURSE CONTENTS:

| Unit No. &<br>Name | <b>Detailed Course Content</b>                        | СО     | РО        | Contact<br>Hrs. |
|--------------------|-------------------------------------------------------|--------|-----------|-----------------|
| 1. Introduction    | Introduction to Phonographic System                   | CO1    | 1,2,3,5,7 | 1               |
| to                 | Uses of Shorthand                                     | CO1    | 1,2,3,5,7 | 1               |
| Phonographi        | Procedure for learning shorthand                      | CO1    | 1,2,3,5,7 | 1               |
| c system           | Introduction of Shorthand Consonants                  | CO1    | 1,2,3,5,7 | 1               |
| and The            | The Consonants P,B,T,D                                | CO2    | 1,2,3,5,7 | 1               |
| Consonants         | The Consonants P,B,T,D, Assess the daily Assignment   | CO2    | 1,2,3,5,7 | 1               |
|                    | The Consonants CH,J, K,G,                             | CO2    | 1,2,3,5,7 | 2               |
|                    | The Consonants CH,J K,G, Assess the daily             |        |           |                 |
|                    | Assignment                                            | CO2    | 1,2,3,5,7 | 1               |
|                    | The Consonants F,V, Th,TH                             | CO2    | 1,2,3,5,7 | 1               |
|                    | The Consonants F,V, Th,TH Assess the daily Assignment | CO2    | 1,2,3,5,7 | 1               |
|                    | The Consonants S,Z, SH, ZH                            | CO2    | 1,2,3,5,7 | 2               |
|                    | The Consonants S,Z, SH, ZH                            | CO2    | 1,2,3,5,7 | 1               |
|                    | The Consonants M, N, NG                               | CO2    | 1,2,3,5,7 | 1               |
|                    | The Consonants M, N, NG                               | CO2    | 1,2,3,5,7 | 1               |
|                    | The Consonants L, R, Ray                              | CO2    | 1,2,3,5,7 | 1               |
|                    | The Consonants L, R, Ray                              | CO2    | 1,2,3,5,7 | 2               |
|                    | The Consonants W,Y                                    | CO2    | 1,2,3,5,7 | 1               |
|                    | The Consonants W,Y                                    | CO2    | 1,2,3,5,7 | 1               |
|                    | The Consonants Upward H, Downward H                   | CO2    | 1,2,3,5,7 | 1               |
|                    | The Consonants Upward H, Downward H                   | CO2    | 1,2,3,5,7 | 2               |
| 2. The Vowels,     | The Vowels Introduction                               | CO1    | 1,2,3,5,7 | 1               |
| Intervening        | Short Vowels                                          | CO1    | 1,2,3,5,7 | 1               |
| Vowels and         | Short Vowels                                          | CO1    | 1,2,3,5,7 | 1               |
| Position, and      | Long Vowels                                           | CO1    | 1,2,3,5,7 | 1               |
| Alternative        | Long Vowels                                           | CO1    | 1,2,3,5,7 | 1               |
| Forms for R        | Places of Vowels                                      | CO1    | 1,2,3,5,7 | 2               |
| and H              | Preceding Vowels                                      | CO1    | 1,2,3,5,7 | 2               |
|                    | Following Vowels                                      | CO1    | 1,2,3,5,7 | 2               |
|                    | Preceding and Following Vowels                        | CO1    | 1,2,3,5,7 | 1               |
|                    | Exercise-5, 6, 7 Reading and Transcribe               | CO2,4  | 1,2,3,5,7 | 1               |
|                    | Introduction to Intervening Vowels and                | ·      |           | 2               |
|                    | Position                                              | CO1    | 1,2,3,5,7 | 2               |
|                    | Exercise-8, 9, 10 Reading and Transcribe              | CO2,4  | 1,2,3,5,7 | 1               |
|                    | Grammalogues                                          | CO1    | 1,2,3,5,7 | 1               |
|                    | Exercise-11, 12 Reading and Transcribe                | CO2,4  | 1,2,3,5,7 | 1               |
|                    | Introduction to Alternative Signs for R and H         | CO1    | 1,2,3,5,7 | 1               |
|                    | Exercise-13, 14 Reading and Transcribe                | CO 2,4 | 1,2,3,5,7 | 1               |
|                    | Grammalogues                                          | CO1    | 1,2,3,5,7 | 1               |
|                    | Exercise-15, 16 Reading and Transcribe                | CO2,4  | 1,2,3,5,7 | 1               |

| Unit No. & Name              | Detailed Course Content                                              | СО    | PO          | Contact<br>Hrs. |
|------------------------------|----------------------------------------------------------------------|-------|-------------|-----------------|
| 3. Diphthongs and            | Introduction to Diphthongs                                           | CO1   | 1,2,3,5,7   | 1               |
| abbreviated                  | Two I Place Diphthongs                                               | CO1   | 1,2,3,5,7   | 1               |
| W, Phraseo-                  | Two III Place Diphthongs                                             | CO1   | 1,2,3,5,7   | 1               |
| graphy, Tick                 | Exercise-17, 18 Reading and Transcribe                               | CO2,4 | 1,2,3,5,7   | 2               |
| 'the', and<br>Circle S and Z | Grammalogues and Exercise-19, 20 Reading and Transcribe              | CO1,2 | 1,2,3,5,7   | 1               |
| encie s una 2                | Introduction to Phraseography                                        | CO1   | 1,2,3,5,7   | 1               |
|                              | Phrases                                                              | CO1   | 1,2,3,5,7   | 2               |
|                              | Exercise-21, 22 Reading and Transcribe                               | CO2,4 | 1,2,3,5,7   | 1               |
|                              | Introduction to Circle S and Z                                       | CO3   | 1,2,3,5,7   | 2               |
|                              | Exercise-23 Reading and Transcribe                                   | CO2,4 | 1,2,3,5,7   | 1               |
|                              | Grammalogues and Exercise-24 Reading and Transcribe                  | CO1,2 | 1,2,3,5,7   | 1               |
|                              | Exercise-25, 26 Reading and Transcribe                               | CO2,4 | 1,2,3,5,7   | 1               |
| 4. Stroke S and Z,           | Introduction to Stroke S and Z                                       | CO3   | 1,2,3,4,5,7 | 1               |
| Large Circle                 | Exercise-27 Reading and Transcribe                                   | CO2,4 | 1,2,3,5,7   | 1               |
| SW and SS or                 | Grammalogues and Exercise-28 Reading and Transcribe                  | CO1,2 | 1,2,3,5,7   | 1               |
| SZ, Loops ST                 | Exercise-29, 30 Reading and Transcribe                               | CO2,4 | 1,2,3,4,5,7 | 1               |
| and STR                      | Introduction to Large Circles SW and SS or SZ                        | CO3   | 1,2,3,4,5,7 | 2               |
|                              | Large Circles in Phraseography Exercise-31<br>Reading and Transcribe | CO1,2 | 1,2,3,5,7   | 1               |
|                              | Grammalogues and Exercise-32 Reading and Transcribe                  | CO24  | 1,2,3,5,7   | 1               |
|                              | Exercise-33, 34 Reading and Transcribe                               | CO2,4 | 1,2,3,5,7   | 1               |
|                              | Introduction to Loop ST and STR                                      | CO3   | 1,2,3,4,5,7 | 1               |
|                              | Exercise-35 Reading and Transcribe                                   | CO2,4 | 1,2,3,5,7   | 1               |
|                              | Grammalogues and Exercise-36 Reading and Transcribe                  | CO1,2 | 1,2,3,5,7   | 1               |
|                              | Exercise-37, 38 Reading and Transcribe                               | CO2,4 | 1,2,3,5,7   | 1               |
|                              | Revisionary Exercise (A) Reading and Transcribe                      | CO2,4 | 1,2,3,5,7   | 2               |
| 5. Initial Hooks R and L,    | Introduction to Initial Hooks to Straight Strokes and Curves         | CO3   | 1,2,3,4,5,7 | 2               |
| Alternative                  | Shr and Shl etc.                                                     | CO1   | 1,2,3,5,7   | 2               |
| forms for FR,                | Exercise-39 Reading and Transcribe                                   | CO2,4 | 1,2,3,5,7   | 1               |
| VR, and Circle               | Grammalogues and Exercise-40 Reading and Transcribe                  | CO1,2 | 1,2,3,5,7   | 1               |
| or Loop                      | Exercise-41, 42 Reading and Transcribe                               | CO2,4 | 1,2,3,5,7   | 1               |
| preceding Initial            | Introduction to Alternative Forms for FR, VR etc.                    | CO3   | 1,2,3,4,5,7 | 2               |
| Hook                         | Intervening Vowels                                                   | CO3   | 1,2,3,4,5,7 | 2               |
|                              | Exercise-43 Reading and Transcribe                                   | CO2,4 | 1,2,3,5,7   | 1               |
|                              | Grammalogues and Exercise-44 Reading and Transcribe                  | CO1,2 | 1,2,3,5,7   | 1               |
|                              | Exercise-45, 46 Reading and Transcribe                               | CO2,4 | 1,2,3,5,7   | 1               |
|                              | Introduction to Circle or Loop Preceding Initial Hook                | CO3   | 1,2,3,4,5,7 | 2               |

| Unit No. &<br>Name | Detailed Course Content                | СО     | PO        | Contact<br>Hrs. |
|--------------------|----------------------------------------|--------|-----------|-----------------|
|                    | Exercise-47 Reading and Transcribe     | CO2,4  | 1,2,3,5,7 | 1               |
| 5                  | Exercise-48 Reading and Transcribe     | CO,2,4 | 1,2,3,5,7 | 1               |
| 3                  | Grammalogues and Phrase                | CO1    | 1,2,3,5,7 | 1               |
|                    | Exercise-49, 50 Reading and Transcribe | CO2,4  | 1,2,3,5,7 | 1               |
|                    |                                        |        | Total     | 96              |

# 12. MODEL OF RUBRICS / CRITERIA FOR ASSESSINGSTUDENT ACTIVITY : (Example only)

| Dimension                                     | RUBRICS FOR ACTIVITY (20 Marks)                                                                         |                                                                                                    |                                                                                                    |                                                                                |                                                                     |       |
|-----------------------------------------------|----------------------------------------------------------------------------------------------------|----------------------------------------------------------------------------------------------------|----------------------------------------------------------------------------------------------------|--------------------------------------------------------------------------------|---------------------------------------------------------------------|-------|
| Marks →                                       | 1<br>Unsatisfactory<br>(59 and below)                                                                   | Developing (69-60)                                                                                          | 3<br>Satisfactory<br>(79-70)                                                                                      | 4<br>Good<br>(89-80)                                                           | 5<br>Excellent<br>(100-90)                                          | Marks |
|                                               | 4                                                                                                    | 8                                                                                                    | 12                                                                                                    | 16                                                                             | 20                                                                  |       |
| 1. Understanding / Introduction               | Contents Disorganized not able to understand the importance of the topic                                | Somewhat organized Contents but not able to understand the importance of topic                              | Contents organized and understandabl e Knowledge of the importance of the topic                                   | Organized and understand the importance of the topic                           | A well organized and easy to understand the importance of the topic |       |
| 2. Collection of Information and Memorization | Poor attempt is<br>made to collect<br>information in<br>the context that<br>shows poor<br>understanding | Fewer attempts<br>are made to<br>collect<br>information in<br>the context that<br>shows no<br>understanding | Partially<br>attempt is<br>made to collect<br>information in<br>the context that<br>shows little<br>Understanding | Attempt is made to collect information in the context that shows understanding | Succeeds in collecting information that shows understanding         |       |
| 3. Presentation                               | Presentation is not Clear                                                                               | Meet task but<br>lacks clarity<br>and consistency                                                           | Meet task but<br>lacks some<br>clarity and<br>consistency                                                         | Meet task clarity<br>and consistency                                           | Presentation is very clear                                          |       |
|                                               | Average Marks of 3 Dimensions= /3                                                                       |                                                                                                    |                                                                                                    |                                                                                |                                                                     |       |
|                                               |                                                                                                    | Total Mar                                                                                                   | ks = 20                                                                                                    |                                                                                |                                                                     |       |

| TEST-I                                           | II SEMESTER                                                                                                    | COURSE                                                       |           | Max.Mark             | ks:30 |    |
|--------------------------------------------------|----------------------------------------------------------------------------------------------------|--------------------------------------------------------------|-----------|----------------------|-------|----|
| Date of Time                                     |                                                                                                    | English Shorthand –<br>I (Principles)                        | Du        | Duration: 80 minutes |       | s  |
|                                                  | Year:-                                                                                                    | Course Code: 2514                                            |           |                      |       |    |
|                                                  | Name of the Course Units: Units 5 (Chapter 11 to 14) Coordinator:                                                       |                                                              |           |                      |       |    |
| Qn.No.                                           |                                                                                                    | Questions                                                    |           | Marks                | CO    | PO |
| 1                                                | Explain the use of ST a                                                                                                 | nd STR loops with examples.                                  |           | 1x10=10              |       |    |
|                                                  | Or<br>What are the circumstances in which initial hook to straight and<br>curve strokes are used? Explain with examples |                                                              |           |                      |       |    |
| 2                                                |                                                                                                    | ng into English Shorthand.  ow from your favour of the sixth | of August | 10                   |       |    |
|                                                  | of                                                                                                    | ow from your favour of the sixth                             | of August |                      |       |    |
|                                                  | the extremely long dela far                                                                                             | y in the delivery of the survey b                            | ooks. So  |                      |       |    |
|                                                  |                                                                                                    | re is no very clear reason for the                           | •         |                      |       |    |
|                                                  | have looked into the case, as you may be sure and it is still a mystery.                                                |                                                              |           |                      |       |    |
| 3                                                | a) Write correct Shorthand Outlines for the following (answer any five)                                                 |                                                              |           | 1x5=5                |       |    |
|                                                  | 7.Scre                                                                                                    |                                                              |           |                      |       |    |
|                                                  | 1.Past 2. Master 3. Leader 4.Break 5.Three 6.Lecture w                                                                  |                                                              |           | 1x5=5                |       |    |
| b) Write any five grammalogues for the following |                                                                                                    |                                                              | 1X5=5     |                      |       |    |
|                                                  | 1.Influenced                                                                                                    |                                                              |           |                      |       |    |
|                                                  | 2.Language 6.Valuation 7. Sure                                                                                          | Principle 4. Chair 5.Tell                                    |           |                      |       |    |

| TEST-IV<br>MCQ/QUIZ | SEMESTER         | COURSE                               | Max.Marks:20                |
|---------------------|------------------|--------------------------------------|-----------------------------|
| Date & Time         | First            | English Shorthand –I<br>(Principles) | <b>Duration: 60 Minutes</b> |
|                     | Year:            | Course Code: 2514                    |                             |
| Name of the Cou     | rse Coordinator: | Units : 1 & 2                        |                             |

Note: This part is compulsory. It should be attempted on the question Paper and returned to the supervisory staffafter the prescribed time. Cutting, overwriting is not allowed. Use of lead pencil is allowed only for shorthand outlines.

#### N

| MODEL FOR MCQ                   | / QUIZ:                           |                                 |
|---------------------------------|-----------------------------------|---------------------------------|
| Q. No 1. Choose the             | correct answer and encircle       | e it. (MCQs) $(1 \times 5) = 5$ |
| 1-How many places al<br>(a) Two | ongside a stroke: (b) Three (c) T | welve                           |
| 2-In shorthand vowels (a)       |                                   | (c) By dot & dash               |
| 3-Second place horizo           | ntal stroke is written:           |                                 |
| (a) Above the line              | (b) On the line                   | (c) Through the line            |
| 4-When "R" ends a we            | ord se:                           |                                 |
| (a) Upward                      | (b) Downward                      | (c) Hook                        |
| 5-A large final hook re         | epresen                           |                                 |
| (a) Ses                         | (b) St                            | (c) STR                         |
| Q. No. 2. Write the co          | orrect outline of the followi     | ing short forms. ANY FIVE (05)  |
| 1. lord                         | 2. difference                     |                                 |
|                                 | 4. several                        |                                 |
|                                 | 6. satisfactory                   |                                 |
|                                 | 8. representative                 |                                 |
| 8. yesterday                    | 10. distinguish                   | <del></del>                     |

| Q. No. 3. Write correct p                                                                                                    | hrases of the following. ANY FIVE (05)                                                                                                    |                                |
|----------------------------------------------------------------------------------------------------|----------------------------------------------------------------------------------------------------|--------------------------------|
| 1. are you                                                                                                    | 2. if he should                                                                                                    |                                |
| 3. as early as possible                                                                                                    | 4. they were                                                                                                    |                                |
| 5. this would be                                                                                                    | 6. this letter                                                                                                    |                                |
| 7. I am sure there is                                                                                                    | 8. you were not                                                                                                    | _                              |
| 9. science department                                                                                                    | 10. under separate cover                                                                                                    | <del>-</del>                   |
| <ol> <li>Explain the "R" before</li> <li>Explain the "Ses" circles</li> <li>Explain the abbreviate</li> </ol>                                                                                               | owing rules (ANY FIVE). (05) et,d,chay,jay and ith le d "W"                                                                                                    |                                |
| <ul><li>4. Explain the "N" hook</li><li>5. Explain the f or v hook</li></ul>                                                                                                    | to curves ***                                                                                                    |                                |
| D N                                                                                                    | Semester End Examination                                                                                                    |                                |
| Program Name :<br>Semester                                                                                                    | Commercial Practice : I Sem.                                                                                                    |                                |
| Course Code                                                                                                    | <ul> <li>: English Shorthand – I (Principles)</li> <li>: 2514</li> </ul>                                                                                                    | Max Marks: 100 Duration: 3Hrs. |
| tha                                                                                                    | t are not covered in the prescribed Chapters)  Answer all the questions in Part – I to Part-IV a  PART - I                                                                                              |                                |
| 1. A. Fill in the blanks                                                                                                    | with appropriate words                                                                                                    | 1x5=5                          |
| b inv<br>c<br>d. A vowel which o                                                                                                    | is the time saving system of writing rented English Shorthand are the result of audible friction occurs in between the two consonants is known as occurring words are frequently represented in English |                                |
| B. Write short notes on I                                                                                                    | Diphthongs.                                                                                                    | 1x5=5                          |
|                                                                                                    | PART – II                                                                                                    |                                |
| <ol> <li>A. Write Correct Phra</li> <li>He should known</li> <li>It will be</li> <li>There may be</li> <li>He will be</li> <li>Too much</li> <li>Why have you</li> <li>So much</li> <li>They are</li> </ol> | ses for the following (Answer ANY FIVE)                                                                                                    | 1x5=5                          |

10. You were

- B. Write correct Shorthand Outlines for the following (Answer ANY FIVE) 1x5=5
  - 1. Zero
  - 2. Policies
  - 3. Taster
  - 4. Briefly
  - 5. Cavel
  - 6. Stabber
  - 7. Specialize
  - 8. Refuse
  - 9. Boaster
  - 10. Uneasily
- C. Write correct grammalogue Outlines for the following (Answer ANY FIVE) 1x5=5
  - 1. Put
  - 2. Which
  - 3. Remember
  - 4. Have
  - 5. Be
  - 6. It
  - 7. Different
  - 8. Near
  - 9. Largely
  - 10. Young

#### PART - III

- 3. A. Answer ANY FOUR of the following questions: 4x10=40
  - 1. Explain any Five division of Consonants?
  - 2. Explain briefly the use of vowels with suitable examples.
  - 3. What is Diphthong? Explain the rules related to Joined Diphthongs with examples.
  - 4. Briefly explain the use of Phraseography with suitable examples.
  - 5. How the circle S and Z is used? Explain with suitable examples.
  - 6. Explain the use of ST and STR loops with examples.
  - 7. What are the circumstances in which initial hook to straight and curve strokes are used? Explain with examples.
  - 8. Explain briefly, with examples the use of Circle or Loop Preceding Initial Hook.
  - B. Write short notes on ANY TWO of the following

2x5 = 10

- 1.Position of outlines
- 2.SW Circle
- 3. Large circles in Phraseogrpahy
- 4.FL and VL

#### PART - IV

**4.** Write the following sentences in shorthand:

25 marks

(Model: - May Contain 150 Words)

The outlay on the houses is excessive, when we think of the small size of the rooms. Necessity, it is said, knows no law; but this excuse may be denied, and he who relies on it may be sorry. Who should teach them these rules of the feast? He is the master of the loudest style of speech, and he feels the deepest disgust if his stale stories are refused. We shall first take the boys to the dentist, who should have seen them long ago. I can amplify this lesson, if you please, on Wednesday. It is a fact, castles in the air are fabrics which soon crumble; but they may give rise to many a problems of use to society. It is a simple thing to criticize, to grumble, or to blame; but how few of those who do these things are able to better the labour of the folk they criticize!.

#### **NOTE**

- 1. In Parts I and II, if the student has answered more questions than required, all the answers should be valued, and only where highest marks are obtained for the number of questions to be answered are to be considered.
- 2. The extra answers may be suitably marked in the answer papers. There is no necessity to make entries for the extra answers in the facing sheet of the answer book.
- 3. In Part III, if the student has written the answers not exactly as given in the Instructor Or the Model Answer, if the rule is properly covered and correct example is given, Marks as allotted should be awarded.
- 4. In Part IV, for every mistake ½ mark is to be deducted.
- 5. In Part IV, for every mistake ½ mark is to be deducted. Outlines not properly vocalised, not writ ten in correct position, not in proper shape and thickness are to be marked as mistakes.
- 6. Phrases covered in the Instructor, not written by the student, are also to be treated as mistakes.

\*\*\*

#### **Model Question Bank**

#### **English Shorthand - I (Principles) (2514)**

#### **10 Marks Questions**

- 1. Explain briefly the different groups of Strokes
- 2. Briefly explain the different vowels used in Pitman Shorthand by giving suitable examples
- 3. What is an Intervening Vowel? Explain the same with suitable examples
- 4. Explain the rules governing the use of Downward and Upward R with examples
- 5. Define Diphthong. Explain its usage in Pitman Shorthand with examples
- 6. What do you mean by Phraseography? Explain the same with examples
- 7. Explain the rules governing the use of Circle S initially, medially and finally. Illustrate your answers
- 8. Explain the rules governing the use of Stroke S and Z with examples
- 9. Explain how large circles are used in Pitman Shorthand. Illustrate the answers
- 10. How the Loops are used in Pitman Shorthand? Explain the same with suitable examples
- 11. Explain how Initial Hooks are used in Pitman Shorthand. Illustrate your answers with examples
- 12. Explain briefly the usage of Alternative Forms including Intervening Vowels for Alternative Forms
- 13. Briefly explain how Circles and Loops are attached to Initial Hooks with examples

#### **5 Marks Questions**

- 1. Differentiate between the Stroke Chay and Ray
- 2. Write briefly the Preceding and Following Vowels
- 3. What is position writing? Explain the rules with examples
- 4. What is a Grammalogue? Write 5 grammalogues and the corresponding logogram
- 5. Explain Punctuations in Pitman Shorthand
- 6. Explain the usage of Downward and Upward H (2 rules) with examples
- 7. Write about Joined Diphthong
- 8. Write about Triphones
- 9. Explain with examples Abbreviated W
- 10. Tick THE
- 11. Large Circles in Phraseography
- 12. Loop STR
- 13. Small Hook to NG

#### WRITING OF PHRASES AND WORDS

Phrases and Words that are given in the Book "Pitman Shorthand Instructor and Key" up to the Chapter Circle or Loop Preceding Initial Hook shall be given.

#### TRANSLATION FROM ENGLISH TO SHORTHAND

Simple Sentences / Passages covering up to the Chapter Circle or Loop Preceding Initial Hook shall be given.

\*\*\*

# GOVERNMENT OF KARNATAKA DEPARTMENT OF COLLEGIAGE AND TECHNICAL EDUCATION JSS POLYTECHNIC FOR THE DIFFERENTLY ABLED (AUTONOMOUS)

#### PROGRAM: DIPLOMA IN COMMERCIAL PRACTICE

| Course Code     | 2514                 | Semester            | I                  |
|-----------------|----------------------|---------------------|--------------------|
| Course Name     | Professional English | Course Group        | Core               |
|                 | Competence -I        |                     |                    |
| No. of Credits  | 6                    | Type of Course      | Lecture/Theory /   |
|                 |                      |                     | Demonstration      |
| Course Category | CP / Core            | Total Contact House | 6 Hrs. / Week      |
|                 |                      | Total Contact Hours | 96 Hrs. / Semester |
| Prerequisites   | English Knowledge    | Teaching Scheme     | [L:T:P]=6:0:0      |
| CIE Marks       | 50                   | SEE Marks           | 50                 |

#### 1. COURSE SKILL SET

At the end of the course, the students will be able to acquire the following skills:

- 1. Develop Basic Skills in English.
- 2. Learn Communication Skills in English.
- 3. Develop Reading, writing and listening skills.

#### 2. COURSE OUTCOMES

At the end of the course, students will be able to

|                                                                           | Course Outcomes                                                                     |  |  |  |  |
|---------------------------------------------------------------------------|-------------------------------------------------------------------------------------|--|--|--|--|
| CO1                                                                       | Apply verbal communication skills to speak clearly and concisely.                   |  |  |  |  |
| CO2                                                                       | Apply knowledge of Grammar to enhance employability                                 |  |  |  |  |
| CO3                                                                       | Apply knowledge to exchange thoughts and ideas by listening /signing to each other. |  |  |  |  |
| CO4                                                                       | Apply knowledge of reading to improve the level of understanding of the language.   |  |  |  |  |
| Apply knowledge of writing which allows the student to put their feelings |                                                                                     |  |  |  |  |
|                                                                           | and ideas on paper                                                                  |  |  |  |  |

#### 3. COURSE CONTENT OUTLINE WITH TEACHING HOURS AND MARKS FOR SEE

| UNIT<br>NO. | UNIT TITLE                         | TEACHING<br>HOURS | DIST<br>LEV | TOTAL        |     |                 |
|-------------|------------------------------------|-------------------|-------------|--------------|-----|-----------------|
| NO.         |                                    | HOURS             | R           | $\mathbf{U}$ | A   |                 |
| 01          | English Vocabulary Builder         | 18                | 10          | 10           | 20  | <mark>40</mark> |
| 02          | Grammar                            | 20                | 10          | 10           | 20  | 40              |
| 03          | Conversation Skills                | 18                | 10          | 10           | 20  | 40              |
| 04          | Reading Skills                     | 20                | 10          | 10           | 20  | <mark>40</mark> |
| 05          | Writing Skills: (Paper / Computer) | 20                | 10          | 10           | 20  | <mark>40</mark> |
|             | Total                              | 96                | 50          | 50           | 100 | 200             |

#### **CIE Marks**

| CIE Tests<br>(CIE Assessments 1, 2 1nd 3)           | 80 minutes | 30<br>(30+30+30=90/3) | 30                   |
|-----------------------------------------------------|------------|-----------------------|----------------------|
| MCQ / Quiz<br>(CIE Assessment 4)                    | 60 minutes | 20                    | 20                   |
| Open Book Test<br>(CIE Assessment 5 )               | 60 minutes | 20                    | (Average of Three 20 |
| Assignment / Student Activity/ CIE<br>Assessment 6) | -          | 20                    | Marks)               |
| Grand Total                                         |            |                       | 50                   |

(R = Remember, U = Understand, A = Apply and above levels (Bloom's Revised Taxonomy)

Distribution level marks for R /U /A in Professional English Competence-I is difficult since all the 3 levels are important to write every word or sentence. In CIE and SEE also Question Paper can not be set separately for R, U and A. Applicability of all the three is important and hence marks are allotted combining all the three levels.

Note: Model Question paper pattern is appended

#### 4. DETAILS OF COURSE CONTENT

The following topics / subtopics is to be taught and accessed in order to develop Unit Skill Sets for achieving CO to attain identified skill sets:

| UNIT<br>NO.                            | UNIT SKILL SET                      | TOPICS / SUBTOPICS                                                                 | HOURS<br>L-T-P |
|----------------------------------------|-------------------------------------|------------------------------------------------------------------------------------|----------------|
|                                        | Understand the basic                | English Vocabulary Builder:                                                        | 18-0-0         |
|                                        | concepts of English                 | <b>1.1</b> Countries and Nationalities                                             |                |
| :                                      | Vocabulary.                         | 1.2 Numbers                                                                        |                |
| lde                                    |                                     | 1.3 Time expressions                                                               |                |
| 3ui                                    |                                     | 1.4 Daily routines                                                                 |                |
|                                        |                                     | 1.5 Describing things : facts                                                      |                |
| lla                                    |                                     | 1.6 Describing things : opinions                                                   |                |
| UNIT-1.<br>Vocabula                    |                                     | 1.7 Sharing information                                                            |                |
|                                        |                                     | 1.8 Around the house                                                               |                |
| UNIT-1.<br>English Vocabulary Builder: |                                     | 1.9 Kitchen implements and toiletries                                              |                |
| glisi                                  |                                     | 1.10 Chores and cleaning                                                           |                |
| En                                     |                                     | 1.11 Tools and gardening                                                           |                |
|                                        |                                     | 1.12 Moving and renting                                                            |                |
|                                        |                                     | Activity/ Exercises.                                                               |                |
|                                        |                                     | Marks :20                                                                          |                |
|                                        | Understand that Grammar             | 2. Grammar:                                                                        | 20-0-0         |
|                                        | names the words and                 | 2.1 The English Alphabet                                                           |                |
|                                        | word group that make up             | 2.2 Essential Spellings                                                            |                |
|                                        | sentences not only in               | 2.3 Vocabulary Test                                                                |                |
|                                        | English but in almost any Language. | <ul><li>2.4 Just Vowels- Days, Months and Seasons</li><li>2.5 Consonants</li></ul> |                |
|                                        | Language.                           | 2.6 Days of the Week                                                               |                |
| <u>.</u> .                             |                                     | 2.7 Months of the Year                                                             |                |
| _ 2<br>nar                             |                                     | 2.8 Understanding Dates                                                            |                |
| UNIT – 2<br>Grammar:                   |                                     | 2.9 Common Irregular Verbs – Present                                               |                |
| di                                     |                                     | Simple Tense                                                                       |                |
|                                        |                                     | 2.10 Common Irregular Verbs - Past Simple                                          |                |
|                                        |                                     | Tense                                                                              |                |
|                                        |                                     | 2.11 Common Irregular Verbs – Present Continuous Tense                             |                |
|                                        |                                     | 2.12 Using Capital Letters                                                         |                |
|                                        |                                     |                                                                                    |                |
|                                        |                                     | Activity/ Exercises                                                                |                |
|                                        |                                     | Marks :20                                                                          |                |

|                                               | Understand the                              | 3. Conversation Skills:                                                                                                    | 18-0-0 |
|-----------------------------------------------|---------------------------------------------|----------------------------------------------------------------------------------------------------|--------|
|                                               | importance of                               |                                                                                                    | 16-0-0 |
|                                               | speaking/signing skills                     | 3.1 Asking about Personal Information                                                                                                    |        |
|                                               |                                             | 3.2 Introducing myself and Family                                                                                                    |        |
| UNIT- 3<br>Conversation Skills                |                                             | 3.3 Greeting - Basic                                                                                                    |        |
| Sg.                                           |                                             | 3.4 Greeting someone you know                                                                                                    |        |
| l.∵.                                          |                                             | 3.5 Meeting and old Friend                                                                                                    |        |
| UNIT- 3                                       |                                             | 3.6. Bored -Calling Someone                                                                                                    |        |
| U                                             |                                             | 3.7.Bored - Boring Work                                                                                                    |        |
| ,ou                                           |                                             | 3.8. Weather                                                                                                    |        |
|                                               |                                             | 3.9. Calling a Friend                                                                                                    |        |
|                                               |                                             | 3.10. Describing People                                                                                                    |        |
|                                               |                                             | Activity / Exercises                                                                                                    |        |
|                                               |                                             | Marks :20                                                                                                    |        |
|                                               | Understand                                  | 4. Reading Skills:                                                                                                    | 20-0-0 |
|                                               | comprehension abilities                     | 4.1 Basic Sentence Punctuation                                                                                                    |        |
|                                               | and analytical abilities.                   | 4.2 Asking Questions                                                                                                    |        |
| ills                                          |                                             | 4.3 Kinds of Sentences                                                                                                    |        |
| UNIT-4<br>Reading Skills                      |                                             | 4.4Read simple Passages and answer the                                                                                                    |        |
| UNIT-                                         |                                             | questions                                                                                                    |        |
|                                               |                                             | 4.5. Retell the story, identify the characters, setting and main idea.                                                                                                    |        |
| Re                                            |                                             | setting and main idea.                                                                                                    |        |
|                                               |                                             | Activity / Exercises                                                                                                    |        |
|                                               |                                             | Marks :20                                                                                                    |        |
|                                               |                                             |                                                                                                    |        |
|                                               | Understand and Apply                        | 5. Writing Skills: (Paper / Computer)                                                                                                    | 20-0-0 |
|                                               | writing skills along with                   |                                                                                                    | 20-0-0 |
|                                               | writing skills along with communication and | 5. Writing Skills: (Paper / Computer) 5.1 Personal Details                                                                                                    | 20-0-0 |
| r.)                                           | writing skills along with                   |                                                                                                    | 20-0-0 |
| nter)                                         | writing skills along with communication and | 5.1 Personal Details                                                                                                    | 20-0-0 |
| mputer)                                       | writing skills along with communication and | <ul><li>5.1 Personal Details</li><li>5.2 Fill in forms with Personal details, for</li></ul>                                                                                                    | 20-0-0 |
| Computer)                                     | writing skills along with communication and | <ul><li>5.1 Personal Details</li><li>5.2 Fill in forms with Personal details, for example entering your name,</li></ul>                                                                                                    | 20-0-0 |
| 5<br>er / Computer)                           | writing skills along with communication and | <ul><li>5.1 Personal Details</li><li>5.2 Fill in forms with Personal details, for example entering your name,</li><li>Nationality and Address on a Hotel</li></ul>                                                                                                    | 20-0-0 |
| T-5<br>aper / Computer)                       | writing skills along with communication and | <ul><li>5.1 Personal Details</li><li>5.2 Fill in forms with Personal details, for example entering your name,</li><li>Nationality and Address on a Hotel Registration Form.</li></ul>                                                                                                    | 20-0-0 |
| NIT-5<br>(Paper / Computer)                   | writing skills along with communication and | <ul> <li>5.1 Personal Details</li> <li>5.2 Fill in forms with Personal details, for example entering your name, Nationality and Address on a Hotel Registration Form.</li> <li>5.3 Fill in forms with Personal Details for</li> </ul>                                                                                                    | 20-0-0 |
| UNIT-5<br>ills: (Paper / Computer)            | writing skills along with communication and | <ul> <li>5.1 Personal Details</li> <li>5.2 Fill in forms with Personal details, for example entering your name, Nationality and Address on a Hotel Registration Form.</li> <li>5.3 Fill in forms with Personal Details for Scholarship Form, Examination Form</li> </ul>                                                                                                    | 20-0-0 |
| UNIT- 5<br>Skills: (Paper / Computer)         | writing skills along with communication and | <ul> <li>5.1 Personal Details</li> <li>5.2 Fill in forms with Personal details, for example entering your name, Nationality and Address on a Hotel Registration Form.</li> <li>5.3 Fill in forms with Personal Details for Scholarship Form, Examination Form</li> <li>5.4 Writing correct Address (both</li> </ul>                                                                                                    | 20-0-0 |
| UNIT-5<br>ng Skills: (Paper / Computer)       | writing skills along with communication and | <ul> <li>5.1 Personal Details</li> <li>5.2 Fill in forms with Personal details, for example entering your name, Nationality and Address on a Hotel Registration Form.</li> <li>5.3 Fill in forms with Personal Details for Scholarship Form, Examination Form</li> <li>5.4 Writing correct Address (both Permanent or Temporary)</li> </ul>                                                                                                    | 20-0-0 |
| UNIT-5<br>riting Skills: (Paper / Computer)   | writing skills along with communication and | <ul> <li>5.1 Personal Details</li> <li>5.2 Fill in forms with Personal details, for example entering your name, Nationality and Address on a Hotel Registration Form.</li> <li>5.3 Fill in forms with Personal Details for Scholarship Form, Examination Form</li> <li>5.4 Writing correct Address (both Permanent or Temporary)</li> <li>5.5 Writing Correct Address of the</li> </ul>                                                                                                    | 20-0-0 |
| / Comput                                      | writing skills along with communication and | <ul> <li>5.1 Personal Details</li> <li>5.2 Fill in forms with Personal details, for example entering your name, Nationality and Address on a Hotel Registration Form.</li> <li>5.3 Fill in forms with Personal Details for Scholarship Form, Examination Form</li> <li>5.4 Writing correct Address (both Permanent or Temporary)</li> <li>5.5 Writing Correct Address of the Institution, Place, Area, Pin code etc</li> </ul>                                                                          | 20-0-0 |
| UNIT-5<br>Writing Skills: (Paper / Computer)  | writing skills along with communication and | <ul> <li>5.1 Personal Details</li> <li>5.2 Fill in forms with Personal details, for example entering your name, Nationality and Address on a Hotel Registration Form.</li> <li>5.3 Fill in forms with Personal Details for Scholarship Form, Examination Form</li> <li>5.4 Writing correct Address (both Permanent or Temporary)</li> <li>5.5 Writing Correct Address of the Institution, Place, Area, Pin code etc</li> <li>5.6. Identifying Capital Letter and Small Letter in a Sentence.</li> </ul> | 20-0-0 |
| UNIT- 5<br>Writing Skills: (Paper / Computer) | writing skills along with communication and | <ul> <li>5.1 Personal Details</li> <li>5.2 Fill in forms with Personal details, for example entering your name, Nationality and Address on a Hotel Registration Form.</li> <li>5.3 Fill in forms with Personal Details for Scholarship Form, Examination Form</li> <li>5.4 Writing correct Address (both Permanent or Temporary)</li> <li>5.5 Writing Correct Address of the Institution, Place, Area, Pin code etc</li> <li>5.6. Identifying Capital Letter and Small</li> </ul>                       | 20-0-0 |

#### **5.MAPPING OF CO WITH PO**

| со | Course Outcomes                                                                              | PO Mapped | Unit Linked | CL R/U/A | Theory in Hrs. | Total Marks |  |
|----|----------------------------------------------------------------------------------------------|-----------|-------------|----------|----------------|-------------|--|
| 1  | Apply verbal communication skills to speak clearly and concisely.                            | 1,5,6,7   | 1           | R/U/A    | 18             | 20          |  |
| 2  | Apply knowledge of Grammar to enhance employability                                          | 1,5,6,7   | 2           | R/U/A    | 20             | 20          |  |
| 3  | Apply knowledge to exchange thoughts and ideas by listening /signing to each other.          | 1,5,6,7   | 3           | R/U/A    | 18             | 20          |  |
| 4  | Apply knowledge of reading to improve the level of understanding of the language.            | 1,5,6,7   | 4           | R/U/A    | 20             | 20          |  |
| 5  | Apply knowledge of writing which allows the student to put their feelings and ideas on paper | 1,5,6,7   | 5           | R/U/A    | 20             | 20          |  |
|    | CIE / Test Total                                                                             |           |             |          |                |             |  |

# 6. LEVELS OF CO AND PO MAPPING

| Course CO's              |     |   | Pr | rograi | n Ou | tcome | es |   | S | Program<br>Specific<br>Outcomes |   |
|--------------------------|-----|---|----|--------|------|-------|----|---|---|---------------------------------|---|
|                          |     | 1 | 2  | 3      | 4    | 5     | 6  | 7 | 1 | 2                               | 3 |
|                          | CO1 | 3 | -  | -      | -    | 1     | 2  | 3 | 3 | 2                               | 2 |
| PROFESSIONAL             | CO2 | 3 | -  | -      | -    | 1     | 2  | 3 | 3 | 2                               | 2 |
| ENGLISH COMPETENCE<br>-I | CO3 | 3 | -  | -      | -    | 1     | 2  | 3 | 3 | 2                               | 2 |
| -1                       | CO4 | 3 | -  | -      | -    | -     | -  | 3 | 3 | 2                               | 2 |
|                          | CO5 | 3 | -  | -      | -    | -     | 2  | 3 | 3 | 2                               | 2 |

Level: 3- Highly Mapped, 2-Moderately Mapped, 1-Low Mappedand0-NotMapped

#### 7. INSTRUCTIONAL STRATEGY

Teachers may adopt the following or any related strategies to accelerate the attainment of the various Course Outcomes.

- 1. Using Sign Language for Communication in class room since most of the students are Hearing Impaired in nature.
- 2. Use of Indian Sign Language and American Sign Language related to course words and General Communication.
- 3. Encouraging Students to attend interactive sessions, Group Discussions, Guest Lectures, Workshops, Industrial Visits, Activities, MCQ/ Quiz, Assignment, Open Book Test, and Co curricular activities etc. to facilitate students for learning.
- 4. Providing the Course Materials in soft and/or Hard copy makes easy for the students to grasp the contents easily and quickly.
- 5. Enhancing lessons with visuals for Differently Abled Students OH, HI, and PVI to make them self visual learners
- 6. Use of Audio Visual Techniques like PPT, Videos, animation or E books, slide shows, pictures will help the Differently Abled Students to maximum extent.
- 7. Using Signed English, Cued Speech and more finger spelling for Hearing Impaired Students to clarify differences between sign language and Printed English.
- 8. Encouraging Peer Learning among students to understand course contents effectively in class room and Laboratory.

#### **8. SUGGESTED LEARNING RESOURCES:**

| Sl.<br>No | Author                                             | Title of Books                     | Publication / Year   |
|-----------|----------------------------------------------------|------------------------------------|----------------------|
| 1         | English Course Book<br>(First Year Pre University) | Reflections                        | Arkbird Publications |
| 2         | Wren and Martin                                    | English Grammar And<br>Composition | S Chand Publications |
| 3         | GS Mudambaditha                                    | Functional English                 | Sapna Publications   |
| 4         | Sanjay kumar Sinha                                 | The King's Grammar                 | S Chand Publications |
| 5         | Dr. Shruthi Das                                    | Contemporary Communicative English | S Chand Publications |

# 9. COURSE ASSESSMENT AND EVALUATION CHART

| Assessment          | T                                     | ype of                                | Target  | Assessment methods                                                 | Max   | Type of           | CO's for                                                                                 |
|---------------------|---------------------------------------|---------------------------------------|---------|--------------------------------------------------------------------|-------|-------------------|------------------------------------------------------------------------------------------|
| Method              | Ass                                   | essment                               |         |                                                                    | Marks | record            | assessment                                                                               |
| ıt.                 | i Internal<br>on                      | I A<br>Testes                         |         | Three Tests ( Average of Three Tests will be Computed)             | 30    | Blue Books        | All CO's                                                                                 |
| Direct Assessment   | CIE Continuous Internal<br>Evaluation | Assignment and<br>Student<br>Activity | STUDENT | Average of MCQ/Quiz + Assignment +Open Book Test +Student Activity | 20    | Log of record     | Specified CO<br>by the course<br>coordinator                                             |
| Dir                 |                                       | As                                    |         | Total CIE Marks                                                    | 50    |                   |                                                                                          |
| , ,                 | SEE                                   | Semest<br>er End                      |         | End of the Course                                                  | 50    | Answer<br>Scripts | All CO's                                                                                 |
|                     | $\sim$                                | Ser<br>er ]                           |         | Total                                                              | 100   |                   |                                                                                          |
| sment               | Stude<br>feedb                        |                                       | L       | Middle of the course                                               |       | Feedback<br>forms | CO's which are covered                                                                   |
| Indirect Assessment | End<br>survey                         | of Cours                              | STUDENT | End of course                                                      | -NA-  | Questioner<br>ire | All CO's<br>Effectiveness<br>of delivery of<br>instructions and<br>assessment<br>methods |

### 10.COURSE ASSESSMENTSUMMARY

| Sl.<br>No. | Assessment                                            | Duration   | Max<br>Marks | Conversion       |  |  |
|------------|-------------------------------------------------------|------------|--------------|------------------|--|--|
| 1          | CIE Assessment – 1 (Written Test – 1) At the          | 80 Minutes | 30           | Average of three |  |  |
|            | end of 6th Week                                       |            |              | written tests    |  |  |
| 2          | CIE Assessment $-2$ (Written Test $-2$ ) At the       | 80 Minutes | 30           | 30 Marks         |  |  |
|            | end of 10th Week                                      |            |              |                  |  |  |
| 3          | CIE Assessment – 3 (Written Test – 3) At the          | 80 Minutes | 30           |                  |  |  |
|            | end of 15th Week                                      |            |              |                  |  |  |
| 4          | CIE Assessment 4 (MCQ / Quiz) At the end              | 60 Minutes | 20           | Average of three |  |  |
|            | of 8th Week                                           |            |              | 20 Marks         |  |  |
| 5          | CIE Assessment 5 (Open book Test) At the              | 60 Minutes | 20           |                  |  |  |
|            | end of 13th Week                                      |            |              |                  |  |  |
| 6          | CIE Assessment 6 (Student Activity /                  | -          | 20           |                  |  |  |
|            | Assignment) At the beginning of <b>16th Week</b>      |            |              |                  |  |  |
|            | Total Continuous Internal Evaluation (CIE) Assessment |            |              |                  |  |  |
| 7          | Semester End Examination (SEE) Assessment             | 3 Hours    | 100          | 50               |  |  |
|            | (Written Test)                                        |            |              |                  |  |  |
|            | Total Marks                                           |            |              | 100              |  |  |

#### **Note:**

- 1. SEE (Semester End Examination) is conducted for 100 Marks theory courses for a time duration of 3 Hours.
- 2. Three CIE (written test), each of 30 marks for a time duration of 80 minutes shall be conducted. Also, three CIE (MCQ or Quiz/Open book test/student activity or assignment) each of 20 marks for the time duration of 60 minutes shall be conducted. Any fraction at any stage during evaluation will be rounded off to the next higher digit
- 3. Assessment of assignment and student activity is evaluated through appropriate rubrics by the respective course coordinator. The secured mark in each case is rounded off to the next higher digit.

#### 11. DETAILED COURSE CONTENTS

| UNIT NO. AND NAME          | DETAILED COURSE CONTENT                               | 00 | РО      | CONTACT HRS. | TOTAL |
|----------------------------|-------------------------------------------------------|----|---------|--------------|-------|
|                            | 1. English Vocabulary Builder                         |    |         |              | 18    |
| deı                        | 1.1 Countries and Nationalities                       | 1  | 1,5,6,7 | 1            |       |
| i ii                       | 1.2 Numbers                                           | 1  | 1,5,6,7 | 2            |       |
| English Vocabulary Builder | 1.3 Time expressions                                  | 1  | 1,5,6,7 | 2            |       |
| ar                         | 1.4Daily routines                                     | 1  | 1,5.6,7 | 1            |       |
| pq                         | 1.5Describing things : facts                          | 1  | 1,5,6,7 | 2            |       |
| )Ca                        | 1.6Describing things : opinions                       | 1  | 1,5,6,7 | 2            |       |
| >                          | 1.7 Sharing information                               | 1  | 1,5,6,7 | 2            |       |
| ish                        | 1.8 Around the house                                  | 1  | 1,5,6,7 | 1            |       |
| ngl                        | 1.9 Kitchen implements and toiletries                 | 1  | 1,5,6,7 | 1            |       |
| 뎔                          | 1.10Chores and cleaning                               | 1  | 1,5,6,7 | 2            |       |
| <b>-</b>                   | 1.11. Tools and gardening                             | 1  | 1,5,6,7 | 1            |       |
| , ,                        | 1.12 Moving and renting                               | 1  | 1,5,6,7 | 1            |       |
|                            | Activity/ Exercises.                                  |    |         |              |       |
|                            | 2.Grammar                                             |    |         |              | 20    |
|                            | 2.1The English Alphabet                               | 2  | 1,5,6,7 | 1            |       |
|                            | 2.2.Essential Spellings                               | 2  | 1,5,6,7 | 1            |       |
|                            | 2.3.Vocabulary Test                                   | 2  | 1,5,6,7 | 2            |       |
|                            | 2.4.Just Vowels- Days, Months and Seasons             | 2  | 1,5,6,7 | 2            |       |
| <b>=</b>                   | 2.5.Consonants                                        | 2  | 1,5,6,7 | 2            |       |
| mmar                       | 2.6.Days of the Week                                  | 2  | 1,5,6,7 | 2            |       |
| l E                        | 2.7.Months of the Year                                | 2  | 1,5,6,7 | 2            |       |
| 2.Gra                      | 2.8.Understanding Dates                               | 2  | 1,5,6,7 | 2            |       |
| 2.0                        | 2.9.Common Irregular Verbs – Present Simple Tense     | 2  | 1,5,6,7 | 2            |       |
|                            | 2.10Common Irregular Verbs - Past Simple Tense        | 2  | 1,5,6,7 | 2            |       |
|                            | 2.11Common Irregular Verbs – Present Continuous Tense | 2  | 1,5,6,7 | 1            |       |
|                            | 2.12Using Capital Letters                             | 2  | 1,5,6,7 | 1            |       |
|                            | Activity/ Exercises                                   |    |         |              |       |

| UNIT NO.<br>AND<br>NAME    | DETAILED COURSE CONTENT                                                                                                    | 00   | PO      | CONTACT<br>HRS. | TOTAL |
|----------------------------|----------------------------------------------------------------------------------------------------|------|---------|-----------------|-------|
|                            | 3.Conversation Skills                                                                                                    |      |         |                 | 18    |
|                            | 3.1 Asking about Personal Information                                                                                         | 3    | 1,5,6,7 | 2               |       |
| 3.Conversation Skills      | 3.2 Introducing myself and Family                                                                                             | 3    | 1,5,6,7 | 2               |       |
| Sk                         | 3.3 Greeting - Basic                                                                                                    | 3    | 1,5,6,7 | 2               |       |
| ou                         | 3.4 Greeting someone you know                                                                                                 | 3    | 1,5,6,7 | 2               |       |
| ati                        | 3.5 Meeting and old Friend                                                                                                    | 3    | 1,5,6,7 | 2               |       |
| ers                        | 3.6 Bored -Calling Someone                                                                                                    | 3    | 1,5,6,7 | 2               |       |
| nv                         | 3.7 Bored - Boring Work                                                                                                    | 3    | 1,5,6,7 | 1               |       |
| ر<br>ت                     | 3.8 Weather                                                                                                    | 3    | 1,5,6,7 | 1               |       |
| $\kappa$                   | 3.9 Calling a Friend                                                                                                    | 3    | 1,5,6,7 | 2               |       |
|                            | 3.10 Describing People                                                                                                    | 3    | 1,5,6,7 | 2               |       |
|                            | Activity / Exercises                                                                                                    |      |         |                 |       |
| <b>SO</b>                  | 4.Reading Skills:                                                                                                    |      |         |                 | 20    |
|                            | 4.1. Basic Sentence Punctuation                                                                                               | 4    | 1,7     | 4               |       |
| S                          | 4.2.Asking Question                                                                                                    | 4    | 1,7     | 4               |       |
| 4. Reading Skills          | 4.3. Kinds of Sentences                                                                                                    | 4    | 1,7     | 4               |       |
| ad                         | 4.4. Read simple Passages and answer the questions                                                                            | 4    | 1,7     | 4               |       |
| <b>8</b>                   | 4.5. Retell the story, identify the characters, setting and main                                                              |      | 1,7     | 4               |       |
| 4.                         | idea.                                                                                                    | 4    |         |                 |       |
|                            | Activity / Exercises                                                                                                    |      |         |                 |       |
|                            | 5. Writing Skills: (Paper / Computer)                                                                                         |      |         |                 | 20    |
| ۲,                         | 5.1 Personal Details                                                                                                    | 5    | 1,6,7   | 4               |       |
| s: (Paper /                | 5.2 Fill in forms with Personal details, for example entering your name, Nationality and Address on a Hotel Registration Form | 5    | 1,6,7   | 4               |       |
| Writing Skills: (Computer) | 5.3 Fill in forms with Personal Details for Scholarship Form, Examination Form                                                | 5    | 1,6,7   | 3               |       |
|                            | 5.4 Writing correct Address (both Permanent or Temporary)                                                                     | 5    | 1,6,7   | 3               |       |
| Wri                        | 5.5Writing Correct Address of the Institution, Place, Area, Pin                                                               | 5    | 1,6,7   | 3               |       |
| 6. 1                       | code etc                                                                                                    | F    | 1 ( 7   | 2               |       |
| 9                          | 5.6 Identifying Capital Letter and Small Letter in a Sentence.  Activity / Exercises                                          | 5    | 1,6,7   | 3               |       |
|                            | CIE / MCQ /QUIZ /OPEN BOOK / ASSIGNMENT/STUDEN                                                                                | T AC | TIVITY  |                 | -     |
|                            | Total                                                                                                    |      |         |                 | 96    |

### 12.MODEL OF RUBRICS /CRITERIA FOR ASSESSING STUDENT ASSIGNMENT Example: Assignment on Story Writing

|              |                                                      | RUBRICS FOR                                                                | ACTIVITY( 2                                                                      | 0 Marks)                                                                           |                                                                        |                  |
|--------------|------------------------------------------------------|----------------------------------------------------------------------------|----------------------------------------------------------------------------------|------------------------------------------------------------------------------------|------------------------------------------------------------------------|------------------|
| Dimension    | Unsatisfactory                                       | Developing                                                                 | Satisfactory                                                                     | Good                                                                               | Exemplary                                                              | Student<br>Score |
|              | 4                                                    | 8                                                                          | 12                                                                               | 16                                                                                 | 20                                                                     | Score            |
| Creativity   | Little evidence of creativity and no imagination     | Contains few creative details but has tried to use imagination             | Contains a few creative details but has used his imagination                     | Contains many creative details and has used his imagination                        | Excellent use of creativity and imaginatio n                           | 20               |
| Dialogue     | It is not clear<br>which character<br>is speaking    | There is not much dialogue used but is clear who is speaking               | Sufficient<br>dialogue used<br>and is clear<br>which<br>character is<br>speaking | An appropriate amount of dialogue used and it is clear which character is speaking | Excellent use of dialogue and narrative to bring the character to life | 16               |
| Organization | Ideas and scenes<br>are randomly<br>arranged         | Little hard to<br>follow. The<br>transitions are<br>sometimes not<br>clear | Easy to<br>follow and<br>transitions<br>are<br>somewhat<br>clear                 | Well<br>organized.<br>Clear<br>transitions are<br>used                             | Very well organized. Logical sequencing with clear transitions         | 20               |
| Character    | It is hard to tell<br>who the main<br>characters are | The main characters are named but development is minimal                   | The main characters are satisfactorily described.                                | Characterizati<br>on is up to the<br>mark                                          | Very well<br>developed<br>characters                                   | 12               |
|              |                                                      |                                                                            |                                                                                  | Total r                                                                            | narks                                                                  | 68               |
|              | Total ma                                             | $\frac{1}{4} = \frac{20+16}{4}$                                            | +20+12) = 68/4 :                                                                 | = 17                                                                               |                                                                        | 17               |

#### 13. SUGGESTED ACTIVITIES

- 1. Sentence Transformation Exercise 10. Adverb Only Activities
- 2. Fill the blank with determiners(with a twist) 11. Gerund worksheets
- 3. Some and Any Exercises 12. Reading and Matching games
- 4. Determiners games/ worksheets
- 13. Smiley sentences

- 5. Writing Letters
- 6. Sentence structure
- 7. Sentence writing
- 8. Stretch a Sentence- Expanding, adding who, what, where and why
- 9. Reading, writing, Listening and Speaking Activity

#### MODEL QUESTION PAPER FOR CIE PROFESSIONAL ENGLISH COMPETENCE - I

#### **CIE –Test Question Paper**

PROGRAM: Commercial Practice
Instruction to the Candidate: Answer one full question from each section.

| Date &'         |          | Semester           | Course Name / Code                 | Max M   |                 | Test                  | No.     |
|-----------------|----------|--------------------|------------------------------------|---------|-----------------|-----------------------|---------|
| 1Hr 20 M        | Iinutes  | I                  | Professional English Competence -I | 30      |                 | 0                     | 1       |
|                 |          | Course Coordin     | ator : Nandini D V                 | English | Units (Vocabula | Covered:<br>ry Builde | r       |
| Question<br>No. |          |                    | QUESTIONS                          | Marks   | CL              | CO                    | PO      |
|                 | Match    | the Numbers to     | the correct words:                 |         |                 |                       |         |
| I               | a.       |                    |                                    |         |                 |                       |         |
|                 | b.       |                    |                                    |         |                 |                       |         |
|                 | c.       |                    |                                    |         |                 |                       |         |
|                 | d.       |                    |                                    |         |                 |                       |         |
|                 | e.       | " <b>O</b>         | יים                                |         |                 | CO 1                  | 1,5,6,7 |
|                 | Match    |                    | the correct words:                 | 05      | R/U/A           |                       | 1,5,0,7 |
|                 | a.       |                    |                                    |         |                 |                       |         |
|                 | b.       |                    |                                    |         |                 |                       |         |
|                 | c.       |                    |                                    |         |                 |                       |         |
|                 | d.       |                    |                                    |         |                 |                       |         |
|                 | e.       | • • •              |                                    |         |                 |                       |         |
| ***             |          | missing letters.   |                                    |         |                 |                       |         |
| II              | a.<br>b. |                    |                                    |         |                 |                       |         |
|                 | c.       |                    |                                    |         |                 |                       |         |
|                 | d.       |                    |                                    |         | R/U/A           |                       | 1,5,6,7 |
|                 | e.       |                    |                                    |         | K/U/A           | CO 1                  | 1,5,0,7 |
|                 |          | " OR"              |                                    |         |                 | COI                   |         |
|                 |          | missing letters.   |                                    | 05      |                 |                       |         |
|                 | a.<br>b. |                    |                                    |         |                 |                       |         |
|                 | c.       |                    |                                    |         |                 |                       |         |
|                 | d.       |                    |                                    |         |                 |                       |         |
|                 | e.       |                    |                                    |         |                 |                       |         |
|                 | Rewrite  | e the words, corre | ecting the spellings               |         |                 |                       |         |
|                 | a.       |                    |                                    |         |                 |                       |         |
|                 | b.<br>c. |                    |                                    |         |                 |                       |         |
| 111             | d.       |                    |                                    |         |                 |                       |         |
| III.            | e.       |                    |                                    | 05      | R/U/A           | 00.1                  |         |
|                 |          | " OR"              |                                    | 03      | K/U/A           | CO 1                  | 1,5,6,7 |
|                 |          | e the words, corr  | ecting the spellings               |         |                 |                       |         |
|                 | a.       |                    |                                    |         |                 |                       |         |
|                 | b.<br>c. |                    |                                    |         |                 |                       |         |
|                 | d.       |                    |                                    |         |                 |                       |         |
|                 | e.       |                    |                                    |         |                 |                       |         |
|                 | L        |                    |                                    | I       | l               | I                     |         |

| IV | Find the odd man out                          |    |       |      |         |
|----|-----------------------------------------------|----|-------|------|---------|
|    | a.                                            |    |       |      |         |
|    | b.                                            |    |       |      |         |
|    | c.                                            |    |       |      |         |
|    | d.                                            |    |       |      |         |
|    | e.                                            | 05 | R/U/A |      |         |
|    | " OR"                                         |    |       | CO 1 | 1,5,6,7 |
|    | Find the odd man out                          |    |       |      | 1,5,0,7 |
|    | a.                                            |    |       |      |         |
|    | b.                                            |    |       |      |         |
|    | c.                                            |    |       |      |         |
|    | d.                                            |    |       |      |         |
|    | е                                             |    |       |      |         |
| V  | Write the opposite word                       |    |       |      |         |
|    | a.                                            |    |       |      |         |
|    | b.                                            |    |       |      |         |
|    | c.                                            |    |       |      |         |
|    | d.                                            |    |       |      |         |
|    | e                                             | 05 | R/U/A |      |         |
|    | " OR"                                         |    |       | CO 1 | 1,5,6,7 |
|    | Write the opposite word                       |    |       |      |         |
|    | a.                                            |    |       |      |         |
|    | b.                                            |    |       |      |         |
|    | c.                                            |    |       |      |         |
|    | d                                             |    |       |      |         |
|    | e.                                            |    |       |      |         |
| VI | Cross out the Incorrect word in each Sentence |    |       |      |         |
|    | a.                                            |    |       |      |         |
|    | b.                                            |    |       |      |         |
|    | c.                                            |    |       |      |         |
|    | d.                                            |    |       |      |         |
|    | e                                             |    |       |      |         |
|    | " OR"                                         |    |       | CO 1 | 1,5,6,7 |
|    | Cross out the Incorrect word in each sentence | 05 | R/U/A |      |         |
|    | a.                                            |    |       |      |         |
|    | b.                                            |    |       |      |         |
|    | c.                                            |    |       |      |         |
|    | d.                                            |    |       |      |         |
|    | e                                             |    |       |      |         |

**Signature of Course Coordinator** 

### MODEL QUESTION PAPER FOR CIE PROFESSIONAL ENGLISH COMPETENCE -I

#### **CIE** –**Test Question Paper**

**PROGRAM:** Commercial Practice

|                     | InstructiontotheCandidate: Answeronefullquestionfromeachsection. |                                               |                                    |                                    |       |      |       |  |  |  |
|---------------------|------------------------------------------------------------------|-----------------------------------------------|------------------------------------|------------------------------------|-------|------|-------|--|--|--|
|                     | &Time                                                            | Semester                                      | Course Name / Code                 | Max M                              | larks | Test | No.   |  |  |  |
|                     | Ir 20<br>nutes                                                   | 1                                             | Professional English Competence -I | 30                                 |       | 02   |       |  |  |  |
|                     | _                                                                | <b>Course Coord</b>                           | inator : Nandini D V               | Units Covered: Conversation skills |       |      |       |  |  |  |
| Ques<br>tion<br>No. |                                                                  |                                               | QUESTIONS                          | Marks                              | CL    | со   | PO    |  |  |  |
| I                   | a. b. c. d. e.  Match th a. b. c. d.                             | he Greeting word " OR" ne Greeting words      |                                    | 05                                 | R/U/A | CO 3 | 1,6,7 |  |  |  |
| II                  | e.  Fill in th a. b. c. d. e.  Fill in the a. b. c. d. e.        | " OR''                                        |                                    | 05                                 | R/U/A | CO 3 | 1,6,7 |  |  |  |
| III                 | a.<br>b.<br>c.<br>d.<br>e.                                       | he Dialogue word<br>" OR'<br>he Dialogue word | •                                  | 05                                 | R/U/A | CO 3 | 1,6,7 |  |  |  |

| IV  | Francis de la Contraction monda                       |    |       |      |         |
|-----|-------------------------------------------------------|----|-------|------|---------|
| 1 V | Expand the Contraction words                          |    |       |      |         |
|     | a.                                                    |    |       |      |         |
|     | b.                                                    |    |       |      |         |
|     | c.                                                    |    |       |      |         |
|     | d.                                                    |    |       |      |         |
|     | e.                                                    |    |       |      |         |
|     | " OR                                                  |    |       |      |         |
|     | Expand the contraction words                          | 05 | R/U/A | CO 3 | 1,6,7   |
|     | a.                                                    |    |       |      |         |
|     | b.                                                    |    |       |      |         |
|     | c.                                                    |    |       |      |         |
|     | d.                                                    |    |       |      |         |
|     | e e                                                   |    |       |      |         |
|     |                                                       |    |       |      |         |
|     |                                                       |    |       |      |         |
| V   | Rewrite the sentences in the Present Tense            |    |       |      |         |
|     | a.                                                    |    |       |      |         |
|     | b.                                                    |    |       |      |         |
|     | c.                                                    |    |       |      |         |
|     | d.                                                    |    |       |      |         |
|     | e e                                                   |    |       |      |         |
|     |                                                       |    |       |      |         |
|     | " OR"                                                 | 05 | R/U/A | CO 3 | 1,5,6,7 |
|     | Rewrite the sentences in the Present Tense            |    |       |      |         |
|     | a.                                                    |    |       |      |         |
|     | b.                                                    |    |       |      |         |
|     | C.                                                    |    |       |      |         |
|     | d.                                                    |    |       |      |         |
|     | e                                                     |    |       |      |         |
| VI  | Donnito the Conteness in the Duscont Continuous Tones |    |       |      |         |
| V I | Rewrite the Sentences in the Present Continuous Tense |    |       |      |         |
|     | a.<br>b.                                              |    |       |      |         |
|     |                                                       |    |       |      |         |
|     | C.                                                    |    |       |      |         |
|     | d.                                                    |    |       |      |         |
|     | e. " <b>OR"</b>                                       |    |       |      |         |
|     | Rewrite the Sentences in the Present Continuous Tense | 05 | R/U/A | CO 3 | 1,5,6,7 |
|     |                                                       |    |       |      |         |
|     | a.                                                    |    |       |      |         |
|     | b                                                     |    |       |      |         |
|     | C                                                     |    |       |      |         |
|     | d                                                     |    |       |      |         |
|     | e                                                     |    |       |      |         |
|     |                                                       |    |       |      |         |

**Signature of Course Coordinator** 

# MODEL QUESTION PAPER FOR CIE PROFESSIONAL ENGLISH COMPETENCE -I

#### **CIE –Test Question Paper**

PROGRAM: Commercial Practice

**Instruction to the Candidate: Answer one full question from each section.** 

| Date & | &Time                                                                                                    | Semester                                 | emester Course Name / Code                  |                                                |       | Test No. |       |  |
|--------|----------------------------------------------------------------------------------------------------|------------------------------------------|---------------------------------------------|------------------------------------------------|-------|----------|-------|--|
| 1Hr 20 | Minutes                                                                                                    | 1                                        | Professional English Competence<br>-I       | 30                                             |       | 03       | 3     |  |
|        | (                                                                                                    | Course Coordi                            | nator : Nandini D V                         | Units Covered: Writing Skills (Paper/Computer) |       |          |       |  |
| Q.No.  | o. QUESTIONS                                                                                                    |                                          |                                             | Marks                                          | CL    | co       | PO    |  |
| I      | Make Sentences by adding suitable words  .a. b. c. d. e. "OR"  Make sentences by adding suitable words .a. b. c. d. e. |                                          |                                             |                                                | R/U/A | CO 5     | 1,6,7 |  |
| II     | a.<br>b.<br>c.<br>d.<br>e.                                                                                             | e blanks with som " OR e blanks with som |                                             | 05                                             | R/U/A | CO 5     | 1,6,7 |  |
| III    | a.<br>b.<br>c.<br>d.<br>e.                                                                                             |                                          | from the brackets  " OR"  from the brackets | 05                                             | R/U/A | CO 5     | 1,6,7 |  |

| IV  | Correct the following sentences                                  | 05 | R/U/A   | CO 5 | 1,6,7   |
|-----|------------------------------------------------------------------|----|---------|------|---------|
|     | a.                                                               |    |         |      |         |
|     | b.                                                               |    |         |      |         |
|     | c.                                                               |    |         |      |         |
|     | d.                                                               |    |         |      |         |
|     | e.                                                               |    |         |      |         |
|     | " OR"                                                            |    |         |      |         |
|     | Correct the following sentences                                  |    |         |      |         |
|     | a.                                                               |    |         |      |         |
|     | a.                                                               |    |         |      |         |
|     | b.                                                               |    |         |      |         |
|     | c.                                                               |    |         |      |         |
|     | d.                                                               |    |         |      |         |
|     | e                                                                |    |         |      |         |
|     |                                                                  |    |         |      |         |
| V   | Circle the words in the following sentences that needs a capital | 05 | R/U/A   | CO 5 | 1,5,6,7 |
|     |                                                                  |    |         |      | ,-,-,-  |
|     | letters                                                          |    |         |      |         |
|     | a.                                                               |    |         |      |         |
|     | b.                                                               |    |         |      |         |
|     | c.                                                               |    |         |      |         |
|     | d.                                                               |    |         |      |         |
|     | e                                                                |    |         |      |         |
|     | " OR"                                                            |    |         |      |         |
|     | Circle the words in the following sentences that needs a capital |    |         |      |         |
|     |                                                                  |    |         |      |         |
|     | letters                                                          |    |         |      |         |
|     |                                                                  |    |         |      |         |
|     | a.                                                               |    |         |      |         |
|     | b.                                                               |    |         |      |         |
|     | c.                                                               |    |         |      |         |
|     | d.                                                               |    |         |      |         |
|     | e                                                                |    |         |      |         |
| VI  | Read the following passage and answer the questions given below  | 05 | R/U/A   | CO 5 | 1,5,6,7 |
| , - | "OR"                                                             |    | 15,5/11 |      | 1,0,0,7 |
|     | Read the following passage and answer the questions given below  |    |         |      |         |
|     |                                                                  |    |         |      |         |
|     |                                                                  |    |         |      |         |
|     |                                                                  |    |         |      |         |
|     |                                                                  |    |         |      |         |
|     |                                                                  |    |         |      |         |
|     |                                                                  |    |         |      |         |
|     |                                                                  |    |         |      |         |

**Signature of Course Coordinator** 

# MODEL QUESTION PAPER FOR MCQ/QUIZ PROFESSIONAL ENGLISH COMPETENCE -I

#### **CIE** –Test Question Paper

**PROGRAM:** Commercial Practice

Instructions to the Candidate: Answer one full question from each section.

| Date d              | &Time                                                    | Semester           | Course Name / Code                       | Max M                     |       | Test No.   |         |  |
|---------------------|----------------------------------------------------------|--------------------|------------------------------------------|---------------------------|-------|------------|---------|--|
|                     | r 20<br>nutes                                            | 1                  | Professional English Competence - I      | 20                        |       | MCQ / Quiz |         |  |
|                     | Course Coordinator : Nandini D V                         |                    | nator : Nandini D V                      | Units Covered:<br>Grammar |       |            |         |  |
| Ques<br>tion<br>No. |                                                          | (                  | QUESTIONS                                | Marks                     | CL    | СО         | РО      |  |
| I                   | Rewrite each word. Complete with a vowel.  a. b. c. d. e |                    |                                          |                           | R/U/A | CO 2       | 1,5,6,7 |  |
| II                  | Fill in the a. b. c. d. e.                               | e blanks with sui  | table Days of the week.                  | 05                        | R/U/A | CO 2       | 1,5,6,7 |  |
| III                 | Fill in the ab. c. d. e.                                 | ne blanks with is, | am, are, was or were.                    | 05                        | R/U/A | CO 2       | 1,5,6,7 |  |
| IV                  | Fill in the a. b. c. d. e.                               | ne blanks with con | rect form of the verbs given in brackets | 05                        | R/U/A | CO 2       | 1,5,6,7 |  |

**Signature of Course Coordinator** 

### MODEL QUESTION PAPER FOR OPEN BOOK PROFESSIONAL ENGLISH COMPETENCE -I

#### **CIE** –Test Question Paper

**PROGRAM:** Commercial Practice

Instructions to the Candidate: Answer one full question from each section.

| Date of             | &Time                              | Semester            | Course Name / Code                        | Max M |                                      | Test No.  |     |  |
|---------------------|------------------------------------|---------------------|-------------------------------------------|-------|--------------------------------------|-----------|-----|--|
|                     | Ir 20<br>nutes                     | 1                   | Professional English Competence - I       | 20    |                                      | Open Book |     |  |
|                     |                                    | Course Coord        | inator : Nandini D V                      |       | <b>Units Covered:</b> Reading Skills |           |     |  |
| Ques<br>tion<br>No. |                                    |                     | QUESTIONS                                 | Marks | CL                                   | СО        | РО  |  |
| I                   | Punctua<br>a.<br>b.<br>c.<br>d.    | te the following.   |                                           | 05    | R/U/A                                | CO 4      | 1,7 |  |
| П                   | Identify a. b. c. d. e             | the subject and o   | bject in the following sentences          | 05    | R/U/A                                | CO 4      | 1,7 |  |
| III                 | Complete brackets. a. b. c. d. e   |                     | sing Personal pronouns given in the       | 05    | R/U/A                                | CO 4      | 1,7 |  |
| IV                  | Fill in the story.  a. b. c. d. e. | ne blanks with suit | table words from the box and complete the | 05    | R/U/A                                | CO 4      | 1,7 |  |

**Signature of Course Coordinator** 

#### First Semester Examination, Model Question Paper – 2021 Professional English Competence -I

Duration: 3 Hours] Subject Code: 2511 [ Max. Marks: 100]

#### **Semester End Examination**

Instruction: Answer all the questions considering the internal choice in each section. Each section carries 20 marks.

#### **SECTION – 1 [ 20 Marks ]**

#### [ Questions from Unit 1 English Vocabulary Building which covers CO-1 and POs 1,5,6,7]

| Question<br>Number | Question 1                                  |    | Question 2                                  | Marks |
|--------------------|---------------------------------------------|----|---------------------------------------------|-------|
| 1                  | Match the Numbers to the correct words.     |    | Match the Numbers to the correct words.     | 5     |
| 2                  | Fill the missing letters.                   | OR | Fill the missing letters.                   | 5     |
| 3                  | Rewrite the words, correcting the spellings |    | Rewrite the words, correcting the spellings | 5     |
| 4                  | Find the odd man out.                       |    | Find the odd man out                        | 5     |

#### **SECTION – 2 [ 20 Marks ]**

#### [ Questions from Unit 2 Grammar which covers CO-2 and POs 1,5,6 &7)

| Question<br>Number | Question 1                                         |    | Question 2                                        | Marks |
|--------------------|----------------------------------------------------|----|---------------------------------------------------|-------|
| 1                  | Rewrite each word. Complete with a vowel.          |    | Rewrite each word. Complete with a vowel          | 5     |
| 2                  | Fill in the blanks with suitable Days of the week. | OR | Fill in the blanks with suitable Days of the week | 5     |
| 3                  | Fill in the blanks with is, am, are, was or were.  |    | Fill in the blanks with is, am, are, was or were. | 5     |
| 4                  | Put the sentences into simple present.             |    | Put the sentences into simple present             | 5     |

#### **SECTION – 3 [ 20 Marks ]**

#### [ Questions from Unit 3 - Conversation Skills which covers CO-3 and POs 1,5,6&7]

| Question<br>Number | Question 1                                                                             |    | Question 2                                                                             | Marks |
|--------------------|----------------------------------------------------------------------------------------|----|----------------------------------------------------------------------------------------|-------|
| 1                  | Match the two parts of the sentences.                                                  |    | Match the two parts of the sentences.                                                  | 5     |
| 2                  | Frame the questions to get the following answers.                                      |    | Frame the questions to get the following answers.                                      | 5     |
| 3                  | Change the following statements into Yes/No questions                                  | OR | Change the following statements into Yes/No questions                                  | 5     |
| 4                  | Read the conversation between two friends and complete the dialogue in a suitable way. |    | Read the conversation between two friends and complete the dialogue in a suitable way. | 5     |

# $SECTION-4~[~20~Marks~]\\ [~Questions~from~Unit~4-Reading~Skills~which~covers~CO-4~and~POs~1,\&7]$

| Question<br>Number | Question 1                                                                  |    | Question 2                                                                  | Marks |
|--------------------|-----------------------------------------------------------------------------|----|-----------------------------------------------------------------------------|-------|
| 1                  | Punctuate the following                                                     |    | Punctuate the following                                                     | 5     |
| 2                  | Identify the subject and object in the following sentences.                 |    | Identify the subject and object in the following sentences.                 | 5     |
| 3                  | Complete the sentences using Personal pronouns given in the brackets.       | OR | Complete the sentences using Personal pronouns given in the brackets.       | 5     |
| 4                  | Fill in the blanks with suitable words from the box and complete the story. |    | Fill in the blanks with suitable words from the box and complete the story. | 5     |

# $SECTION-5~[~20~Marks~]\\ [~Questions~from~Unit~5~-Writing~Skills~which~covers~CO-5~~and~POs~1,6\&7]$

| Question<br>Number | Question 1                                                                |    | Question 2                                                                | Marks |
|--------------------|---------------------------------------------------------------------------|----|---------------------------------------------------------------------------|-------|
| 1                  | Correct the following sentences:                                          |    | Correct the following sentences:                                          | 5     |
| 2                  | Circle the words in the following sentences that needs a capital letters. | OR | Circle the words in the following sentences that needs a capital letters. | 5     |
| 3                  | Write your Permanent and Temporary Address correctly.                     |    | Write correct Address of the Institution, place, area and pin code.       | 5     |
| 4                  | Read the following passage and answer the questions given below:          |    | Read the following passage and answer the questions given below           | 5     |

\*\*\*\*\*

# GOVERNMENT OF KARNATAKA DEPARTMENT OF COLLEGIAGE AND TECHNICAL EDUCATION JSS POLYTECHNIC FOR THE DIFFERENTLY ABLED (AUTONOMOUS)

#### PROGRAM: DIPLOMA IN COMMERCIAL PRACTICE

| Course Code     | -                                       | Semester            | I                                   |
|-----------------|-----------------------------------------|---------------------|-------------------------------------|
| Course Name     | English Computer Typing (Practice only) | Course Group        | Core                                |
| No. of Credits  | 4                                       | Type of Course      | Lecture / Theory /<br>Demonstration |
| Course Category | CP / Core                               | Total Contact Hours | 6 Hrs. / Week<br>96 Hrs. / Semester |
| Prerequisites   | English Language                        | Teaching Scheme     | [ L : T : P ] 0:2:4                 |
| CIE Marks       | -                                       | SEE Marks           | -                                   |

Note: Only practice during this semester. The examination is at the end of Second Semester. Attendance Mandatory.

#### 1. COURSE SKILL SET

At the end of the Course, the students will be able to acquire the following skills:

- 1. Demonstrate & Describe the Typing Posture
- 2. Practice to operate the Key Board.
- 3. Locate the Figures, various punctuation marks and adhere to the spacing after punctuation marks in the Computer Key Board.
- 4. Obtain speed and accuracy to type text and setting the margins on the Computer for A4 size paper.

#### 2. COURSE OUTCOMES

At the end of the course, students will be able to

|     | Course Outcome                                                                                              |  |  |  |  |  |
|-----|----------------------------------------------------------------------------------------------------|--|--|--|--|--|
| CO1 | Acquire the knowledge to understand the Typing Posture                                                      |  |  |  |  |  |
| CO2 | Acquire the knowledge to operate Key Board                                                                  |  |  |  |  |  |
| CO3 | Operate the Figures, Special Characters, Punctuation Marks, Combination of Signs, Function Keys etc.        |  |  |  |  |  |
| CO4 | Attain the Speed to type text (Words, Sentences and Paragraphs) Speedily and Accurately by setting margins. |  |  |  |  |  |

#### 3. COURSE CONTENT OUTLINE WITH TEACHING HOURS AND MARK FOR SEE

| UNIT<br>NO. | UNIT TITLE                        | TEACHING<br>HOURS | ( | RIBU'<br>EVEL<br>Marks | TOTAL |   |
|-------------|-----------------------------------|-------------------|---|------------------------|-------|---|
| 1           | T. ' D. (                         | 0.6               | R | U                      | A     |   |
| 1           | Typing Posture                    | 06                | - | -                      | -     | - |
| 2           | Introducing the Key Board         | 40                | - | -                      | -     | - |
| 3           | Typing of Figures etc.            | 10                | - | -                      | 1     | - |
| 4           | Accuracy and Speed in Typing Text | 40                | - | -                      | -     | - |
|             | Total                             | 96                | - | -                      | -     | - |

<sup>(</sup>R = Remember, U = Understand, A = Apply and above levels (Bloom's Revised Taxonomy)

#### 4. DETAILS OF COURSE CONTENT

The following topics / subtopics is to be taught and accessed in order to develop Unit Skill Sets for achieving CO to attain identified skill sets:

| UNIT<br>NO. &<br>NAME                  | OBJECTIVES                                                  | TOPICS / SUBTOPICS                                                                                                    | HOURS L-T-P |
|----------------------------------------|-------------------------------------------------------------|----------------------------------------------------------------------------------------------------|-------------|
| UNIT-1<br>TYPING POSTURE               | Demonstrate & Describe the Typing Posture                   | <ul> <li>1.1 The Ideal Typing Posture - Feet (Flat on floor) and Legs, Arms, Straight Neck and Back, 90-110 Degree Elbows, Eye Level, Wrists and Hands, Chair, Desk, Monitor, Keyboard and Mouse etc.</li> <li>1.2 Common Improper Typing Postures – Wrist Extension, Closed Elbows and Shrugged shoulders, Arm Extension, Improper position of Mouse, Wrist Placement etc.</li> </ul> | 06          |
| UNIT-2<br>INTRODUCING THE<br>KEY BOARD | Demonstrate & Describe the mastering of Computer Key Board. | <ul> <li>2.1 Introducing the Key Board</li> <li>2.2 Touch Method of Typing</li> <li>2.3 Computer Keyboard Parts and its Uses 2.4</li> <li>Drill to Develop Key Locations</li> <li>2.5 Practicing of Scientific Method of fingering Accuracy</li> <li>2.6 Chart to Practice Fingers and Characters</li> <li>2.7 Typing Techniques</li> <li>2.8 Practicing of Exercises</li> </ul>       | 40          |

| UNIT- 3<br>TYPING OF<br>FIGURES ETC. | Operate the Figures,<br>Special Characters,<br>Punctuation Marks,<br>Combination of Signs,<br>Function Keys etc. | 3.1 Typing of Figures 3.2 Special Characters 3.3 Punctuation Mark 3.4 Combination of Signs 3.5 Function Keys                                                                                                    | 10 |
|--------------------------------------|----------------------------------------------------------------------------------------------------|----------------------------------------------------------------------------------------------------|----|
| ACCURACY IN TYPING WORDS ETC.        | Type the Words,<br>Sentences and<br>Paragraphs Speedily<br>and Accurately by<br>setting margins.                 | <ul> <li>4.1 Drill to Develop Accuracy and Speed in Typing Words</li> <li>4.2 Drill to Develop Accuracy and Speed in Typing Sentences</li> <li>4.3 Drill to Develop Accuracy and Speed in Typing Paragraphs</li> </ul> | 40 |

#### 5. MAPPING OF CO WITH PO

| со | Course Outcome                                                                                                | PO Mapped     | Unit Linked | CL R/U/A | Theory in<br>Hrs. | Total Marks |
|----|----------------------------------------------------------------------------------------------------|---------------|-------------|----------|-------------------|-------------|
| 1  | Acquire the knowledge to understand the Typing Posture                                                        | 1,2,3,4,5,6,7 | 1           | R/U/A    | 06                | -           |
| 2  | Acquire the knowledge to operate Key Board                                                                    | 1,2,3,4,5,6,7 | 2           | R/U/A    | 40                | -           |
| 3  | Operate the Figures, Special<br>Characters, Punctuation Marks,<br>Combination of Signs,<br>Function Keys etc. | 1,2,3,4,5,6,7 | 3           | R/U/A    | 10                | -           |
| 4  | Attain the Speed to type text (Words, Sentences and Paragraphs) Speedily and Accurately by setting margins.   | 1,2,3,4,5,6,7 | 4           | R/U/A    | 40                | -           |
|    | Total                                                                                                    | 96            | -           |          |                   |             |

#### 6. LEVELS OF CO AND PO MAPPING

| Course                          | CO's     | Program Outcomes |          |       |          |         |        |         | Program Specific Outcomes |   |   |
|---------------------------------|----------|------------------|----------|-------|----------|---------|--------|---------|---------------------------|---|---|
|                                 |          | 1                | 2        | 3     | 4        | 5       | 6      | 7       | 1                         | 2 | 3 |
| English                         | CO-1     | 3                | 2        | 1     | 1        | 1       | 1      | 2       | 3                         | 1 | 1 |
| Computer Typing (Practice only) | CO-2     | 3                | 2        | 1     | 1        | 1       | 1      | 3       | 3                         | 1 | 1 |
|                                 | CO-3     | 3                | 2        | 1     | 1        | 1       | 1      | 2       | 3                         | 1 | 1 |
|                                 | CO-4     | 3                | 2        | 1     | 2        | 1       | 1      | 3       | 3                         | 1 | 1 |
| Levels: 3 - Highly              | Manned 2 | - Mod            | lerately | Manne | d 1- I d | ow Mann | ed and | 0 - Not | Manne                     | d |   |

#### Levels: 3 – Highly Mapped, 2 – Moderately Mapped, 1- Low Mapped and 0 – Not Mapped

#### 7. INSTRUCTIONAL STRATEGY

Teachers may adopt the following or any related strategies to accelerate the attainment of the various Course Outcomes.

- 1. Using Sign Language for Communication in class room since most of the students are Hearing Impaired in nature.
- 2. Use of Indian Sign Language and American Sign Language related to course words and General Communication.
- 3. Encouraging Students to attend interactive sessions, Group Discussions, Guest Lectures, Workshops, Industrial Visits, Activities, MCQ/ Quiz, Assignment, Open Book Test, and Co curricular activities etc. to facilitate students for learning.
- 4. Providing the Course Materials in soft and/or Hard copy makes easy for the students to grasp the contents easily and quickly.
- 5. Enhancing lessons with visuals for Differently Abled Students OH, HI, and PVI to make them self visual learners
- 6. Use of Audio Visual Techniques like PPT, Videos, animation or E books, slide shows, pictures will help the Differently Abled Students to maximum extent.
- 7. Using Signed English, Cued Speech and more finger spelling for Hearing Impaired Students to clarify differences between sign language and Printed English.
- 8. Encouraging Peer Learning among students to understand course contents effectively in class room and Laboratory.

#### 8. SUGGESTED LEARNING RESOURCES:

| Sl.<br>No.            | Author              | Title of Books                            | Publication / Year    |
|-----------------------|---------------------|-------------------------------------------|-----------------------|
| 1                     | S R Siddaraju       | English Typewriting TextBook              | -                     |
| 2                     | M L Krishna Murthy  | Key Board Mastery in                      | Sree Subramanyeshwara |
| 2 Wi L Krisima Murury |                     | Typewriting                               | Book Depot            |
| 3                     | Onkar Nath Verma &  | Typewriter and Computer                   | Upkar Prakashan       |
| 3                     | Anshul Verma        | Typing                                    | Opkai i iakasiiaii    |
| 4                     | Vikas Aggarwal      | Up-to-date Typewriter and Computer Typing | Swastik               |
| 5                     | RPH Editorial Board | Proficiency in English                    | Ramesh Publishing     |
| 3                     | KFII Eunorial Board | Typewriting                               | House                 |

#### 9. DETAILED COURSE CONTENTS

| UNIT NO.<br>AND NAME                 | DETAILED COURSE CONTENT                                                                                                    | CO | PO            | CONTACT<br>HRS. | TOTAL |
|--------------------------------------|----------------------------------------------------------------------------------------------------|----|---------------|-----------------|-------|
| UNIT 1:<br>TYPING POSTURE            | Typing Posture - The Ideal Typing Posture - Feet (Flat on floor) and Legs, Arms, Straight Neck and Back, 90-110 Degree Elbows, Eye Level, Wrists and Hands, Chair, Desk, Monitor, Keyboard and Mouse etc. | 1  | 1,2,3,4,5,6,7 | 3               | 06    |
| U                                    | Common Improper Typing Postures – Wrist Extension, Closed Elbows and Shrugged shoulders, Arm Extension, Improper position of Mouse, Wrist Placement etc.                                                  | 1  | 1,2,3,4,5,6,7 | 3               |       |
|                                      | Introducing the Key Board – Touch Method of Typing                                                                                                    | 2  | 1,2,3,4,5,6,7 | 1               |       |
|                                      | Computer Keyboard Parts and its Uses                                                                                                    | 2  | 1,2,3,4,5,6,7 | 1               |       |
|                                      | Drill to Develop Key Locations, Practicing of<br>Scientific Method of fingering accuracy                                                                                                    | 2  | 1,2,3,4,5,6,7 | 1               |       |
| UNIT 2:<br>INTRODUCING THE KEY BOARD | Chart to Practice Fingers and Characters Typing Techniques                                                                                                    | 2  | 1,2,3,4,5,6,7 | 1               |       |
| 0,4                                  | Practicing of Exercises - Preliminary Exercise                                                                                                    | 2  | 1,2,3,4,5,6,7 | 1               |       |
| / B                                  | BeginnersExercise-1                                                                                                    | 2  | 1,2,3,4,5,6,7 | 4               |       |
| $\Theta$                             | BeginnersExercise-2                                                                                                    | 2  | 1,2,3,4,5,6,7 | 1               |       |
| ;                                    | BeginnersExercise-3                                                                                                    | 2  | 1,2,3,4,5,6,7 | 1               |       |
| T 2                                  | BeginnersExercise-4                                                                                                    | 2  | 1,2,3,4,5,6,7 | 1               | 40    |
| UNIT 2:<br>VG THE                    | BeginnersExercise-5                                                                                                    | 2  | 1,2,3,4,5,6,7 | 1               | 40    |
|                                      | BeginnersExercise-6                                                                                                    | 2  | 1,2,3,4,5,6,7 | 6               |       |
|                                      | BeginnersExercise-7,8                                                                                                    | 2  | 1,2,3,4,5,6,7 | 2               |       |
| 10                                   | BeginnersExercise-9                                                                                                    | 2  | 1,2,3,4,5,6,7 | 3               |       |
| 80                                   | BeginnersExercise-10                                                                                                    | 2  | 1,2,3,4,5,6,7 | 4               |       |
|                                      | BeginnersExercise-11                                                                                                    | 2  | 1,2,3,4,5,6,7 | 2               |       |
| ZI                                   | BeginnersExercise-12                                                                                                    | 2  | 1,2,3,4,5,6,7 | 2               |       |
|                                      | BeginnersExercise-13,14                                                                                                    | 2  | 1,2,3,4,5,6,7 | 1               |       |
|                                      | BeginnersExercise-15,16                                                                                                    | 2  | 1,2,3,4,5,6,7 | 1               |       |
|                                      | BeginnersExercise-17,18                                                                                                    | 2  | 1,2,3,4,5,6,7 | 4               |       |
|                                      | BeginnersExercise-19                                                                                                    | 2  | 1,2,3,4,5,6,7 | 1               |       |
|                                      | BeginnersExercise-20                                                                                                    | 2  | 1,2,3,4,5,6,7 | 1               |       |

| UNI<br>ACCURA<br>SPEE<br>TYPING     | Drill to Develop Accuracy and Speed in Typing<br>Paragraphs – Speed Passages 1-14    | 4 | 1,2,3,4,5,6,7 | 15 |    |  |  |
|-------------------------------------|--------------------------------------------------------------------------------------|---|---------------|----|----|--|--|
|                                     | Drill to Develop Accuracy and Speed in Typing<br>Sentences – Concentration Exercises | 4 | 1,2,3,4,5,6,7 | 15 | 40 |  |  |
| 4.<br>Y AND<br>IN<br>ORDS           | Drill to Develop Accuracy and Speed in Typing<br>Words - Exercise-36                 | 4 | 1,2,3,4,5,6,7 | 15 |    |  |  |
|                                     | Function Keys                                                                        | 3 | 1,2,3,4,5,6,7 | 1  |    |  |  |
| UNIT 3:<br>TYPING OF<br>FIGURES ETC | Combination Signs Exercise-33 to Exercise-35  3 1,2,3,4,5,6,7                        |   |               |    |    |  |  |
| NIT 3                               | Special Characters, Punctuation Mark<br>Exercise-24 to Exercise-32                   | 3 | 1,2,3,4,5,6,7 | 4  | 10 |  |  |
| :<br>OF<br>ETC.                     | FingeringExercise-22 FingeringExercise-23                                            | 3 | 1,2,3,4,5,6,7 | 3  |    |  |  |
|                                     | Typing of Figures - FingeringExercise-21                                             |   |               |    |    |  |  |

# 10. Example only: MODEL OF RUBRICS / CRITERIA FOR ASSESSING STUDENT ACTIVITY

| Dimension                                     | ension RUBRICS FOR ACTIVITY (20 Marks)                                                   |                                                                                                    |                                                                                                    |                                                                                |                                                                     |       |  |  |  |
|-----------------------------------------------|------------------------------------------------------------------------------------------|----------------------------------------------------------------------------------------------------|----------------------------------------------------------------------------------------------------|--------------------------------------------------------------------------------|---------------------------------------------------------------------|-------|--|--|--|
| Marks →                                       | 1<br>Unsatisfactory<br>(59 and below)                                                    | Developing (69-60)                                                                                          | 3<br>Satisfactory<br>(79-70)                                                                                      | 4<br>Good<br>(89-80)                                                           | 5<br>Excellent<br>(100-90)                                          | Marks |  |  |  |
|                                               | 4                                                                                        | 8                                                                                                    | 12                                                                                                    | 16                                                                             | 20                                                                  |       |  |  |  |
| 1. Understanding / Introduction               | Contents Disorganized not able to understand the importance of the topic                 | Somewhat organized Contents but not able to understand the importance of topic                              | Contents organized and understandabl e Knowledge of the importance of the topic                                   | Organized and understand the importance of the topic                           | A well organized and easy to understand the importance of the topic |       |  |  |  |
| 2. Collection of Information and Memorization | Poor attempt is made to collect information in the context that shows poor understanding | Fewer attempts<br>are made to<br>collect<br>information in<br>the context that<br>shows no<br>understanding | Partially<br>attempt is<br>made to collect<br>information in<br>the context that<br>shows little<br>Understanding | Attempt is made to collect information in the context that shows understanding | Succeeds in collecting information that shows understanding         |       |  |  |  |
| 3. Presentation Presentation is not Clear     |                                                                                          | Meet task but<br>lacks clarity<br>and consistency                                                           | Meet task but<br>lacks some<br>clarity and<br>consistency                                                         | Meet task clarity<br>and consistency                                           | Presentation is very clear                                          |       |  |  |  |
| Average Marks of 3 Dimensions= /3             |                                                                                          |                                                                                                    |                                                                                                    |                                                                                |                                                                     |       |  |  |  |
|                                               |                                                                                          | Total Mar                                                                                                   | ks = 20                                                                                                    |                                                                                |                                                                     |       |  |  |  |

# GOVERNMENT OF KARNATAKA DEPARTMENT OF COLLEGIATE AND TECHNICAL EDUCATION JSS POLYTECHNIC FOR THE DIFFERENTLY ABLED (AUTONOMOUS)

#### PROGRAM: DIPLOMA IN COMMERCIAL PRACTICE

| Course Code     | 2515                              | Semester               | I                                   |
|-----------------|-----------------------------------|------------------------|-------------------------------------|
| Course Name     | Computer Applications in Office-I | Course Group           | Core                                |
| No. of Credits  | 4                                 | Type of Course         | Lecture / Theory /<br>Demonstration |
| Course Category | CP / Core                         | Total Contact<br>Hours | 6 Hrs. / Week<br>96 Hrs. / Semester |
| Prerequisites   | English Knowledge                 | Teaching Scheme        | [L:T:P]0:2:4                        |
| CIE Marks       | 60                                | SEE Marks              | 40                                  |

#### 1. COURSE SKILL SET

At the end of the course, the students will be able to acquire the following skills:

- 1.To Inculcate Computer Skills in Office Applications.
- 2.To Design and Create Office/General Documents & Files

#### 2. COURSE OUTCOMES

At the end of the course, students will be able to:

|     | Course Outcome                                                                              |  |  |  |  |  |  |  |
|-----|---------------------------------------------------------------------------------------------|--|--|--|--|--|--|--|
| CO1 | Identify and know the functions of major Hardware parts and System and Application Software |  |  |  |  |  |  |  |
| CO2 | Prepare business documents having text, pictures and small tables using MS-WORD             |  |  |  |  |  |  |  |
| CO3 | Prepare business documents having tables with calculations using MS-EXCEL                   |  |  |  |  |  |  |  |
| CO4 | Prepare different Charts for the Tables with proper headings and legends using MS-EXCEL     |  |  |  |  |  |  |  |

#### 3. DETAILS OF COURSE CONTENT

The following topics / subtopics is to be taught and accessed in order to develop Unit Skill Sets for achieving CO to attain identified skill sets:

| UNIT NO.                         | UNIT SKILL<br>SETS                                                                                                    | TOPICS / SUBTOPICS                                                                                                    | HOURS L-<br>T-P |
|----------------------------------|----------------------------------------------------------------------------------------------------|----------------------------------------------------------------------------------------------------|-----------------|
| UNIT-1.<br>COMPUTER BASICS       | Understand<br>various<br>models of<br>computers,<br>components<br>of computers<br>and their<br>Applications<br>by using<br>windows | Meaning and Definition &Advantages of Computer Types of Computers—Meaning of Hardware and Software, Types of Software—System Software and Application Software Hardware Parts and its Uses Input Devices—Key Board, Mouse, Touch pad, Scanner, Output Devices— Monitor,Speakers,Headphones,Printers,Projectors,Plotters,CD /DVD,Actuators Computer Memory—ROM, RAM, Cache Memory Computer Processing-CPU, Drivers Function Keys, Windows Operating System— Creation of Folders and Files , Storing Retrieving of Files from different Drives/ My Documents                                                                                                    | 0-6-14=20       |
| UNIT-2<br>MS-WORD                | Understand<br>to Design and<br>Create Office<br>/ General<br>Documents &<br>Files                                                  | Prepare Documents ( Pamphlets, Template, News Items, etc.) & Letters, using features likeFonts,Size,Bullets,Bold,Italic,Underlining,Strikethrough, Subscript,Superscript,TextColors,Text Alignment (Left, Center, Right, Justification), Line Spacing, Page Setup (Margin Settings, Orientation, Size, Columns),Page Background (Water Mark, Page Color, Page Borders) Paragraph (Indent, Spacing) Layout—Alignment.  Inserting Picture, ClipArt ,Shapes, Header, Footer, Page Numbers, Text Box, WordArt and Symbols in a WORD File Tables including drawing additional Columns and Rows using Draw Table feature, Data Sorting, Formula, Aligning the contents of Rows and Columns using Alignment Feature under Layout | 0-10-18=28      |
| UNIT- 3<br>MS-EXCEL              | Understand<br>MS – Excel<br>in preparation<br>of business<br>calculations.                                                         | Meaning of Work Book, Spread Sheets, Insertion of additional Sheets in a Work book, Renaming of Sheets, Meaning of Cell, Cell Address, Range, Data ,Data Types (General, Number, Currency, Date, Time, and Text)and Data formats                                                                                                    | 0-10-14=24      |
| UNIT- 4 MS EXCEL-GRADED EXERCISE | Practices to Prepare various Tables ,Graphs & Charts in MS – EXCEL                                                                 | <ul> <li>a. Preparing documents having Tables and Text using different Data Types, Formulae (Average, Date, LCM, Median, Mode, Product, and Sum), Formatting of Cells, Auto Filling, Formatting Tables, Data Sorting, Inserting Page Background, Page Setup options (Margins, Orientation and Size).</li> <li>b. Preparing Charts based on the Tables created (Column, Line, Pie, Bar and Area Charts), Giving Title sand Legends, Formatting the Charts</li> </ul>                                                                                                    | 0-6-18=24       |

#### 4. MAPPING OF CO WITH PO

| СО | Course Outcome                                                                                | PO Mapped     | Unit Linked | CL R/U/A | Theory in<br>Hrs. |
|----|-----------------------------------------------------------------------------------------------|---------------|-------------|----------|-------------------|
| 1  | Identify and know the functions of major Hardware parts and System and Application Software   | 1,2,3,4,5,6,7 | 1           | R/U/A    | 20                |
| 2  | Prepare business documents having text, pictures and small tables using MS -WORD              | 1,2,3,4,5,6,7 | 2           | R/U/A    | 28                |
| 3  | Prepare business documents having tables with calculations using MS-EXCEL                     | 1,2,3,4,5,6,7 | 3           | R/U/A    | 24                |
| 4  | Prepare different Charts for the<br>Tables with proper headings and<br>legends using MS-EXCEL | 1,2,3,4,5,6,7 | 4           | R/U/A    | 24                |
|    | Total                                                                                         |               |             |          | 96                |

#### 5. LEVELS OF CO AND PO MAPPING

| Course                   | CO's      |         | Program Outcomes |       |          |         |        |         |       |    | ecific<br>es |
|--------------------------|-----------|---------|------------------|-------|----------|---------|--------|---------|-------|----|--------------|
|                          |           | 1       | 2                | 3     | 4        | 5       | 6      | 7       | 1     | 2  | 3            |
|                          | CO-1      | 3       | 2                | 1     | 1        | 1       | 1      | 2       | 3     | 1  | 1            |
| Computer                 | CO-2      | 3       | 2                | 1     | 1        | 1       | 1      | 3       | 3     | 1  | 1            |
| Applications in Office-I | CO-3      | 3       | 2                | 1     | 1        | 1       | 1      | 2       | 3     | 1  | 1            |
|                          | CO-4      | 3       | 2                | 1     | 2        | 1       | 1      | 3       | 3     | 1  | 1            |
| Levels: 3 – Highly       | Mapped, 2 | 2 – Mod | lerately         | Mappe | d, 1- Lo | ow Mapp | ed and | 0 - Not | Mappe | ed |              |

#### 6. INSTRUCTIONAL STRATEGY

Teachers may adopt the following or any related strategies to accelerate the attainment of the various Course Outcomes.

- 1. Using Sign Language for Communication in class room since most of the students are Hearing Impaired in nature.
- 2. Use of Indian Sign Language and American Sign Language related to course words and General Communication.
- 3. Encouraging Students to attend interactive sessions, Group Discussions, Guest Lectures, Workshops, Industrial Visits, Activities, MCQ/ Quiz, Assignment, Open Book Test, and Co curricular activities etc. to facilitate students for learning.
- 4. Providing the Course Materials in soft and/or Hard copy makes easy for the students to grasp the contents easily and quickly.
- 5. Enhancing lessons with visuals for Differently Abled Students OH, HI, and PVI to make them self visual learners
- 6. Use of Audio Visual Techniques like PPT, Videos, animation or E books, slide shows, pictures will help the Differently Abled Students to maximum extent.
- 7. Using Signed English, Cued Speech and more finger spelling for Hearing Impaired Students to clarify differences between sign language and Printed English.
- 8. Encouraging Peer Learning among students to understand course contents effectively in class room and Laboratory.

#### 7. SUGGESTED LEARNING RESOURCES:

| Sl.<br>No. | Author             | Title of Books                         | Publication / Year                           |
|------------|--------------------|----------------------------------------|----------------------------------------------|
| 1          | Ravi Khurana       | Total Computer Applications            | Morning Star/2018                            |
| 2          | Coray Sandler, Tom | Teach yourself Office 2000 for Windows | PANCHU (1 December 1997)                     |
| 3          | A L Stevens        | Teach Yourself Windows                 | MIS Press,U.S.; 1st edition (1 October 1990) |
| 4          | Ran Mansfield      | Working in MS Office                   | Osborne/McGraw-Hill (1<br>November 1995)     |

#### 8. COURSE ASSESSMENT AND EVALUATION CHART

| Assessment          | Types                                 | of                                    | Target  | Assessment                       | Max           | Type of                                  | Cos for                                                                  |                    |    |  |  |
|---------------------|---------------------------------------|---------------------------------------|---------|----------------------------------|---------------|------------------------------------------|--------------------------------------------------------------------------|--------------------|----|--|--|
| Method              | Assessment                            |                                       |         | Method                           | Marks         | Record                                   | Assessment                                                               |                    |    |  |  |
|                     | us<br>iation                          | IA<br>Tests                           |         | Two Tests<br>(Theory)            | 20            | Test Books                               | s All COs                                                                |                    |    |  |  |
| Direct Assessment   | CIE Continuous<br>Internal Evaluation | Assignment<br>and Student<br>Activity | ENT     | Three Skill<br>Tests (Practical) | 20            | Log of<br>Record/St<br>udent<br>Activity | Specified<br>COs by the<br>Course<br>Coordinator                         |                    |    |  |  |
| ect As              |                                       |                                       | STUDENT | <b>Student Activity</b>          | 20            |                                          |                                                                          |                    |    |  |  |
| Dire                | SEEE Semester End Exam                | SEE<br>r End                          |         | SEE er End                       |               | SEE<br>er End                            |                                                                          | Total CIE<br>Marks | 60 |  |  |
|                     |                                       | Semeste<br>Exam                       | meste   |                                  | End of Course | 40                                       | Answer<br>Scripts                                                        | All COs            |    |  |  |
|                     |                                       | S<br>E                                |         | Total                            | 100           |                                          | •                                                                        |                    |    |  |  |
|                     | Studer<br>FEED                        | nt<br>BACK                            |         | Middle of the<br>Course          | -NA-          |                                          | COs which are<br>overed                                                  |                    |    |  |  |
| Indirect Assessment | End of Course<br>Survey               |                                       | STUDENT | End of the<br>Course             |               | nnaire e                                 | All COs  ffectiveness of  elivery of  nstructions  And assement  nethods |                    |    |  |  |

#### 9. A.ASSESSMENT SUMMARY

Lecture: Practice sessions shall begin only after two weeks of Induction Program in First semester. The schedule of assessment week shall be counted only after 2 weeks of Induction Program.

| Sl.<br>No. | Assessment                                   | Duration | Max<br>Marks | Conversion       |
|------------|----------------------------------------------|----------|--------------|------------------|
| 1          | CIE Assessment – 1 (Written Test – 1)        | 1 Hr     | 20           | Average of two   |
|            | At the end of 6th Week (Theory Test)         |          |              | written tests    |
| 2          | CIE Assessment – 2 (Written Test – 2)        | 1 Hr     | 20           | 20 Marks         |
|            | At the end of 15th Week (Theory              |          |              |                  |
|            | Test)                                        |          |              |                  |
| 3          | CIE Assessment – 3 (Skill Test-1) <b>At</b>  | 3 Hr     | 20           | Average of three |
|            | the end of 8th Week (Practical Test)         |          |              | Skill tests      |
| 4          | CIE Assessment – 4 ( Skill Test-2) <b>At</b> | 3 Hr     | 20           | 20 Marks         |
|            | the end of 10th Week (Practical              |          |              |                  |
|            | Test)                                        |          |              |                  |
| 5          | CIE Assessment – 5( Skill Test-3) <b>At</b>  | 3 Hr     | 20           |                  |
|            | the end of 13th Week (Practical              |          |              |                  |
|            | Test)                                        |          |              |                  |
| 7          | CIE Assessment 6 (Student Activity /         | -        | 20           |                  |
|            | Assignment) At the beginning of 16th         |          |              |                  |
|            | Week                                         |          |              |                  |
|            | 60                                           |          |              |                  |
| 8          | Semester End Examination (SEE)               | 3 Hours  | 100          | 40               |
|            | Assessment (Written Test)                    |          |              |                  |
|            | Total Marks                                  | _        |              | 100              |

#### **Note:**

- 1. CIE Skill tests to be conducted as per SEE scheme of evaluation.
- 2. Any fraction at any stage during evaluation will be rounded off to the next higher digit.
- 3. Assessment of assignment and student activity is evaluated through appropriate rubrics by the respective course coordinator. The secured mark in each case is rounded off to the next higher digit.

# 9. B. PROCEDURE / STEPS FOR CONDUCT AND CALCULATION OF CIE AND SEE FINAL MARKS.

| Sl.<br>No. | Assessment                                                        | Type of CIE                             | Method                                                              | Duration                                     | Average<br>Counting                 | Total CIE Max. MARKS (To Be Conducted) | FINAL<br>Conversi<br>on of<br>Marks<br>for CIE<br>and SEE |
|------------|-------------------------------------------------------------------|-----------------------------------------|---------------------------------------------------------------------|----------------------------------------------|-------------------------------------|----------------------------------------|-----------------------------------------------------------|
| 1          | CIE Assessment – 1<br>CIE Assessment –2                           | Written<br>Test<br>(Theory)             | Conduct<br>Two CIE<br>for Max<br>Marks 20                           | 1 Hr                                         | Average<br>Marks of<br>CIE<br>1 &2  | 20                                     | 20                                                        |
| 2          | CIE Assessment – 3<br>CIE Assessment – 4<br>CIE Assessment – 5    | Skill Test<br>(As per<br>SEE<br>Scheme) | Conduct Three CIE for Max Marks 100 and convert it in to 20 marks . | 3 Hrs.                                       | Average<br>Marks of<br>CIE<br>3,4&5 | 100                                    | 20                                                        |
| 3          | CIE Assessment – 6                                                | Student<br>Activity /<br>Assignm<br>ent | Maximum<br>Marks 20                                                 | -                                            | -                                   | 20                                     | 20                                                        |
| 4          | Total Marks of Conti                                              | inuous Inte                             | rnal Evalua                                                         | tion(CIE) A                                  | Assessment                          | (1+2+3)                                | 60                                                        |
| 5          | Semester End<br>Examination (SEE)<br>Assessment (Written<br>Test) | As per SEl<br>Scheme                    | E SEE for<br>Max<br>Marks 1<br>and<br>convert                       | Marks 100<br>and 3<br>convert it<br>in to 40 |                                     | 100                                    | 40                                                        |
|            |                                                                   | FINAL                                   | TOTAL M.                                                            | ARKS FOR                                     | R THE COU                           | RSE (4 + 5)                            | 100                                                       |

#### **PASSING MARKS CRITERION:**

|                     | CIE Marks | SEE Marks | TOTALMarks |
|---------------------|-----------|-----------|------------|
| Maximum             | 60        | 40        | 100        |
| Minimum<br>required | 24        | 16        | 40         |

#### 10. LIST OF PRACTICAL:

- Prepare a News Item in Word for a Newspaper with 2 or 3Columns and other necessary features
- Prepare an Information Brochure in Word a bout an Educational Institution by inserting Pictures, Page Numbers and other necessary features
- Prepare a Word Document having Table and Text with necessary features
- Prepare the Salary Details of an Organization in Excel by incorporating necessary Formulae
- Prepare the Marks Card of a Candidate in Excel by incorporating necessary Formulae
- Using Excel Prepare the details of Food grains (minimum3 food grains )production in India for 5 years and Sort the Data in Ascending and Descending Orders
- Prepare different Charts for the Tables created, etc.,

#### 11. SUGGESTED STUDENTS ACTIVITIES:

- 1. Collect the information about Meaning, Advantages, Types of Computer, Meaning of Hardware, Software and its Types
- 2. Collect pictures of different types of Computers
- 3. Get the information and pictures of different parts of Computers
- 4. Get the information and pictures of different Input and Output Devices
- 5. Prepare an attractive Pamphlet using MS WORD features with necessary pictures for advertising the launch of a new product
- 6. Prepare a news item using Column feature in MS WORD about the Independence Day Celebrations held in your Polytechnic
- 7. Prepare a Business Letter enquiring the rates for 5 items which your Firm wants to buy from the Supplier using MS WORD
- 8. Prepare an Official Letter asking clarification regarding the working hours using MS WORD
- 9. Prepare a Table to show Name, Age, Total Salary in Rupees, Date of Joining and Years of Experience of 10 Employees of an Organization in MSEXCEL using suitable Data Types in different Columns and give the Heading as "Details of Employees". Enter the necessary data
- 10. For the "Details of Employees" Table, additional Columns Basic Pay, DA at 10% and add data of another 10 Employees using Auto Filling, Formatting of Cells. Calculate the DA using required formula
- 11. Create a Table in MSEXCEL to show the results of 10 Students in 5Subjects and use Sum, Product, Average, Mode, Median and Percentage Formula
- 12. Create a Table in MSEXCEL to show the details of any 50 reproduction in India for the past 10 years with imaginary figures. Format the Table, Sort the Data and insert an attractive Page Background

#### 12. DETAILED COURSE CONTENTS

| UNIT NO.<br>AND NAME | DETAILED COURSE CONTENT                                                                                                    | 00 | PO            | CONTACT<br>HRS. | TOTAL |
|----------------------|----------------------------------------------------------------------------------------------------|----|---------------|-----------------|-------|
|                      | Meaning and Definition & Advantages of Computer Types of Computers—                                                                                                    | 1  | 1,2,3,4,5,6,7 | 3               |       |
| ASICS                | Meaning of Hardware and Software, Types of Software–System Software and Application Software Hardware Parts and its Uses                                                                                                    | 1  | 1,2,3,4,5,6,7 | 3               |       |
| 1. COMPUTER BASICS   | ut Devices–Key Board, Mouse, Touch pad, Scanner, Output vices unitor,Speakers,Headphones,Printers,Projectors,Plotters,CD/DV Actuators                                                                                                    |    |               |                 | 20    |
| 1. CON               | ComputerMemory— ROM,RAM,CacheMemoryComputerProcessing- CPU,Drivers                                                                                                    | 1  | 1,2,3,4,5,6,7 | 3               |       |
|                      | Function Keys, Windows Operating System-                                                                                                    | 1  | 1,2,3,4,5,6,7 | 4               |       |
|                      | Creation of Folders and Files , Storing Retrieving of Files from different Drives/ My Documents                                                                                                    | 1  | 1,2,3,4,5,6,7 | 4               |       |
| 2. MS-WORD           | Prepare Documents( Pamphlets, Template, News Items, etc.),&Letters, using features like a.Fonts,Size,Bullets,Bold,Italic,Underlining,Strikethrough,Subscript,Superscript,TextColors,TextAlignment(Left,Center,Right,Justification),LineSpacing,PageSetup(MarginSettings,Orientation,Size,Columns),PageBackground(WaterMark,PageColor,PageBorders)Paragraph (Indent,Spacing)Layout–Alignment. |    | 1,2,3,4,5,6,7 | 10              | 28    |
| 2. N                 | Inserting Picture, ClipArt ,Shapes, Header, Footer, Page Numbers, Text Box, WordArt and Symbols in a WORD File                                                                                                    | 2  | 1,2,3,4,5,6,7 | 9               |       |
|                      | Tables including drawing additional Columns and Rows using Draw Table feature, Data Sorting, Formula, Aligning the contents of Rows and Columns using Alignment Feature under Layout                                                                                                    | 2  | 1,2,3,4,5,6,7 | 9               |       |

|                   |                                                                                             | 3 | 1,2,3,4,5,6,7 | 3     | 24 |
|-------------------|---------------------------------------------------------------------------------------------|---|---------------|-------|----|
|                   | Meaning of Work Book                                                                        | 3 | 1,2,3,4,5,6,7 | 3     |    |
| 3.MSEXCEI         | Spread Sheets                                                                               | 3 | 1,2,3,4,5,6,7 | 3     |    |
| XC XC             | Insertion o f additional Sheets in a Workbook                                               | 3 | 1,2,3,4,5,6,7 | 3     |    |
| SE                | Renaming of Sheets,                                                                         | 3 | 1,2,3,4,5,6,7 | 3     |    |
| Ĭ                 | Meaning of Cell, Cell Address,                                                              | 3 | 1,2,3,4,5,6,7 | 3     |    |
| <i>(ci</i>        | Range, Data,                                                                                | 3 | 1,2,3,4,5,6,7 | 3     |    |
|                   | Data Types (General, Number, Currency, Date, Time, and                                      | 3 | 1,2,3,4,5,6,7 | 3     |    |
|                   | Text)and Data formats                                                                       |   |               |       |    |
|                   | Types ,Formulae (Average, Date, LCM, Median, Mode, Product ,and Sum),                       | 4 | 1,2,3,4,5,6,7 | 4     | 24 |
|                   | Formatting of Cells, Auto Filling ,Formatting Tables                                        | 4 | 1,2,3,4,5,6,7 | 4     |    |
| CEL-<br>Exercises | Data Sorting, Inserting Page Background, Page Setup options(Margins, Orientation and Size). | 4 | 1,2,3,4,5,6,7 | 4     |    |
|                   | Preparing documents having Tables and Text using different Data                             | 4 | 1,2,3,4,5,6,7 | 6     |    |
| 4.MSEX            | Preparing Charts based on the Tables created(Column, Line, Pie, Bar and Area Charts),       | 4 | 1,2,3,4,5,6,7 | 3     |    |
| 4. Q              | Giving Titles and Legends, Formatting the Charts                                            | 4 | 1,2,3,4,5,6,7 | 3     |    |
|                   |                                                                                             |   |               | Total | 96 |

# 13.Example only: MODEL OF RUBRICS / CRITERIA FOR ASSESSING STUDENT ACTIVITY

| Dimension RUBRICS FOR ACTIVITY (20 Marks)     |                                                                                          |                                                                                                    |                                                                                                    |                                                                                |                                                                     |       |  |
|-----------------------------------------------|------------------------------------------------------------------------------------------|----------------------------------------------------------------------------------------------------|----------------------------------------------------------------------------------------------------|--------------------------------------------------------------------------------|---------------------------------------------------------------------|-------|--|
| Marks →                                       | 1<br>Unsatisfactory<br>(59 and below)                                                    | 2<br>Developing<br>(69-60)                                                                                  | 3<br>Satisfactory<br>(79-70)                                                                                      | 4<br>Good<br>(89-80)                                                           | 5<br>Excellent<br>(100-90)                                          | Marks |  |
|                                               | 4                                                                                        | 8                                                                                                    | 12                                                                                                    | 16                                                                             | 20                                                                  |       |  |
| 1. Understanding / Introduction               | Contents Disorganized not able to understand the importance of the topic                 | Somewhat organized Contents but not able to understand the importance of topic                              | Contents organized and understandabl e Knowledge of the importance of the topic                                   | Organized and understand the importance of the topic                           | A well organized and easy to understand the importance of the topic |       |  |
| 2. Collection of Information and Memorization | Poor attempt is made to collect information in the context that shows poor understanding | Fewer attempts<br>are made to<br>collect<br>information in<br>the context that<br>shows no<br>understanding | Partially<br>attempt is<br>made to collect<br>information in<br>the context that<br>shows little<br>Understanding | Attempt is made to collect information in the context that shows understanding | Succeeds in collecting information that shows understanding         |       |  |
| 3. Presentation                               | Presentation is not Clear                                                                | Meet task but<br>lacks clarity<br>and consistency                                                           | Meet task but<br>lacks some<br>clarity and<br>consistency                                                         | Meet task clarity<br>and consistency                                           | Presentation is very clear                                          |       |  |
|                                               | Average Marks of 3 Dimensions= /3                                                        |                                                                                                    |                                                                                                    |                                                                                |                                                                     |       |  |
|                                               |                                                                                          | Total Mar                                                                                                   | ks = 20                                                                                                    |                                                                                |                                                                     |       |  |

#### 14. Scheme of Evaluation for both CIE and SEE.

| Sl.<br>No. | Particulars | Marks |
|------------|-------------|-------|
| 1          | Writing     | 20    |
| 2          | Execution   | 50    |
| 3          | Record      | 10    |
| 4          | Viva Voce   | 20    |
|            | Total       | 100   |

#### MODEL OUESTIONS PAPER FOR CIE AND SEE

#### **First Semester Diploma Examinations**

| Name of the Practical: Computer Applications in Office-I Time: Duration: 3 hours Batch No:                                                                                                    | 15 <b>Date : Max. Marks :</b> 100 |
|----------------------------------------------------------------------------------------------------|-----------------------------------|
| WRITING  1) Character and a second of the second of the se | L _                               |
| 1) Choose the correct answer and complete the sentence:5x1=5 Marl                                                                                                    | KS                                |
| a) is an example of a program called a "Word Processor"                                                                                                    | ···                               |
| i) MS Word ii) MS Table iii) MS Word                                                                                                    |                                   |
| b) A is a location for storing files on computer.                                                                                                    |                                   |
| i) Hard Disc ii) Cover iii) Mic                                                                                                    |                                   |
| c) is a pointing Device.                                                                                                    |                                   |
| i) Files ii) Mouse iii) Pen Device                                                                                                    |                                   |
| d) is the spreadsheet program.                                                                                                    |                                   |
| i) MS Access ii) MS Power Point iii) MS Excel                                                                                                    |                                   |
| e) The are the horizontal markers in the worksheet.                                                                                                    |                                   |
| i) Rows ii) Columns iii) Memory                                                                                                    |                                   |
| 2)Define Computer. List the parts of Computer.7 Marks                                                                                                    |                                   |
| 3)State the meaning of Columns, Rows and Cells in MS Excel.                                                                                                    | 8 Marks                           |

#### **EXECUTION**

**4**) Prepare an Invitation in MS-Word.

10 Marks

- 5) Type the following text in MS- word. 15 Marks
- a) Convert the first line to all capital letters.
- b) Change the font of first line to Calibri, make it bold, increase the Font size to 14 and change the colour in to Red.

#### Diploma in Commercial Practice

The objective of this course is to provide systematic and effective training of the disabled in the areas like Stenography, Private / Personal Secretary ship, MS Office, Office Assistantship etc. The Commercial Practice Diploma Holders can be employed as Stenographers, Private / Personal Secretaries, Office Assistants, Computer Operators, Asst. Lecturers in Polytechnic etc. They can also opt for higher education by joining B.Com. Degree course. Orthopedically handicapped and visually impaired are eligible for admission to this course, The intake for this course is 30 students.

**6**) Create the Statement of Budget Allocation District wise in MS Excel.

25 Marks

|            | District wise Budget Allocation |                          |                             |                      |                            |                              |                                      |                        |            |
|------------|---------------------------------|--------------------------|-----------------------------|----------------------|----------------------------|------------------------------|--------------------------------------|------------------------|------------|
| Sl.<br>No. | Name of the Districts           | Amount<br>Sanction<br>ed | 40%<br>for<br>Educati<br>on | 10%<br>for<br>Health | 15%<br>for<br>Industr<br>y | 20%<br>for<br>Irrigati<br>on | 10%<br>for<br>Transp<br>ortatio<br>n | 5%<br>for<br>Powe<br>r | 100%To tal |
| 1.         | Bengaluru                       | 1,00,000                 | 40,000                      | 10,000               | 15,000                     | 20,000                       | 10,000                               | 5,000                  | 1,00,000   |
| to         |                                 |                          |                             |                      |                            |                              |                                      |                        |            |
| 5.         | Mysuru                          |                          |                             |                      |                            |                              |                                      |                        |            |
| Tota       |                                 |                          |                             |                      |                            |                              |                                      |                        |            |

| <b>7</b> ) | Record    |           | 10 Marks |
|------------|-----------|-----------|----------|
| 8)         | Viva Voce |           | 20 Marks |
|            |           | 100 Marks |          |
|            |           | ****      |          |

# GOVERNMENT OF KARNATAKA DEPARTMENT OF COLLEGIAGE AND TECHNICALEDUCATION JSS POLYTECHNIC FOR THE DIFFERENTLY ABLED, MYSURU (AUTONOMOUS)

#### PROGRAM: DIPLOMA IN COMMERCIAL PRACTICE

| Course Code     | 2516                            | Semester        | I                                   |
|-----------------|---------------------------------|-----------------|-------------------------------------|
| Course Name     | <b>Modern Business Practice</b> | Course Group    | Core                                |
| No. of Credits  | 4                               | Type of Course  | Lecture / Theory /<br>Demonstration |
| Course Category | CP / Core                       | Total Contact   | 4 Hrs. / Week                       |
|                 | Cr / Core                       | Hours           | 64 Hrs. / Semester                  |
| Prerequisites   | English Knowledge               | Teaching Scheme | [L:T:P]0:2:2                        |
| CIE Marks       | 60                              | SEE Marks       | 40                                  |

#### 1. COURSESKILL SET:

- 1. To know the various Online Services, Applications and Digital Payment.
- 2. To understand the Bank Accounts, Types and Services.
- 3. To understand the preparation of Invoice, Cash Bill and Credit Bill.
- 4. To understand the preparation of Debit Note, Credit Note, Purchase Order and Quotations.

#### 2. COURSE OUTCOMES:

At the end of the course, students will be able to

| COs | Course Outcome                                                                                                    |
|-----|----------------------------------------------------------------------------------------------------|
| CO1 | Acquire the knowledge to prepare various documents, forms and statements used in business affairs.                    |
| CO2 | Acquire the skills for Opening of Various Bank Account and gain the knowledge of various services in banking sectors. |
| CO3 | Procure the knowledge of preparation of Invoice, Cash Bill, and Credit Bill.                                          |
| CO4 | Gain the knowledge of preparation of Debit Note, Credit Note, Purchase Order and quotation.                           |

#### 3. DETAILS OF COURSE CONTENT

The following topics / subtopics is to be taught and accessed in order to develop Unit Skill sets for achieving CO to attain identified skill sets:

| UNITS No.                                     | UNIT SKILL<br>SET                                                                                         | TOPICS / SUB TOPICS                                                                                                    | HOURS<br>L-T-P |
|-----------------------------------------------|----------------------------------------------------------------------------------------------------|----------------------------------------------------------------------------------------------------|----------------|
| Unit -1<br>Online Services<br>and Application | Understand the filling of Various Application                                                             | Online Reservation Form-Format- Preparation of Railway Reservation Form with given information. Speed Post, Courier Service, Unique Disability Identity Card (UDID), National Scholarship Portal, PAN, TIN, GST, Digital Wallets, and Online Services.                                                                                                    | 0-6-6          |
| Unit – 2<br>Bank Account and Services         |                                                                                                    | Bank Accounts-Types-Opening of Savings, Recurring, and Current Accounts-Cheque-Types of Cheques- Preparation of Cheques- Withdrawal, Pay – Slip, Deposit Slip, forms, Application for Demand Draft, and Reasons for Unpaid Cheques.  Brief knowledge of ATM, Debit Card, Credit Card, Online Booking. Internet Banking - NEFT (National Electronic Funds Transfer)- ECS (Electronic Clearing Service) – RTGS – (Real Time Gross Settlement), AWB – (Anywhere Banking), Mobile Banking. – Online Billing – E-Payment (Any Statutory Payment by Government) MUDRA, Startup Indian Scheme. | 0-15-15        |
| Unit – 3 Invoice Cash Bill and Credit Bill    | Preparation of<br>Invoice, Cash<br>Bill and Credit<br>Bill                                                | Invoice-Meaning-Format-Types of Invoice-Preparation of Invoice from the given information. Cash Bill and Credit Bill- Meaning-Format-Preparation of Cash Bill and Credit Bill from the given information.                                                                                                    | 0-6-6          |
| Unit – 4<br>Business<br>Records               | Preparation of<br>Debit Note and<br>Credit Note and<br>Understand the<br>Purchase Order<br>and quotations | Debit Note and Credit Note-Meaning-Format-Preparation of Debit and Credit Note from the given information. Quotations and Purchase Order- Meaning-Format-Preparation of Purchase Order and Quotations with the given information.                                                                                                    | 0-5-5          |

# 4. MAPPING OF CO WITH PO

| СО | Course Outcome                                                                                                    | PO Mapped     | Unit Linked | CL R/U/A | Theory in Hrs. |
|----|----------------------------------------------------------------------------------------------------|---------------|-------------|----------|----------------|
| 1  | Acquire the knowledge to prepare various documents, forms and statements used in business affairs.                    | 1,2,3,4,5,6,7 | 1           | R/U/A    | 12             |
| 2  | Acquire the skills for Opening of Various Bank Account and gain the knowledge of various services in banking sectors. | 1,2,3,4,5,6,7 | 2           | R/U/A    | 30             |
| 3  | Procure the knowledge of preparation of Invoice, Cash Bill, and Credit Bill.                                          | 1,2,3,4,5,6,7 | 3           | R/U/A    | 12             |
| 4  | Gain the knowledge of preparation of Debit Note, Credit Note, Purchase Order and quotation.                           | 1,2,3,4,5,6,7 | 4           | R/U/A    | 10             |
|    | To                                                                                                    | tal           |             |          | 64             |

# 5. LEVELOFMAPPINGPO'SWITHCO's

| Course                                                                        | COs |   | Program Outcomes (POs) |   |   |   |   |   | Program<br>Specific<br>Outcomes |   |   |
|-------------------------------------------------------------------------------|-----|---|------------------------|---|---|---|---|---|---------------------------------|---|---|
|                                                                               |     | 1 | 2                      | 3 | 4 | 5 | 6 | 7 | 1                               | 2 | 3 |
|                                                                               | CO1 | 3 | 3                      | 1 | 1 | 1 | 1 | 1 | 1                               | 1 | 1 |
| Modern Business Practice                                                      | CO2 | 3 | 3                      | 1 | 1 | 1 | 1 | 1 | 1                               | 1 | 1 |
|                                                                               | CO3 | 3 | 3                      | 2 | 1 | 1 | 1 | 1 | 1                               | 1 | 1 |
|                                                                               | CO4 | 3 | 3                      | 2 | 1 | 1 | 1 | 1 | 1                               | 1 | 1 |
| Level3-HighlyMapped,Level2-ModeratelyMapped,Level1-LowMapped,Level0-NotMapped |     |   |                        |   |   |   |   |   |                                 |   |   |

#### 6. INSTRUCTIONAL STRATEGY

Teachers may adopt the following or any related strategies to accelerate the attainment of the various Course Outcomes.

- 1. Using Sign Language for Communication in class room since most of the students are Hearing Impaired in nature.
- 2. Use of Indian Sign Language and American Sign Language related to course words and General Communication.
- 3. Encouraging Students to attend interactive sessions, Group Discussions, Guest Lectures, Workshops, Industrial Visits, Activities, MCQ/ Quiz, Assignment, Open Book Test, and Co curricular activities etc. to facilitate students for learning.
- 4. Providing the Course Materials in soft and/or Hard copy makes easy for the students to grasp the contents easily and quickly.
- 5. Enhancing lessons with visuals for Differently Abled Students OH, HI, and PVI to make them self visual learners
- 6. Use of Audio Visual Techniques like PPT, Videos, animation or E books, slide shows, pictures will help the Differently Abled Students to maximum extent.
- 7. Using Signed English, Cued Speech and more finger spelling for Hearing Impaired Students to clarify differences between sign language and Printed English.
- 8. Encouraging Peer Learning among students to understand course contents effectively in class room and Laboratory.

#### 7. SUGGESTED LEARNING RESOURCES:

| Sl. No | Author                 | Title of Books           | Publication / Year                                                                  |
|--------|------------------------|--------------------------|-------------------------------------------------------------------------------------|
| 1      | Prof. Kandasami K.P.   | Banking Law and Practice | Kalyani Publisher<br>December 2010                                                  |
| 2      | Prof. Varshney P.N     | Banking Law and Practice | Kalyani Publisher<br>December 2014                                                  |
| 3      | Prof. Preet Deep Singh | Starting Up in India     | White Falcon<br>Publishing<br>ISBN:9781947293373,<br>1947293370<br>Edition: 1, 2017 |
| 4      | Prof. Goyal Pankaj)    | Before you start up      | Prakash Books<br>ISBN:<br>9788175994409,<br>9788175994409<br>Edition: 2019          |

# 8. COURSEASSESSMENTANDEVALUATIONCHART

| Assessment<br>Method | Type                                  | of Assessment       | Target  | Assessment methods                               | Max<br>Marks | Type of record              | CO's for assessment                                                                      |
|----------------------|---------------------------------------|---------------------|---------|--------------------------------------------------|--------------|-----------------------------|------------------------------------------------------------------------------------------|
|                      | CIE<br>Continuous Internal Evaluation | IA Testes           |         | Two Tests(Average of Two Tests will be Computed) | 20           | Blue Books                  | All CO's                                                                                 |
|                      | CIE                                   | Assign-             |         | Three Skill Tests                                | 20           | Log of                      | Specified CO                                                                             |
| lent                 | ment & Student activity               |                     | STUDENT | Activity                                         | 20           | record                      | by the course<br>coordinator                                                             |
| sessm                | Cor                                   |                     | ST      | Total CIE Marks                                  | 60           |                             |                                                                                          |
| Direct Ass           | O Semester SEE End Exam               |                     |         | End of the Course                                | 40           | Answer<br>Scripts by<br>BTE | All CO's                                                                                 |
|                      |                                       |                     |         | Total                                            | 100          |                             |                                                                                          |
|                      | Stude                                 | nt feed back        |         | Middle of the course                             |              | Feedback<br>forms           | CO's which are covered                                                                   |
| Indirect Assessment  |                                       | of Course<br>survey | STUDENT | End of course                                    | -NA-         | Questionnaire               | All CO's<br>Effectiveness of<br>delivery of<br>instructions and<br>assessment<br>methods |

#### 9. COURSE ASSESSMENT SUMMARY

#### 9. A.ASSESSMENT SUMMARY

Lecture: Practice sessions shall begin only after two weeks of Induction Program in First semester. The schedule of assessment week shall be counted only after 2 weeks of Induction Program.

| Sl.<br>No | Assessment                                   | Duration       | Max Marks | Conversion              |
|-----------|----------------------------------------------|----------------|-----------|-------------------------|
| 1         | CIE Assessment – 1 (Written Test – 1)        | 1 Hr           | 20        | Average of two          |
|           | At the end of 6th Week (Theory               |                |           | written tests           |
|           | Test)                                        |                |           | 20 Marks                |
| 2         | CIE Assessment – 2 (Written Test – 2)        | 1 Hr           | 20        |                         |
|           | At the end of 15th Week (Theory              |                |           |                         |
|           | Test)                                        |                |           |                         |
| 3         | CIE Assessment – 3 (Skill Test-1) <b>At</b>  | 3 Hr           | 20        | Average of three        |
|           | the end of 8th Week (Practical Test)         |                |           | Skill tests<br>20 Marks |
| 4         | CIE Assessment – 4 ( Skill Test-2) <b>At</b> | 3 Hr           | 20        | 20 Marks                |
|           | the end of 10th Week (Practical              |                |           |                         |
|           | Test)                                        |                |           |                         |
| 5         | CIE Assessment – 5( Skill Test-3) <b>At</b>  | 3 Hr           | 20        |                         |
|           | the end of 13th Week (Practical              |                |           |                         |
|           | Test)                                        |                |           |                         |
| 7         | CIE Assessment 6 (Student Activity /         | -              | 20        |                         |
|           | Assignment) At the beginning of 16th         |                |           |                         |
|           | Week                                         |                |           |                         |
|           | <b>Total Continuous Internal Evaluation</b>  | (CIE) Assessme | nt        | 60                      |
| 8         | Semester End Examination (SEE)               | 3 Hours        | 100       | 40                      |
|           | Assessment (Written Test)                    |                |           |                         |
|           | Total Marks                                  |                |           | 100                     |

#### **Note:**

- 1. CIE Skill tests to be conducted as per SEE scheme of evaluation.
- 2. Any fraction at any stage during evaluation will be rounded off to the next higher digit.
- 3. Assessment of assignment and student activity is evaluated through appropriate rubrics by the respective course coordinator. The secured mark in each case is rounded off to the next higher digit.

# 9. B PROCEDURE / STEPS FOR CONDUCT AND CALCULATION OF CIE AND SEE FINAL MARKS.

|            | FINAL MAKKS.                                                      |                                      |                                                                     |           | +                                     | 1                                      | T1                                         |
|------------|-------------------------------------------------------------------|--------------------------------------|---------------------------------------------------------------------|-----------|---------------------------------------|----------------------------------------|--------------------------------------------|
| Sl.<br>No. | Assessment                                                        | Type of CIE                          | Method                                                              | Duration  | Average<br>Counting                   | Total CIE Max. MARKS (To Be Conducted) | FINAL Conversio n of Marks for CIE and SEE |
| 1          | CIE Assessment – 1<br>CIE Assessment –2                           | Written Test<br>(Theory)             | Conduct Two CIE for Max Marks 20                                    | 1 Hr      | Average<br>Marks of<br>CIE<br>1 & 2   | 20                                     | 20                                         |
| 2          | CIE Assessment – 3<br>CIE Assessment – 4<br>CIE Assessment – 5    | Skill Test<br>(As per SEE<br>Scheme) | Conduct Three CIE for Max Marks 100 and convert it in to 20 marks . | 3 Hrs.    | Average<br>Marks of<br>CIE<br>3,4 & 5 | 100                                    | 20                                         |
| 3          | CIE Assessment – 6                                                | Student<br>Activity /<br>Assignment  | Maximum<br>Marks 20                                                 | -         | -                                     | 20                                     | 20                                         |
| 4          | Total Marks of Conti                                              | inuous Interna                       | l Evaluation                                                        | (CIE) Ass | essment                               | (1+2+3)                                | 60                                         |
| 5          | Semester End<br>Examination (SEE)<br>Assessment (Written<br>Test) | As per SEE<br>Scheme                 | Conduct SI for Max Marks 100 and conver it in to 40 marks .         |           | 3 Hours                               | 100                                    | 40                                         |
|            | FINAL TOTAL MARKS FOR THE COURSE (4 + 5)                          |                                      |                                                                     |           |                                       |                                        |                                            |

# **PASSING MARKS CRITERION:**

|                  | <b>CIE Marks</b> | SEE Marks | TOTAL Marks |
|------------------|------------------|-----------|-------------|
| Maximum          | 60               | 40        | 100         |
| Minimum required | 24               | 16        | 40          |

# 11.DETAILED COURSE CONTENTS

| Unit No &<br>Name                             | DETAILEDCOURSECONTENT                                                                           | СО | РО            | Contact<br>Hrs. |
|-----------------------------------------------|-------------------------------------------------------------------------------------------------|----|---------------|-----------------|
|                                               | Meaning Online Reservation Form                                                                 | 1  | 1,2,3,4,5,6,7 | 1               |
|                                               | Fill of Railway Reservation                                                                     | 1  | 1,2,3,4,5,6,7 | 1               |
| and                                           | Meaning of Speed Post Features of Speed Post and<br>Advantages of Speed Post                    | 1  | 1,2,3,4,5,6,7 | 2               |
| Unit - 1<br>Online Service and<br>Application | Meaning of Courier Services, Features of Courier<br>Services and Advantages of Courier Service  | 1  | 1,2,3,4,5,6,7 | 2               |
| Unit - 1<br>ne Servic<br>Applicatid           | Meaning of Unique Disability Identity Card and<br>Advantages of Unique Disability Identity Card | 1  | 1,2,3,4,5,6,7 | 1               |
| l iji                                         | National Scholarship Portal Scheme                                                              | 1  | 1,2,3,4,5,6,7 | 1               |
| Ō                                             | Meaning of PAN and Advantages of PAN                                                            | 1  | 1,2,3,4,5,6,7 | 1               |
|                                               | Meaning of TIN and Advantages of TIN                                                            | 1  | 1,2,3,4,5,6,7 | 1               |
|                                               | Meaning of GST and Advantages of GST                                                            | 1  | 1,2,3,4,5,6,7 | 2               |
|                                               | Meaning of Bank Accounts                                                                        | 2  | 1,2,3,4,5,6,7 | 1               |
|                                               | Types of Bank Accounts                                                                          | 2  | 1,2,3,4,5,6,7 | 2               |
|                                               | Opening of Savings Bank Account                                                                 | 2  | 1,2,3,4,5,6,7 | 2               |
|                                               | Opening of Current Account                                                                      | 2  | 1,2,3,4,5,6,7 | 2               |
|                                               | Meaning of cheques and types of cheques                                                         | 2  | 1,2,3,4,5,6,7 | 2               |
|                                               | Preparation of Cheques                                                                          | 2  | 1,2,3,4,5,6,7 | 1               |
| S                                             | Fill of Withdrawal Slip, Pay Slip, Deposit Slip                                                 | 2  | 1,2,3,4,5,6,7 | 2               |
| Vic                                           | Fill of DD forms                                                                                | 2  | 1,2,3,4,5,6,7 | 1               |
| Ser                                           | Reasons for unpaid cheques                                                                      | 2  | 1,2,3,4,5,6,7 | 1               |
| ) p                                           | Meaning of ATM and Advantages                                                                   | 2  | 1,2,3,4,5,6,7 | 1               |
| Unit – 2<br>Bank Accounts and Services        | Meaning of Debit Card, Features, Advantage and Disadvantages.                                   | 2  | 1,2,3,4,5,6,7 | 1               |
| Ccoul                                         | Meaning of Credit Card, Features, Advantage and Disadvantages.                                  | 2  | 1,2,3,4,5,6,7 | 1               |
| K A                                           | Meaning of NEFT,ECS,RTGS                                                                        | 2  | 1,2,3,4,5,6,7 | 1               |
| anl                                           | Meaning of Anywhere banking                                                                     | 2  | 1,2,3,4,5,6,7 | 1               |
| Ä                                             | Meaning of Mobile Baking and Advantages                                                         | 2  | 1,2,3,4,5,6,7 | 2               |
|                                               | Meaning of Online Billing and Advantages                                                        | 2  | 1,2,3,4,5,6,7 | 2               |
|                                               | Meaning of E – Payments and Advantages and Disadvantages.                                       | 2  | 1,2,3,4,5,6,7 | 1               |
|                                               | Meaning of Digital Wallets                                                                      | 2  | 1,2,3,4,5,6,7 | 2               |
|                                               | Scheme of MUDRA Yojana                                                                          | 2  | 1,2,3,4,5,6,7 | 2               |
|                                               | Introduction on Start-up Indian Scheme                                                          | 2  | 1,2,3,4,5,6,7 | 2               |

|                                               |                                                    | 1 |               |   |
|-----------------------------------------------|----------------------------------------------------|---|---------------|---|
| _                                             | Meaning of Invoice and features of Invoice         | 3 | 1,2,3,4,5,6,7 | 2 |
| Bill                                          | Format of Invoice                                  | 3 | 1,2,3,4,5,6,7 | 1 |
| redit                                         | Types of Invoice                                   | 3 | 1,2,3,4,5,6,7 | 1 |
| Unit – 3<br>Invoice Cash Bill and Credit Bill | Preparation of Invoice                             | 3 | 1,2,3,4,5,6,7 | 2 |
| Unit –<br>ih Bill a                           | Meaning of Cash Bill                               | 3 | 1,2,3,4,5,6,7 | 1 |
| ce Cas                                        | Preparation of Cash Bill                           | 3 | 1,2,3,4,5,6,7 | 2 |
| nvoic                                         | Meaning of Credit Bill                             | 3 | 1,2,3,4,5,6,7 | 1 |
|                                               | Preparation of Credit Bill                         | 3 | 1,2,3,4,5,6,7 | 2 |
|                                               | Meaning and features of Debit Note and Credit Note | 3 | 1,2,3,4,5,6,7 | 2 |
| ırds                                          | Preparation of Debit Note and Credit Note          | 3 | 1,2,3,4,5,6,7 | 2 |
| Unit – 4<br>Business Records                  | Meaning of Purchase Order                          | 3 | 1,2,3,4,5,6,7 | 1 |
| Unit – 4<br>iness Rec                         | Format of Purchase Order                           | 3 | 1,2,3,4,5,6,7 | 2 |
| Bus                                           | Meaning of quotation                               | 3 | 1,2,3,4,5,6,7 | 1 |
|                                               | Format of quotation                                | 3 | 1,2,3,4,5,6,7 | 2 |

# 12. Example only: MODEL OF RUBRICS / CRITERIA FOR ASSESSING STUDENT ACTIVITY

| Dimension                               | Scale                                      |                                       |                                        |                                                    |                                                          |    | Students Score (Five Students) |    |    |    |  |  |
|-----------------------------------------|--------------------------------------------|---------------------------------------|----------------------------------------|----------------------------------------------------|----------------------------------------------------------|----|--------------------------------|----|----|----|--|--|
|                                         | 1<br>Unsatisfactory                        | 2<br>Developing                       | 3<br>Satisfactory                      | 4<br>Good                                          | 5<br>Exemplary                                           | 1  | 2                              | 3  | 4  | 5  |  |  |
| 1.Organisation                          | Has not included relevant information      | Has included few relevant information | Has included some relevant information | Has<br>included<br>many<br>relevant<br>information | Has<br>included all<br>relevant<br>information<br>needed | 3  | 4                              | 5  | 3  | 2  |  |  |
| 2.Fulfill<br>team's roles<br>and duties | Does not<br>perform any<br>duties assigned | Performs<br>very little<br>Duties     | Performs<br>nearly all<br>duties       | Performs<br>nearly all<br>duties                   | Performs<br>all duties of<br>assigned<br>team roles      | 2  | 3                              | 5  | 3  | 3  |  |  |
| 3.Conclusion                            | Poor                                       | Less<br>effective                     | Partially effective                    | Summarizes<br>but not<br>exact.                    | Most<br>Effective                                        | 5  | 2                              | 5  | 3  | 4  |  |  |
| 4.Convensions                           | Frequent Error                             | More Error                            | Some Error                             | Occasional<br>Error                                | No Error                                                 | 4  | 1                              | 5  | 5  | 4  |  |  |
| Total Score                             |                                            |                                       |                                        |                                                    |                                                          | 14 | 10                             | 20 | 14 | 13 |  |  |
|                                         | To                                         | otal Marks 14                         | /4=3.5 or 4                            |                                                    |                                                          | 4  | 3                              | 5  | 4  | 3  |  |  |

# 13. SCHEME OF EVALUATION FOR BOTH CIE AND SEE (SEE to cover the entire COs)

| Sl.No | Particulars                              | Marks |
|-------|------------------------------------------|-------|
| 1     | Writing                                  | 30    |
| 2     | Drafting and Filling up of various Forms | 30    |
| 3     | Identification of Various Forms          | 10    |
| 4     | Record                                   | 10    |
| 5     | Viva Voce                                | 20    |
|       | Total                                    | 100   |

#### 14. SUGGESTED ACTIVITIES:

- 1. Downloads mobile baking Apps and Installed in your mobile.
- 2. Write a procedure apply to Aadhar Card in Online.
- 3. Write a procedure apply to PAN in online.
- 4. Write a procedure Online Railway Reservation Form.
- 5. Write a procedure booking Bus Ticket in online.
- 6. Write a procedure booking Bus Ticket in online.
- 7. Write a procedure booking foods in online.
- 8. List of Schedule and Non Schedule Bank operating in India.
- 9. List of Foreign Bank Operating in India
- 10. List of Domestic and International Courier Company Operating in India.
- 11. List of Financial Institution Operating in India.

#### 15. REFERENCES BOOKS

- 1. Banking Law and Practice, Prof. Kandasami K.P. Kalyani Publisher December 2010
- 2. Banking Law and Practice, Prof. Varshney P.N. Kalyani Publisher December 2014
- 3. Starting Up in India, Prof. Preet Deep Singh, White Falcon, 2017.
- 4. Before you start up, Prof. Goyal Pankaj, Prakash Books, 2019

# WEBSITE ADDRESSES

- 1. https://www.irctc.co.in
- 2. https://www.swavlambancard.gov.in
- 3. http://www.gstcouncil.gov.in
- 4. https://scholarships.gov.in
- 5. https://www.mudra.org.in
- 6. https://www.startupindia.gov.in

# MODELQUESTIONPAPERFORCIE AND SEE

# GOVERNMENT OF KARNATAKA DEPARTMNT OF TECHNICAL EDUCATION BOARD OF THECHNICAL EXAMINATION

First Semester Diploma Examinations / Sem. \_\_\_\_\_

| Name of Practical: Modern Business Code No: 2516Date:                                                                                                    | Practice <b>Time:</b>                                                                                                    |                                                                             |
|----------------------------------------------------------------------------------------------------|----------------------------------------------------------------------------------------------------|-----------------------------------------------------------------------------|
| Duration: 3 hours                                                                                                    | Batch No: II                                                                                                    | Max. Marks:                                                                 |
| a. Writing                                                                                                    |                                                                                                    |                                                                             |
| 1) Fill in the blanks with appropr                                                                                                    | riate word/ words:                                                                                                    | 5x1=5                                                                       |
| price, under specified condiction of the condiction of the condict | to a potential customer offering to<br>tions<br>code that uniquely identifies a ba                                                                                                    | o sell goods or services at a certain<br>ank branch participating on the on |
| <ul><li>d) The abbreviation IMO stand</li><li>e) A Bill of exchange is a</li></ul>                                                                                                    | instrument                                                                                                    |                                                                             |
| Cold water from M/s Mahavee                                                                                                    | owing information Mr. Sunil #25 hine of LG 6kg front loading with the Electronics Devaraju Urs Roadins and Conditions applied washing the Electronics of the Electronics Devarage Urs Roadins and Conditions applied washing the Electronics of the Electronics Devarage Urs Roadins and Conditions applied washing the Electronics of the Electronics of the Elect | h stand steel drum Hot and<br>d Mysuru on 28-02-2021                        |
| <ul><li>a) Online Reservation form</li><li>b) Cheque, and Pay Slip</li><li>c) Debit Note</li></ul>                                                                                                    | assume the necessary information                                                                                                    | 10 x 3=30                                                                   |
| 6) Identification of Various Forms 7) Record 8) Viva Voce                                                                                                    |                                                                                                    | $ \begin{array}{r} 10 \\ 10 \\ \underline{20} \\ 100 \end{array} $          |

#### Government of Karnataka

Department of Technical Education, Board of Technical Examination

# JSS POLYTECHNIC FOR THE DIFFERENTLY ABLED(AUTONOMOUS)

Mysuru - 570 006

Program: DIPLOMA IN COMMERCIAL PRACTICE

| Ι       | Course Tit                                        | Course Title: English Language Lab |                      |  |  |  |
|---------|---------------------------------------------------|------------------------------------|----------------------|--|--|--|
| ester - | Hours / Week (L:T:P) : <b>0:0:2</b>               | Total Contact Hours: 32            | Course Code:         |  |  |  |
| Seme    | Type of Course: Lectures, Practice and Self Study | Credit :01                         | Core/ Elective: Core |  |  |  |

**Prerequisite:** Knowledge of Basic English Grammar and Internet Operations

#### **COURSE OBJECTIVES:**

Communication Skills play an important role in career development. This Practical Course aims at actively involving students in various activities to improve their communication/ writing skills with an emphasis on developing their personality. The objectives of this course are:

- 1. To enhance the student's English Language Skills, Communicative Skills and Writing Skills.
- 2. To emphasize the need for English in the technical world.

| COURSEOUTCOMES: At the end of the course, the students will be able to: |                                                                                        |  |  |  |
|-------------------------------------------------------------------------|----------------------------------------------------------------------------------------|--|--|--|
| CO1                                                                     | Acquire verbal communication skills to speak and write clearly and concisely.          |  |  |  |
| CO2                                                                     | Articulate ideas and engage in improving conversations using latest internet contents. |  |  |  |

|     | CO-Cognitive Level (CL) -PO MAPPING Name of the course: Modern Business Practices                          |         |         |    |  |  |
|-----|----------------------------------------------------------------------------------------------------|---------|---------|----|--|--|
|     | Course Outcome CL Linked PO                                                                                |         |         |    |  |  |
| CO1 | Acquire verbal communication skills to speak and write clearly and concisely                               | EC1/2/3 | 1,5,6,7 | 16 |  |  |
| CO2 | CO2 Articulate ideas and engage in improving conversations using latest internet contents  EC1/2/3 1,5,6,7 |         |         |    |  |  |
|     | Total                                                                                                    |         |         | 32 |  |  |

#### COURSE-PO ATTAINMENT MATRIX

| English Language Lab - I | Program Outcomes |   |   |   |   |   | am Sp<br>utcom | ecific<br>es |   |   |
|--------------------------|------------------|---|---|---|---|---|----------------|--------------|---|---|
| Course outcomes          | 1                | 2 | 3 | 4 | 5 | 6 | 7              | 1            | 2 | 3 |
| CO1                      | 1                | - | ı | ı | 2 | 2 | 2              | 2            | ı | 1 |
| CO2                      | 2                | - | - | - | 2 | 1 | 2              | 2            | - | 1 |

#### Level 3- Highly Addressed, Level 2-Moderately Addressed, Level 1-Low Addressed.

Method is to relate the level of PO with the number of hours devoted to the COs which address the given PO. If >40% of classroom sessions addressing a particular PO, it is considered that PO is addressed at Level 3 If 25 to 40% of classroom sessions addressing a particular PO, it is considered that PO is addressed at Level 2 If 5 to 25% of classroom sessions addressing a particular PO, it is considered that PO is addressed at Level 1 If < 5% of classroom sessions addressing a particular PO, it is considered that PO is considered not-addressed.

#### **Educational Components (Bloom's Category)**

# **Evaluation Weightage**

EC-1: Remembering : 10 % weightage EC-2: Understanding the course : 20 % weightage EC-3: Apply the knowledge acquired from the course : 70 % weightage

#### **TEACHING AND EXAMINATION PROCEDURE**

Contact Hours: 02 hours per week Semester Duration: 16 weeks

| Contact Hours, 02 hours per week |                            |                      | Semester Buration. 10 weeks       |                                                          |             |                       |                    |                      |
|----------------------------------|----------------------------|----------------------|-----------------------------------|----------------------------------------------------------|-------------|-----------------------|--------------------|----------------------|
|                                  |                            | Duration             |                                   | Examination                                              |             |                       |                    |                      |
|                                  |                            | _ ,                  |                                   |                                                          | V           | <sup>7</sup> aluation | Marks              |                      |
|                                  | Course                     | Hours<br>per<br>week | Total<br>Hours<br>per<br>Semester | Best one<br>I A<br>andGraded<br>Exercises+<br>Attendance | End<br>Exam | Total                 | Minimum for pass   | End Exam<br>duration |
| -                                | English<br>Language Lab -I | 02                   | 32                                | Cla                                                      | ss performa | nce Eval              | luation and follow | up                   |

#### **COURSE CONTENTS**

| Unit | MajorTopics                                                                                                    | Hours<br>Allotted |
|------|----------------------------------------------------------------------------------------------------|-------------------|
| 1    | 1. The English Alphabet 2. Essential Spellings 3. Vocabulary Test 4. Just Vowels- Days, Months and Seasons 5. Consonants 6. Days of the Week 7. Months of the Year 8. Understanding Dates 9. Common Irregular Verbs – Present Simple Tense 10. Common Irregular Verbs – Past Simple Tense 11. Common Irregular Verbs – Present Continuous Tense 12. Using Capital Letters  Activity/ Exercises                                                                                                    | 14                |
| 2    | Applied Grammar:  1. Basic Sentence Punctuation 2. Asking Questions 3. Kinds of Sentences 4. The Imperative Sentence 5. The Subject and the Object 6. Direct and Indirect Objects Activity/ Exercises                                                                                                    | 06                |
| 3    | <ol> <li>Writing Section: (Paper / Computer)</li> <li>Personal Details</li> <li>Fill in forms with Personal details, for example entering your name,         Nationality and Address on a Hotel Registration Form.</li> <li>Fill in forms with Personal Details for Scholarship Form,         Examination Form</li> <li>Writing correct Address (both Permanent or Temporary)</li> <li>Writing Correct Address of the Institution, Place, Area, Pin code etc</li> <li>Identifying Capital Letter and Small Letter in a Sentence.</li> </ol> Activity / Exercises | 12                |
|      | Total                                                                                                    | 32                |

# SUGGESTED STUDENTS ACTIVITIES:

- 1. Just a minute.
- 2. Introducing oneself.
- 3. Role Play.
- 4. Talking about one's family.
- 5. Giving one's opinion on various topics.
- 6. Read a passage: Frame questions related to it and suggest a title.
- 7. Newspaper Reading
- 8. Listening / Telling directions.
- 9. Listen, interpret and draw conclusions.
- 10. Read a story and summarize it.

#### EXAMPLE ONLY: MODEL OF RUBRICS / CRITERIA FOR ASSESSING STUDENT ACTIVITY

#### **EXAMPLE: AN ASSIGNMENT ON STORY WRITING**

| Dimension    | RUBRICS FOR ACTIVITY                                  |                                                                       |                                                                                  |                                                                                                   |                                                                        |  |  |
|--------------|-------------------------------------------------------|-----------------------------------------------------------------------|----------------------------------------------------------------------------------|---------------------------------------------------------------------------------------------------|------------------------------------------------------------------------|--|--|
| Difficusion  | 1<br>Unsatisfactory                                   | 2<br>Developing                                                       | 3<br>Satisfactory                                                                | 4<br>Good                                                                                         | 5<br>Exemplary                                                         |  |  |
| Creativity   | Little evidence of creativity and no imagination      | Contains few creative details but has tried to use imagination        | Contains a<br>few creative<br>details but has<br>used his<br>imagination         | Contains many creative details and has used his imagination                                       | Excellent use of creativity and Imagination                            |  |  |
| Dialogue     | It is not clear<br>which character is<br>speaking     | There is not<br>much dialogue<br>used but is clear<br>who is speaking | Sufficient<br>dialogue used<br>and is clear<br>which<br>character is<br>speaking | An appropriate<br>amount of<br>dialogue used<br>and it is clear<br>which character<br>is speaking | Excellent use of dialogue and narrative to bring the character to life |  |  |
| Organisation | Ideas and scenes<br>are randomly<br>arranged          | Little hard to follow. The transitions are sometimes not clear.       | Easy to follow<br>and transitions<br>are somewhat<br>clear.                      | Well organized.<br>Clear transitions<br>are used.                                                 | Very well organized. Logical sequencing with clear transitions.        |  |  |
| Character    | It is hard to tell<br>who the main<br>characters are. | The main characters are named but development is minimal.             | The main characters are satisfactorily described.                                | Characterization is up to the mark.                                                               | Very well<br>developed<br>characters.                                  |  |  |

XXXXXX

# GOVERNMENT OF KARNATAKA DEPARTMENT OF COLLEGIATE AND TECHNICAL EDUCATION

# JSS POLYTECHNIC FOR THE DIFFERENTLY ABLED (AUTONOMOUS), MYSURU

#### PROGRAM: DIPLOMA IN COMMERCIAL PRACTICE

| Course Code    | PC2101                    | Semester            | I                  |
|----------------|---------------------------|---------------------|--------------------|
| Course Title   | Psychology and Counseling | Course Group        | Audit              |
|                | - I                       |                     |                    |
| Type of Course | Lecture                   | Total Contact Hours | 2 Hrs. / Week      |
|                |                           |                     | 32 Hrs. / Semester |
| Prerequisites  | English Knowledge         | Teaching Scheme     | [L:T:P]2:0:0       |
| CIE Marks      | 50                        | SEE Marks           | -                  |

#### 1. COURSE SKILL SET

At the end of the course the students shall be able to:

- a. Understand basics of psychology and its importance.
- b. Build cognitive ability.
- c. Practice to control the emotions effectively.
- d. Manage stress effectively.

#### 2. COURSE OUTCOMES

At the end of the course, the students shall be able to

|      | Course Outcomes                                                                |
|------|--------------------------------------------------------------------------------|
| CO 1 | Acquire and apply knowledge about self-development for better quality of life. |
| CO 2 | Obtain knowledge to improve cognitive ability.                                 |
| CO 3 | Acquire verbal and non verbal communication.                                   |
| CO 4 | Develop basic knowledge on emotion management.                                 |
| CO 5 | Obtain basic knowledge on stress management.                                   |

#### 3. COURSE CONTENT OUTLINE WITH TEACHING HOURS AND MARKS

| UNIT NO UNIT TITLE | TEACHING<br>HOURS MARKS |
|--------------------|-------------------------|
|--------------------|-------------------------|

| 01                       | Introduction to Psychology & Self-development | 06 | 10 |
|--------------------------|-----------------------------------------------|----|----|
| 02                       | Cognition                                     | 08 | 10 |
| 03                       | Communication                                 | 06 | 10 |
| 04                       | Emotions                                      | 06 | 10 |
| 05 Stress and Resilience |                                               | 06 | 10 |
|                          | Total                                         | 32 | 50 |

# 4. DETAILS OF COURSE CONTENTS

The following topics / subtopics are to be taught and accessed in order to develop Unit Skill sets for achieving CO to attain identified skill sets:

| UNIT<br>NO.                                            | SKILLS                                                                                                    | TOPICS / SUBTOPICS                                                                                                    | HOURS |
|--------------------------------------------------------|----------------------------------------------------------------------------------------------------|----------------------------------------------------------------------------------------------------|-------|
| UNIT- 1. Introduction to Psychology & Self-development | Understand<br>psychology, Mind<br>and body relationship<br>which helps in<br>understanding self.<br>Understanding and<br>incorporation self-<br>development and<br>self-confidence. | <ul><li>2.1 Introduction to psychology.</li><li>2.2 Mind-body relationship.</li><li>2.3 Self-development.</li><li>2.4 Self-confidence.</li></ul> | 06    |
| UNIT- 2. Cognition                                     | Understand what is thinking. Techniques of learning and improve learning skills. Understand memory and improving memory skills.                                                     | 2.1 Thinking. 2.2 Learning. 2.3 Memory.                                                                                                    | 08    |

| UNIT- 3<br>Communication        | Understand effective communication skills and adapt them.                                          | 3.1 Effective communication 3.2 Types of communication among differently abled:  a) Verbal/sign language Communication b) Non Verbal Communication c) Written communication d) Visual communication 3.3 Improving relations with the help of communication. | 06 |
|---------------------------------|----------------------------------------------------------------------------------------------------|----------------------------------------------------------------------------------------------------|----|
| UNIT- 4<br>Emotions             | Understand the emotions and learn how to cope with it. Learn anger management techniques.          | <ul><li>4.1 Different types of emotions.</li><li>4.2 Coping with emotion.</li><li>4.3 Emotional intelligence.</li><li>4.4 Anger Management</li></ul>                                                                                                    | 06 |
| UNIT-5 Stress and<br>Resilience | Understand stress and its roots. Learn stress management and coping mechanism. Develop resilience. | 5.1 Understanding stress 5.2 Stress Management 5.3 Coping Mechanism 5.4 Resilience.                                                                                                    | 06 |

# 5. MAPPING OF CO WITH PO

| СО | Course Outcome                                                                 | PO Mapped | Unit | CL R/U/A | Theory in Hrs. |
|----|--------------------------------------------------------------------------------|-----------|------|----------|----------------|
| 1  | Acquire and apply knowledge about self-development for better quality of life. | 1,5,6,7   | 1    | R/U/A    | 06             |
| 2  | Obtain knowledge to improve cognitive ability.                                 | 1,5,6,7   | 2    | R/U/A    | 08             |
| 3  | Acquire verbal and non verbal communication.                                   | 1,5,6,7   | 3    | R/U/A    | 06             |
| 4  | Develop knowledge on emotion management.                                       | 1,5,6,7   | 4    | R/U/A    | 06             |
| 5  | Obtain knowledge on stress management.                                         | 1,5,6,7   | 5    | R/U/A    | 06             |
|    | Total                                                                          |           |      |          | 32             |

#### 6. LEVELS OF CO AND PO MAPPING

| Psychology and Counselling | Program Outcomes |   |   |   |   |   |   |
|----------------------------|------------------|---|---|---|---|---|---|
| Course outcomes            | 1                | 2 | 3 | 4 | 5 | 6 | 7 |
| CO1                        | 2                | 0 | 0 | 0 | 3 | 1 | 2 |
| CO2                        | 2                | 0 | 0 | 0 | 3 | 1 | 2 |
| CO3                        | 2                | 0 | 0 | 0 | 3 | 1 | 2 |
| CO4                        | 2                | 0 | 0 | 0 | 3 | 1 | 2 |
| CO5                        | 2                | 0 | 0 | 0 | 3 | 1 | 2 |

#### Level 3- Highly Addressed, Level 2-Moderately Addressed, Level 1-Low Addressed.

Method is to relate the level of PO with the number of hours devoted to the COs which address the given PO. If >40% of classroom sessions addressing a particular PO, it is considered that PO is addressed at Level 3 If 25 to 40% of classroom sessions addressing a particular PO, it is considered that PO is addressed at Level 2 If 5 to 25% of classroom sessions addressing a particular PO, it is considered that PO is addressed at Level 1 If < 5% of classroom sessions addressing a particular PO, it is considered that PO is considered not-addressed.

#### 7. COURSEASSESSMENTANDEVALUATIONCHART

| Sl.<br>No.                                                          | Assessment                                                       | Duration  | Max marks | Conversion                        |  |  |  |
|---------------------------------------------------------------------|------------------------------------------------------------------|-----------|-----------|-----------------------------------|--|--|--|
| 1.                                                                  | CIE Assessment 1 (Activity) -At the end of 3 <sup>rd</sup> week  | 60minutes | 10        |                                   |  |  |  |
| 2.                                                                  | CIE Assessment 2 (Activity) -At the end of 7 <sup>th</sup> week  | 60minutes | 10        |                                   |  |  |  |
| 3. CIE Assessment 3 (MCQ/Quiz) -At the end of 10 <sup>th</sup> week |                                                                  | 60minutes | 10        | Total of all the CIE assessments. |  |  |  |
| 4.                                                                  | CIE Assessment 4 (Activity) -At the end of 13 <sup>th</sup> week | 60minutes | 10        |                                   |  |  |  |
| 5.                                                                  | CIE Assessment 5 (MCQ/Quiz) -At the beginning of 16th week       | 60minutes | 10        |                                   |  |  |  |
|                                                                     | Total Continuous Internal Evaluation(CIE)Assessment              |           |           |                                   |  |  |  |
|                                                                     | Total Marks                                                      |           |           |                                   |  |  |  |

#### 8. INSTRUCTIONAL STRATEGY

- > Emphasis on demonstration based learning activities.
- ➤ Involve the students in the group discussions.
- Explain the students with real time problems.
- Providing the course materials in soft copy, power point presentation and hard copy to revise the contains in depth.
- Encourage innovative teaching by providing online references.

# 9. **DETAILED COURSE CONTENTS**

| UNIT NO.<br>AND<br>NAME            | DETAILED COURSE CONTENT                                                                                                    | СО | РО      | CONT<br>ACT<br>HRS. | TOT<br>AL |
|------------------------------------|----------------------------------------------------------------------------------------------------|----|---------|---------------------|-----------|
| lon<br>1t                          | Introduction to psychology.                                                                                                    | 1  | 1,5,6,7 | 1                   | 06        |
| 1. Introduction & Self-development | Mind-body relationship.                                                                                                    | 1  | 1,5,6,7 | 1                   |           |
| troduc<br>& Self-                  | Self-development.                                                                                                    | 1  | 1,5,6,7 | 1                   |           |
| welc                               | Self-confidence.                                                                                                    | 1  | 1,5,6,7 | 1                   |           |
| . Ir                               | Activity on self confidence                                                                                                    | 1  | 1,5,6,7 | 1                   |           |
|                                    | CIE Assessment 1                                                                                                    | 1  | 1,5,6,7 | 1                   |           |
|                                    | Thinking.                                                                                                    | 2  | 1,5,6,7 | 1                   | 08        |
| 2. Cognition                       | Learning.                                                                                                    | 2  | 1,5,6,7 | 1                   |           |
| iţţ                                | Memory.                                                                                                    | 2  | 1,5,6,7 | 1                   |           |
| nga                                | Activity on thinking                                                                                                    | 2  | 1,5,6,7 | 1                   |           |
| ŭ                                  | Activity on learning                                                                                                    | 2  | 1,5,6,7 | 1                   |           |
| 7                                  | Activity on memory                                                                                                    | 2  | 1,5,6,7 | 2                   |           |
|                                    | CIE Assessment 2                                                                                                    | 2  | 1,5,6,7 | 1                   |           |
| 3. Communication                   | Effective communication                                                                                                    | 3  | 1,5,6,7 | 1                   | 06        |
|                                    | Types of communication among differently abled: <ul> <li>a) Verbal/sign language Communication</li> <li>b) Non Verbal Communication</li> <li>c) Written communication</li> <li>d) Visual communication</li> </ul> | 3  | 1,5,6,7 | 1                   |           |
|                                    | Improving relations with the help of communication.                                                                                                    | 3  | 1,5,6,7 | 1                   |           |
| , S                                | Individual activity on communication                                                                                                    | 3  | 1,5,6,7 | 1                   |           |
| 3. C                               | Group activity on communication                                                                                                    | 3  | 1,5,6,7 | 1                   |           |
|                                    | CIE Assessment 3                                                                                                    | 3  | 1,5,6,7 | 1                   |           |
|                                    | Different types of emotions.                                                                                                    | 4  | 1,5,6,7 | 1                   | 06        |
| Emotions                           | Coping with emotion. Emotional intelligence.                                                                                                    | 4  | 1,5,6,7 | 1                   |           |
| no                                 | Anger Management.                                                                                                    | 4  | 1,5,6,7 | 1                   |           |
| <u> </u>                           | Activity on understanding emotions.                                                                                                    | 4  | 1,5,6,7 | 1                   | 1         |
| 4                                  | Activity on anger management.                                                                                                    | 4  | 1,5,6,7 | 1                   |           |
|                                    | CIE Assessment 4                                                                                                    | 4  | 1,5,6,7 | 1                   | 1         |
|                                    | Understanding stress                                                                                                    | 5  | 1,5,6,7 | 1                   | 06        |
| and                                | Stress Management                                                                                                    | 5  | 1,5,6,7 | 1                   | 1         |
| 5. Stress and<br>Resilience        | Coping Mechanism                                                                                                    | 5  | 1,5,6,7 | 1                   |           |
|                                    | Resilience                                                                                                    | 5  | 1,5,6,7 | 1                   |           |
|                                    | Activity on resilience techniques                                                                                                    | 5  | 1,5,6,7 | 1                   | ]         |
|                                    | CIE Assessment 5                                                                                                    | 5  | 1,5,6,7 | 1                   |           |
|                                    | Total                                                                                                    |    |         |                     | 32        |

# 10. SUGGESTED LIST OF STUDENTS ACTIVITIES

| Sl.<br>No. | Suggested Activities                                                                      |
|------------|-------------------------------------------------------------------------------------------|
| 1          | Puzzle activity- to build their creativity.                                               |
| 2          | Individual tasks in the classroom stage to build confidence                               |
| 3          | Healthy competitions to know their caliber and learn to encourage and support each other. |
| 4          | Group discussions                                                                         |

# 11. SUGGESTED LEARNING REFERENCES

| Sl.<br>No | References                                              |
|-----------|---------------------------------------------------------|
| 1         | Introduction to Psychology by Morgan and king           |
| 2         | Social Psychology by Shelley E. Taylor                  |
| 3         | Positive Psychology by Baumgardner Steve Crothers Marie |
| 4         | 13 Things Mentally Strong People Don't Do by Amy Morin  |
| 5         | The Righteous Life by A.P.J. Abdul Kalam                |
| 6         | https://www.youtube.com/watch?v=8PpE8eqEsnU             |
| 7         | https://www.youtube.com/watch?v=Z6SGZ_UpIZM             |

\*\*\*\*

# GOVERNMENT OF KARNATAKA DEPARTMENT OF COLLEGIATE AND TECHNICAL EDUCATION JSS POLYTECHNIC FOR THE DIFFERENTLY ABLED (AUTONOMOUS)

# PROGRAM: DIPLOMA IN COMMERCIAL PRACTICE

| Course Code    | SL2101            | Semester            | I                  |
|----------------|-------------------|---------------------|--------------------|
| Course Title   | Sign Language – I | Course Group        | Audit              |
| Type of Course | Lecture           |                     | 2Hrs Per Week      |
|                |                   | Total Contact Hours | 32Hrs Per Semester |
| Prerequisites  | English Knowledge | Teaching Scheme     | (L:T:P)=2:0:0      |
| CIE Marks      | 50                | SEE Marks           | -                  |

#### 1. COURSE SKILL SET:

- 1. Understand Basic Sign Language and its types.
- 2. Know the Signs, variations and meanings of the words.
- 3. Improve signing skills.
- 4. Improve their communication skills in sign language.

# 2. COURSE OUTCOMES:

# At the end of the course student will be able to achieve the following outcomes:

| CO1 | Acquire the knowledge of Basic Sign Language                                |
|-----|-----------------------------------------------------------------------------|
| CO2 | Acquire and apply the knowledge of Finger Spelling                          |
| CO3 | Obtain the knowledge of Calendar Words, Colors and Greeting words           |
| CO4 | Acquire and apply the knowledge of Educational Words with Simple Sentences  |
| CO5 | Acquire and apply the knowledge of General Vocabulary with Simple Sentences |

# 3. COURSE CONTENT:

| Unit No & Name                                                         | Detailed Course Content                                                                                                    | СО  | РО                 | Contact<br>Hrs |
|------------------------------------------------------------------------|----------------------------------------------------------------------------------------------------|-----|--------------------|----------------|
| 1. Introduction                                                        | 1.1 Self-Introduction 1.2 Introduction to Sign Language with Definitions 1.3 Importance of Sign language                                                               |     | 1,5,6,7<br>1,5,6,7 | 2              |
| To Sign Language                                                       | 1.4 Different types of Sign 1.5 Advantages and usages of Sign Language                                                                                                 |     | 1,5,6,7<br>1,5,6,7 | 1              |
| 2.                                                                     | CIE Assessment 1 2.1 Know the signs for Alphabets in American and Indian Sign language                                                                                 | CO2 | 1,5,6,7            | 2              |
| Alphabets<br>and<br>Finger Spelling                                    | 2.2 Finger spelling and its usages, in reading and framing the words 2.3 Practice Session                                                                              | CO2 | 1,5,6,7            | 3              |
|                                                                        | CIE Assessment 2                                                                                                    |     |                    | 1              |
| 3.                                                                     | 3.1 Know Weeks names in finger spelling in signs 3.2 Know months names in finger spelling in signs 3.3 Know sign for numbers                                           | CO3 | 1,5,6,7            | 2              |
| Calendar Words,<br>Colors, Time<br>related Words and<br>Greeting Words | 3.4 Know colour sign in finger spelling 3.5 Know the variations and to show time related words in Sign 3.6 Know the signs for the Greeting Words. 3.7 Practice Session | CO3 | 1,5,6,7            | 5              |
|                                                                        | CIE Assessment 3                                                                                                    |     |                    | 1              |
| 4.<br>Educational                                                      | 4.1 Know the signs for the Educational Words<br>4.1 Know the signs to frame the sentences                                                                              | CO3 | 1,5,6,7            | 4              |
| Words With Simple Sentences                                            | 4.2 Practice Session                                                                                                    |     |                    | 1              |
|                                                                        | CIE Assessment 4                                                                                                    |     |                    | 1              |
| 5.<br>General                                                          | 5.1 Know the signs for General Vocabulary and variants 5.1 Know the signs to frame the sentences.                                                                      | GOA | 15.5               | 4              |
| Vocabulary with Simple Sentence                                        | 5.2 Practice Session                                                                                                    | CO3 | 1,5,6,7            | 1              |
| •                                                                      | CIE Assessment 5                                                                                                    |     | •                  | 1              |

#### 4. References Books:

# **A. Suggested Learning Resources:**

- 1. Book on Sign Language, Ali Yavar Jung National Institute for the Hearing Handicapped, Training Center for Adult Deaf.
- 2. Indian Sign Language Dictionary, Ramakrishna Mission Vidyalaya.
- 3. Book on Hearing Impairment, Ali Yavar Jung National Institute for the Hearing Handicapped, Training Center for Adult Deaf.
- 4. Signing Naturally Level 1, Cheri Smith, Ella Mae Lentz, Ken Mikes.
- 5. Signing Naturally Level 2, Cheri Smith, Ella Mae Lentz, Ken Mikes

# B. Open source software and website address:

- 1. www.indiansignlnguage.org
- 2. www.islrtc.nic.in
- 3. www.talkinghands.co.in
- 4. www.def.org.in

#### 5. TEACHING STRATEGIES:

- Demonstrating the words using signs.
- Interaction with the students using sign language.
- Online assistance is given to the students.
- Involving the students in group discussion.

# 6. Mapping of Course Outcomes with Program Outcomes

| СО  | Course Outcome                                                              | PO<br>Mapped | Cognitive<br>Level<br>R/U/A | Units | Theory<br>Sessions<br>In Hrs |  |  |
|-----|-----------------------------------------------------------------------------|--------------|-----------------------------|-------|------------------------------|--|--|
| CO1 | Acquire the knowledge of Basic Sign Language                                | 1,5,6,7      | R,UA                        | 1     | 6                            |  |  |
| CO2 | Acquire and apply the knowledge of Finger Spelling                          | 1,5,6,7      | R,U,A                       | 2     | 6                            |  |  |
| CO3 | Obtain the knowledge of Calendar Words, Colors and Greeting words           | 1,5,6,7      | R,U,A                       | 3     | 8                            |  |  |
| CO4 | Acquire and apply the knowledge of Educational Words with Simple Sentences  | 1,5,6,7      | R,U,A                       | 4     | 6                            |  |  |
| CO5 | Acquire and apply the knowledge of General Vocabulary with Simple Sentences | 1,5,67       | R,U,A                       | 5     | 6                            |  |  |
|     | Total Hours of instruction                                                  |              |                             |       |                              |  |  |

# 7. Level of Mapping PO's with CO's

| Course           |      | Program Outcomes(PO's) |   |   |   |   |   |   |
|------------------|------|------------------------|---|---|---|---|---|---|
|                  | CO's | 1                      | 2 | 3 | 4 | 5 | 6 | 7 |
|                  | CO1  | 2                      | 0 | 0 | 0 | 2 | 2 | 2 |
|                  | CO2  | 2                      | 0 | 0 | 0 | 2 | 2 | 2 |
| Cian I anguaga I | CO3  | 2                      | 0 | 0 | 0 | 2 | 2 | 2 |
| Sign Language-I  | CO4  | 2                      | 0 | 0 | 0 | 2 | 2 | 2 |
|                  | CO5  | 2                      | 0 | 0 | 0 | 2 | 2 | 2 |
|                  |      |                        |   |   |   |   |   |   |

#### Level 3-Highly Mapped, Level 2-Moderately Mapped, Level 1- Low Mapped, Level 0-Not Mapped

Method is to relate the level of PO with the number of hours devoted to the CO's which maps the given PO. If≥50% of classroomsessions related to the CO are addressing a particular PO, it is considered that PO is mapped at Level 2If5to30% of classroomsessions related to the CO are addressing a particular PO, it is considered that PO is mapped at Level 2If5to30% of classroomsessions related to the CO are addressing a particular PO, it is considered that PO is mapped at Level 1If<5% of classroomsessions related to the CO are addressing aparticular PO, it is considered that PO is mapped it.e.;Level0

#### 8. COURSEASSESSMENTANDEVALUATIONCHART

| Sl.<br>No. | Assessment                                                                         | Duration  | Max<br>marks | Conversion         |
|------------|------------------------------------------------------------------------------------|-----------|--------------|--------------------|
| 1.         | CIE Assessment 1 ( Activity 1 -At the end of 3 <sup>rd</sup> week                  | 60minutes | 10           |                    |
| 2.         | CIE Assessment 2 (Activity -2) -At the endof6 <sup>th</sup> week                   | 60minutes | 10           |                    |
| 3.         | CIEAssessment3 (Activity-3)- At the end of 10 <sup>th</sup> week                   | 60minutes | 10           | Total of all       |
| 4          | CIE Assessment 4 (MCQ/Quiz) - At the end of 13thweek                               | 60minutes | 10           | the CIE Assessment |
| 5          | CIE Assessment 5 (Activity/Assignment) - At the beginning of 16 <sup>th</sup> week | 60minutes | 10           |                    |
| 7.         | 7. Total Continuous Internal Evaluation (CIE)Assessment                            |           |              | 50                 |
|            | 50                                                                                 |           |              |                    |

#### UNIT 1

#### 1.1. Self Introduction

#### 1. 2 Introduction to sign language?

A sign language is a language which is a means of communication to convey the message or meaning. This involves simultaneously combining hand shapes, orientation and movement of the hands, arms or body, and facial expressions to express a speaker's thoughts. Although signing is used primarily by the deaf, it is also used by others, such as people who can hear but more importantly cannot physically speak, or have trouble with speaking due to disability.

# 1.3. Importance of sign language.

A sign language is signing primarily used by deaf

It is currently the means of interactions and a basis of social living

It is a basic instinct for humans to interact, and for the deaf, it is through signs that makes their interaction complete.

It is used to understand concepts of the academics

#### 1.4. Different types of sign languages

Sign Language varies from Region to Region as well as from Countries

In India we follow:

Indian Sign Language: Double handed American Sign Language: Single hand British Sign Language: Double handed

# 1.5. Advantage of Sign Language

- 1. Deaf students can communicate with their peers and teachers
- 2. They start to develop confidence in communicating
- 3. Start to understand subject related words

# Unit 2

# 2.1. Alphabets

# **Single Handed Alphabets**

a b c d e f g h I j k l m n o p q r s t u v w x y z

# **Double Handed Alphabets**

A B C D E F G H I J K L M N O P Q R S T U V W X Y Z

# **2.2 Finger Spelling** (30)

Bench, Table, Chart, Drawing, Subject, Marks, Question, Answer, Certificate, Distribution

# 2.3 Practice session

| Unit 3               |                        |                                        |                    |           |         |  |  |  |
|----------------------|------------------------|----------------------------------------|--------------------|-----------|---------|--|--|--|
| 3.1 Weeks            | 3.2 Months             | 3.3                                    | Numbe              | r         |         |  |  |  |
| Comdon               | January                | 1                                      | 11                 | 30        | 1000    |  |  |  |
| Sunday               | February               | 1                                      |                    |           |         |  |  |  |
| Monday               | March                  | $\begin{vmatrix} 2 \\ 3 \end{vmatrix}$ | 12                 | 40        | 10000   |  |  |  |
| Tuesday              | April                  | _                                      | 13                 | 50        | 1 Lakh  |  |  |  |
| Wednesday            | May                    | 4                                      | 14                 | 60        | 1 Crore |  |  |  |
| Thursday             | June                   | 5                                      | 15                 | 70        |         |  |  |  |
| Friday               | July                   | 6 7                                    | 16                 | 80<br>90  |         |  |  |  |
| Saturday             | August                 | 8                                      | 17<br>18           | 90<br>100 |         |  |  |  |
|                      | September              | _                                      | _                  | 100       |         |  |  |  |
|                      | November               | 10                                     | 20                 |           |         |  |  |  |
|                      | December               |                                        |                    |           |         |  |  |  |
|                      |                        |                                        |                    |           |         |  |  |  |
| 3.4 Colours          | 3.5 Time related words | 3.6 Greeting Words                     |                    |           |         |  |  |  |
|                      |                        | 1.                                     |                    | morning   |         |  |  |  |
| 1. Red               | 1. Time                | 2.                                     | Good               | _         |         |  |  |  |
| 2. Blue              | 2. Minute              | 3. Good evening                        |                    |           |         |  |  |  |
| 3. Green             | 3. Second              | 4. Good afternoon                      |                    |           |         |  |  |  |
| 4. Yellow            | 4. Days                | 5. What is your name?                  |                    |           |         |  |  |  |
| 5. Orange            | 5. Week                | 6. How do you feel?                    |                    |           |         |  |  |  |
| 6. White             | 6. Month               | 7. Nice to meet you                    |                    |           |         |  |  |  |
| 7. Black             | 7. Year                | 8. You are late                        |                    |           |         |  |  |  |
| 8. Brown             | 8. Hour                | 9.                                     | 9. Thank you       |           |         |  |  |  |
| 9. Pink              | 9. Today               |                                        | 10. You're welcome |           |         |  |  |  |
| 10. Purple           | 10. Tomorrow           | 11.                                    | 11. Excuse me      |           |         |  |  |  |
| 1                    | 11. Yesterday          | 12.                                    | Sorry              |           |         |  |  |  |
|                      | 12. How                |                                        | Please             |           |         |  |  |  |
|                      | 13. Many               |                                        | Welco              |           |         |  |  |  |
|                      |                        |                                        |                    |           |         |  |  |  |
| 3.7 Practice Session | on                     |                                        |                    |           |         |  |  |  |

|                             | Unit 4                 |                                    |
|-----------------------------|------------------------|------------------------------------|
|                             | 4.1 Educational Wo     | orde                               |
|                             | 4.1 Educational WC     | nus                                |
| 1. School                   | 16. Principal          | 4.2 Sentences                      |
| 2. College                  | 17. Teach              |                                    |
| 3. Book                     | 18. Learn              | 1. My School name is               |
| 4. Pen                      | 19. Library            | 2. My college name is              |
| 5. Pencil                   | 20. Classroom          | 3. I learn English.                |
| 6. Table/Desk               | 21. Laboratory         | 4. Write in 5 Sentence.            |
| 7. Question                 | 22. Magazine           | 5. He writes in Pencil.            |
| 8. Answer                   | 23. Course/Program     |                                    |
| 9. Read                     | 24. Subject/topic      |                                    |
| 10. Write                   | 25. Exam               |                                    |
| 11. Study                   | 26. Test/check         |                                    |
| 12. Sentence                | 27. Homework           |                                    |
| 13. Word                    | 28. Result             |                                    |
| 14. Teacher                 | 29. Paper/Sheet        |                                    |
| 15. Student                 | 30. Work shop          |                                    |
|                             |                        |                                    |
| 4.3 Practice Session        |                        |                                    |
|                             | Unit 5                 |                                    |
|                             | 5. 1. General Vocabula | ary                                |
| 1. Absent                   | 16. Exam fee           | 5.1 Sentences                      |
| 2. Present                  | 17. Accept             | 1. Bank is closed today.           |
| 3. Understand               | 18. Hotel/Canteen      | 2. I stay in Hostel                |
| 4. Doubt                    | 19. Bank               | 3. I don't the meaning of the word |
| 5. Respect                  | 20. Xerox              | 4. Did you understand?             |
| 6. Uniform                  | 21. Hostel             | 5. Yesterday, I was absent         |
| 7. Explain                  | 22. Register number    | ,                                  |
| 8. Example                  | 23. Hall ticket        |                                    |
| 9. Meaning                  | 24. Marks card         |                                    |
| 10. Dictionary              | 25. Seminar hall       |                                    |
| 11. Technical               | 26. Practice           |                                    |
| 12. Education               | 27. Last date          |                                    |
| 13. Institution             | 28. Fine               |                                    |
| 14. Identity card           | 29. Certificate        |                                    |
| 15. Important               | 30. Health centre      |                                    |
| -                           |                        |                                    |
| <b>5.2 Practice Session</b> |                        |                                    |

\*\*\*\*\*